<span id="page-0-0"></span>Albert-Ludwigs Universität Freiburg

Skriptum zur Vorlesung

# **Mathematik für Studierende der Naturwissenschaften**

Susanne Knies

28. März 2018

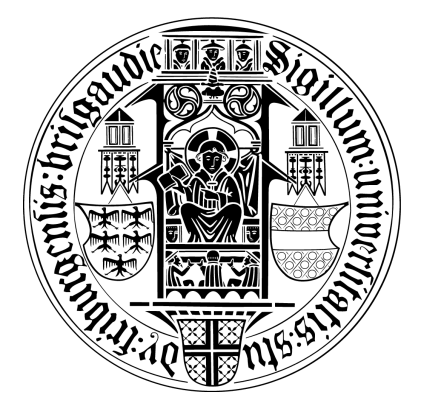

Dieses Skript soll nicht die Vorlesung ersetzen. Es erhebt auch keinen Anspruch auf Vollständigkeit. Es soll den Studierenden lediglich ein Hilfe sein, anhand einer Zusammenfassung die Vorlesung nachzuarbeiten. Falls Sie beim Lesen Fehler finden, einfach eine Email an susanne.knies at math.uni-freiburg.de. Vielen Dank.

## **Inhaltsverzeichnis**

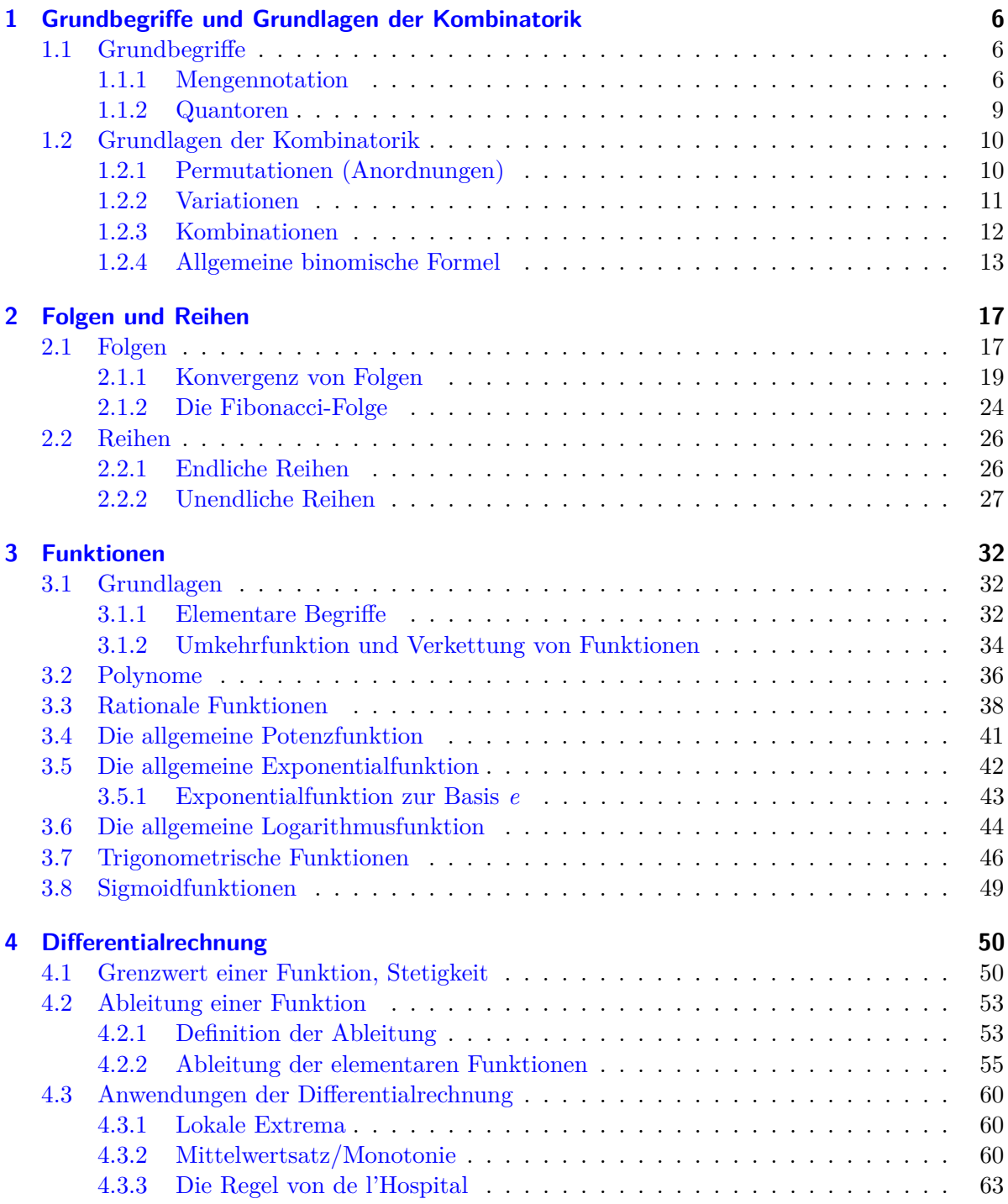

## Inhaltsverzeichnis

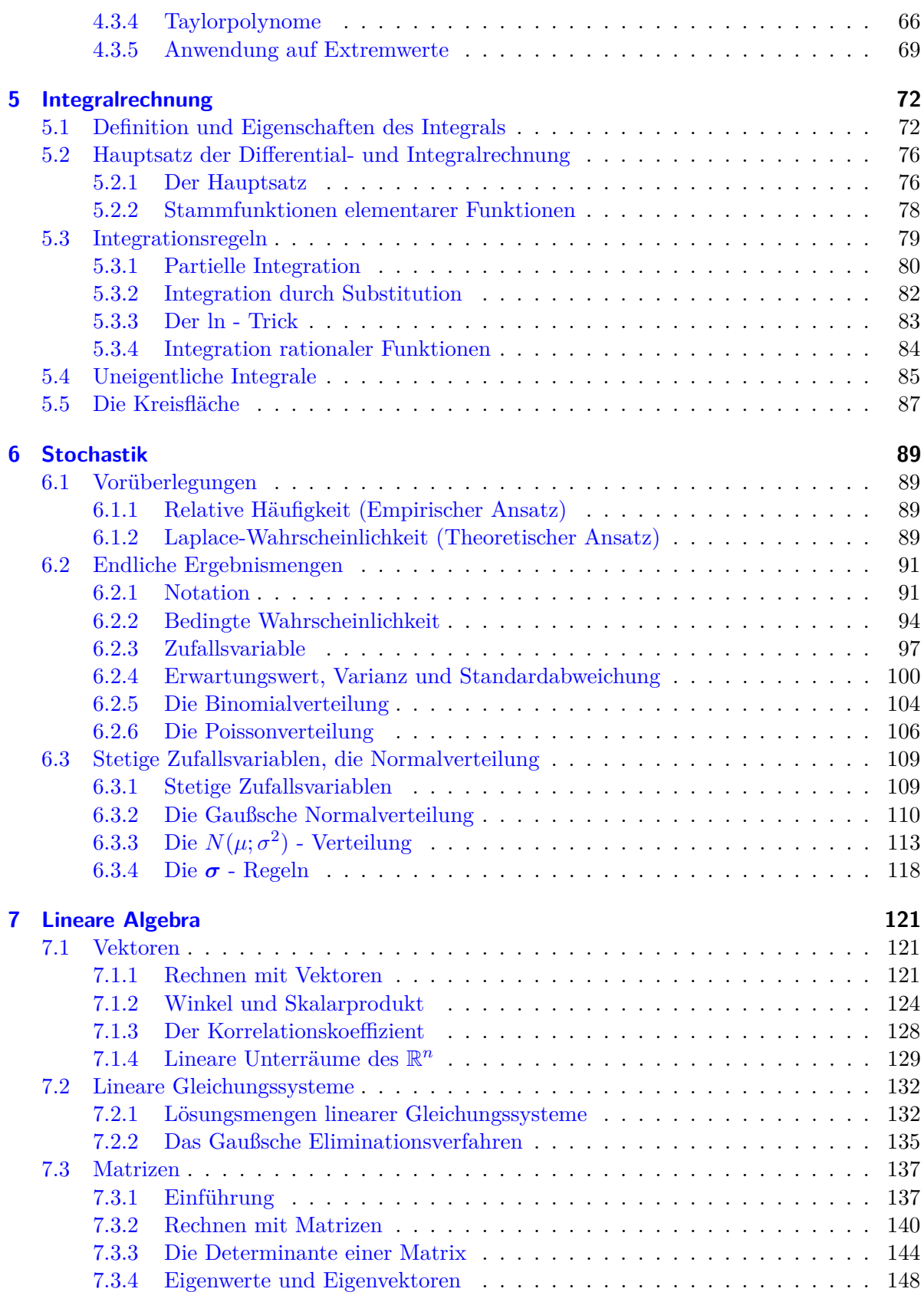

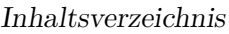

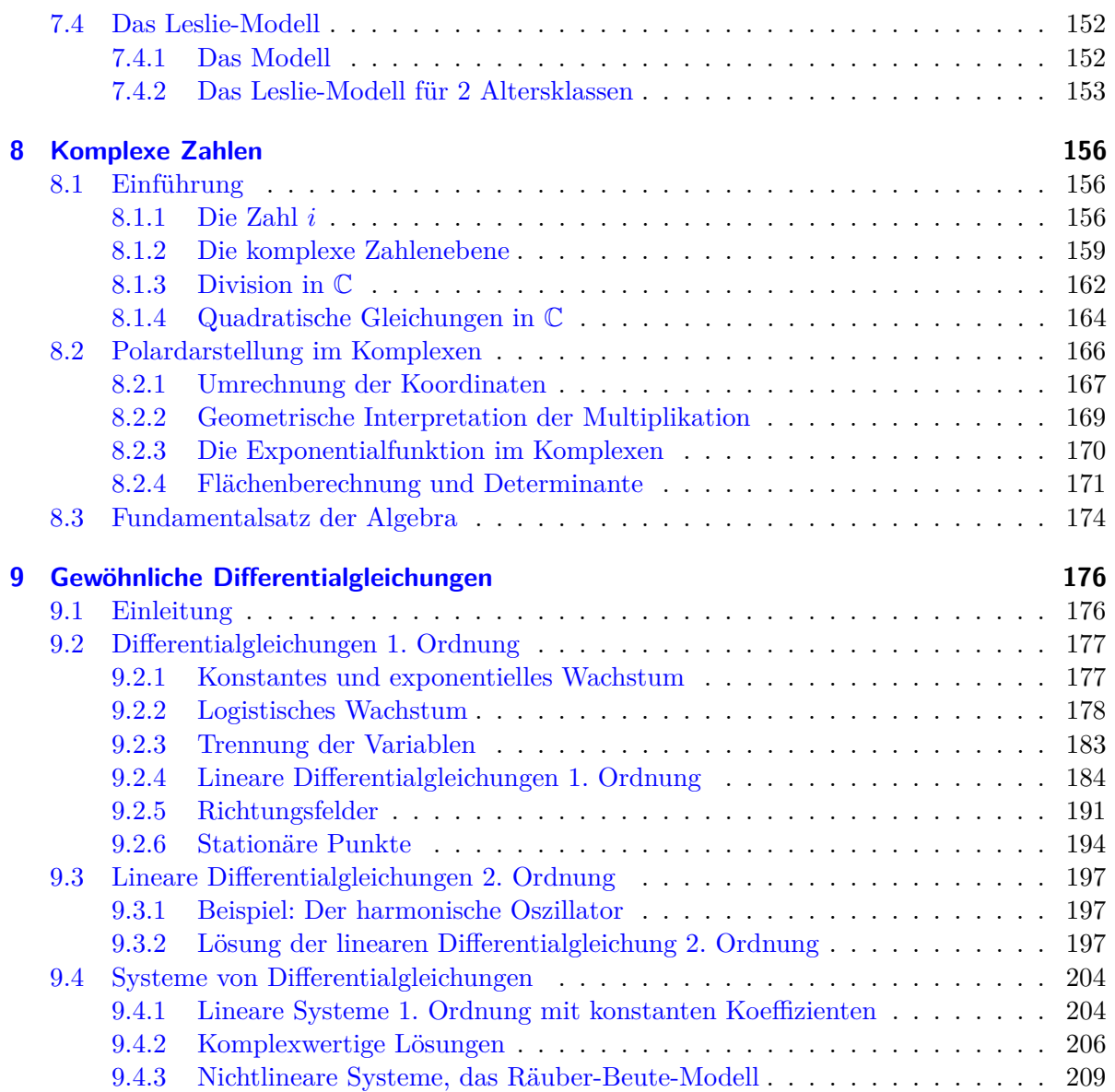

## <span id="page-5-1"></span><span id="page-5-0"></span>**7.1 Vektoren**

Viele Beobachtungsgrößen lassen sich alleine durch ihren Betrag bereits vollständig beschreiben, wie z.B. Energie, Masse, Länge oder Volumen. Diese heißen *skalare* Größen. Im Gegensatz hierzu haben Größen wie Beschleunigung, Geschwindigkeit und Kraft neben einem Betrag immer auch eine Richtung. Sie heißen *vektorielle* Größen und werden dargestellt durch Vektoren im  $\mathbb{R}^n$ 

<span id="page-5-3"></span>
$$
\mathbf{x} = \begin{pmatrix} x_1 \\ \vdots \\ x_n \end{pmatrix} \in \mathbb{R}^n,
$$
\n(7.1)

wobei die Einträge *x*1*, . . . , x<sup>n</sup>* reelle Zahlen sind.

#### <span id="page-5-2"></span>**7.1.1 Rechnen mit Vektoren**

Sofern keine Missverständnisse auftreten können, unterscheiden wir nicht zwischen der Spal-tennotation [\(7.1\)](#page-5-3) und der platzsparenden Zeilennotation  $\mathbf{x} = (x_1, \ldots, x_n)$  von Vektoren. Um Vektoren in der Notation von Skalaren zu unterscheiden, werden im Skriptum Vektoren stets fett gedruckt, es ist also  $\mathbf{x} \in \mathbb{R}^n$  ein Vektor und  $x \in \mathbb{R}$  ein Skalar.

**7.1 Definition**

(i) Für zwei Vektoren  $\mathbf{x} = (x_1, \ldots, x_n)$  und  $\mathbf{y} = (y_1, \ldots, y_n)$  des  $\mathbb{R}^n$  definieren wir die **Summe** durch

$$
\mathbf{x} + \mathbf{y} = \begin{pmatrix} x_1 \\ \vdots \\ x_n \end{pmatrix} + \begin{pmatrix} y_1 \\ \vdots \\ y_n \end{pmatrix} := \begin{pmatrix} x_1 + y_1 \\ \vdots \\ x_n + y_n \end{pmatrix}.
$$

**(ii)** Für einen Vektor  $\mathbf{x} = (x_1, \ldots, x_n) \in \mathbb{R}^n$  und ein Skalar  $s \in \mathbb{R}$  definieren wir die Multiplikation mit Skalaren durch

$$
s \mathbf{x} = s \begin{pmatrix} x_1 \\ \vdots \\ x_n \end{pmatrix} := \begin{pmatrix} s \cdot x_1 \\ \vdots \\ s \cdot x_n \end{pmatrix}
$$

**(iii)** Wir erklären −**x** durch

$$
-\mathbf{x} := (-1)\mathbf{x} = \begin{pmatrix} -x_1 \\ \vdots \\ -x_n \end{pmatrix}
$$

und die Differenz **x** − **y** zweier Vektoren durch

$$
\mathbf{x} - \mathbf{y} := \mathbf{x} + (-\mathbf{y}).
$$

(iv) Der Nullvektor  $\mathbf{0} \in \mathbb{R}^n$  ist definiert durch

$$
\mathbf{0}:=\begin{pmatrix}0\\ \vdots\\ 0\end{pmatrix}.
$$

Für die so definierten Verknüpfungen gelten die folgenden Rechenregeln.

**7.2 Satz** Für Vektoren **x**, **y**, **z**  $\in \mathbb{R}^n$  und Skalare *s*,  $t \in \mathbb{R}$  gilt:  $(x + y) + z = x + (y + z)$  Assoziativgesetz der Addition;  $x + y = y + x$  **Kommutativgesetz der Addition**; *s*(*t***x**) = (*s t*)**x Assoziativgesetz der Multiplikation mit Skalaren**;  $(s + t)\mathbf{x} = s\mathbf{x} + t\mathbf{x}$  $s(x + y) = sx + sy$  Distributivgesetze.

Vektoraddition und -subtraktion und die Multiplikation mit Skalaren lassen sich geometrisch interpretieren.

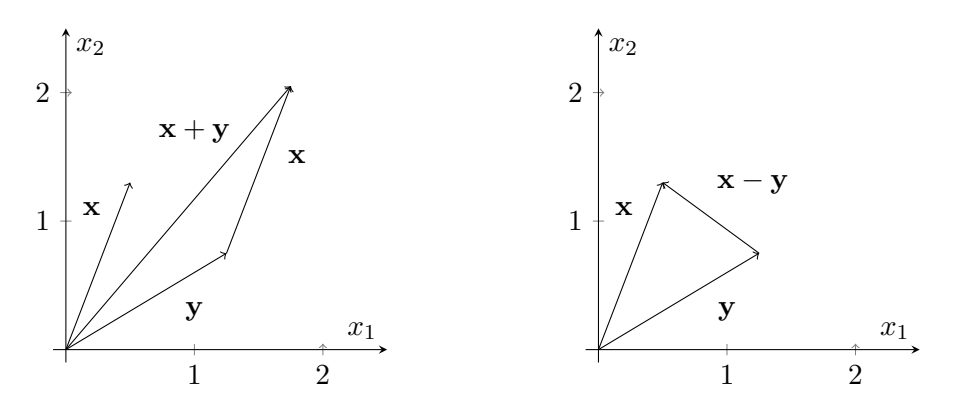

Abbildung 7.1: Addition und Subtraktion zweier Vektoren

#### **7.3 Beispiele**

**(a)**

$$
3\left(\begin{pmatrix}1\\2\\3\end{pmatrix}-\begin{pmatrix}2\\-1\\4\end{pmatrix}\right)=3\begin{pmatrix}1-2\\2+1\\3-4\end{pmatrix}=\begin{pmatrix}-3\\9\\-3\end{pmatrix}.
$$

**(b)** Wirken auf einen Massenpunkt zwei Kräfte  $F$  und  $\tilde{F}$ , so erhält man die resultierende Kraft *Fres* durch Vektoraddition:

$$
F_{res}=F+\tilde{F}
$$

**7.4 Bemerkung** Zwei Darstellungen eines Vektors, die durch Parallelverschiebung ineinander überführt werden können, repräsentieren den gleichen Vektor. Eine Darstellung eines Vektors, die ihren Ursprung im Nullpunkt des Koordinatensystems hat, bezeichnet man als Ortsvektor. Ein Punkt  $P = (p_1, \ldots, p_n) \in \mathbb{R}^n$  ist identisch mit seinem Ortsvektor  $\mathbf{p} = (p_1, \ldots, p_n)$ .

## **7.5 Definition**

Sei **x** ∈  $\mathbb{R}^n$  ein Vektor, so ist der **Betrag** von **x**, geschrieben  $\|\mathbf{x}\|$ , definiert durch

$$
\|\mathbf{x}\| := \sqrt{x_1^2 + x_2^2 + \dots + x_n^2}.
$$

#### **7.6 Beispiele**

(a) Ist  $\mathbf{x} \in \mathbb{R}^2$  gegeben durch  $\mathbf{x} = (\cos \varphi, \sin \varphi)$  mit  $\varphi \in [0, 2\pi)$ , so ist

$$
\|\mathbf{x}\| = \sqrt{\cos^2 \varphi + \sin^2 \varphi} = 1.
$$

**x** liegt auf dem Einheitskreis im  $\mathbb{R}^2$ .

**(b)** Ist  $\mathbf{x} \in \mathbb{R}^2$  gegeben durch  $\mathbf{x} = (r \cos \varphi, r \sin \varphi)$ , mit  $\varphi \in [0, 2\pi)$  und  $r \in \mathbb{R}_{\geq 0}$ , so ist

$$
\|\mathbf{x}\| = \sqrt{r^2 \cos^2 \varphi + r^2 \sin^2 \varphi} = r.
$$

**x** liegt auf dem Kreis mit Radius *r* und Mittelpunkt  $(0,0)$  des  $\mathbb{R}^2$ . Wir nennen  $(r,\varphi)$ Polarkoordinaten des Vektors  $\mathbf{x} = (r \cos \varphi, r \sin \varphi)$ .

(c) Ist  $\mathbf{x} \in \mathbb{R}^3$  gegeben durch

$$
\mathbf{x} = r \begin{pmatrix} \cos \varphi \sin \vartheta \\ \sin \varphi \sin \vartheta \\ \cos \vartheta \end{pmatrix}
$$
 (7.2)

mit  $\varphi \in [0, 2\pi), \vartheta \in [0, \pi]$  und  $r \in \mathbb{R}$ , so ist für  $r = 1$ 

$$
\|\mathbf{x}\| = \sqrt{\cos^2 \varphi \sin^2 \vartheta + \sin^2 \varphi \sin^2 \vartheta + \cos^2 \vartheta}
$$
  
= 
$$
\sqrt{\frac{(\cos^2 \varphi + \sin^2 \varphi) \sin^2 \vartheta + \cos^2 \vartheta}{=1}}
$$
  
= 1.

Der Vektor **x** liegt auf der Kugel mit Radius 1 und Mittelpunkt (0*,* 0*,* 0) des R 3 . Allgemein gilt  $\|\mathbf{x}\| = r$ . Das Tripel  $(r, \varphi, \vartheta)$  sind die Kugelkoordinaten des Vektors  $\mathbf{x} \in \mathbb{R}^3$ . Es gibt  $\varphi$  den Winkel in der  $x_1, x_2$  - Ebene an (den Längengrad) und  $\vartheta$  den Winkel, den der Ortsvektor mit der positiven *x*<sup>3</sup> - Achse einschließt (siehe Abb. [7.2\)](#page-8-1). Es gibt unterschiedliche Möglichkeiten, Kugelkoordinaten zu definieren, der Winkel $\vartheta$ lässt sich beispielsweise anstelle von der *x*<sup>3</sup> - Achse auch von der *x*1*, x*<sup>2</sup> - Ebene aus messen (der Äquatorebene).

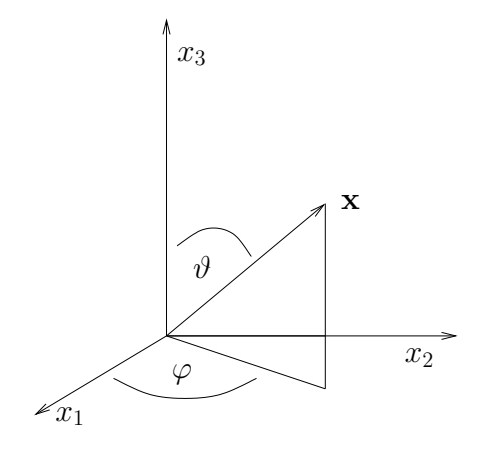

Abbildung 7.2: Die Kugelkoordinaten

(d) Für  $t \in \mathbb{R}$  und  $\mathbf{x} \in \mathbb{R}^n$  gilt

<span id="page-8-1"></span>
$$
||t\mathbf{x}|| = |t| \cdot ||\mathbf{x}||.
$$

## <span id="page-8-0"></span>**7.1.2 Winkel und Skalarprodukt**

## **7.7 Definition**

Für zwei Vektoren **x***,* **y** ∈ R *<sup>n</sup>* definieren wir das **Skalarprodukt** von **x** und **y** durch

$$
\mathbf{x} \cdot \mathbf{y} = \begin{pmatrix} x_1 \\ \vdots \\ x_n \end{pmatrix} \cdot \begin{pmatrix} y_1 \\ \vdots \\ y_n \end{pmatrix}
$$

$$
:= x_1 y_1 + \dots + x_n y_n = \sum_{i=1}^n x_i y_i.
$$

#### **7.8 Bemerkungen**

- (a) Für  $\mathbf{x} \cdot \mathbf{x}$  sollte die Abkürzung  $\mathbf{x} \cdot \mathbf{x} = \mathbf{x}^2$  vermieden werden.
- **(b)** Terme der Form  $\mathbf{x}^3$  oder  $\mathbf{x}^{-1}$  sind für Vektoren nicht definiert.
- **(c)** Aus dem Skalarprodukt lässt sich der Betrag eines Vektors berechnen:

 $\|\mathbf{x}\|^2 = \mathbf{x} \cdot \mathbf{x}$ .

Für das Skalarprodukt gelten die folgenden Rechenregeln.

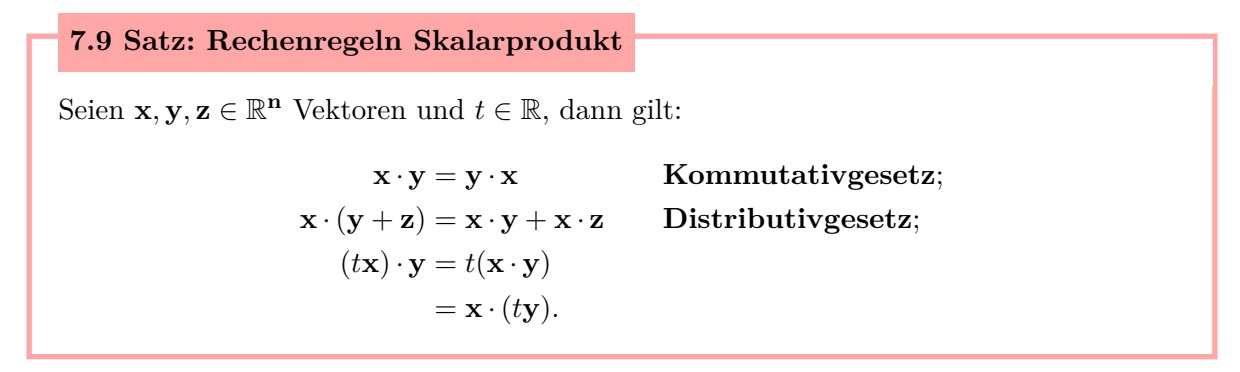

Nun soll der Winkel zwischen zwei Vektoren **x** und **y** berechnet werden. Hierzu betrachten wir ein allgemeines Dreieck mit den Seitenlängen *a, b, c* welches auch mittels der Vektoren **x***,* **y***,* **z** dargestellt werden kann, wobei  $\|\mathbf{x}\| = a$ ,  $\|\mathbf{y}\| = b$  und  $\|\mathbf{z}\| = \|\mathbf{x} + \mathbf{y}\| = c$  ist.

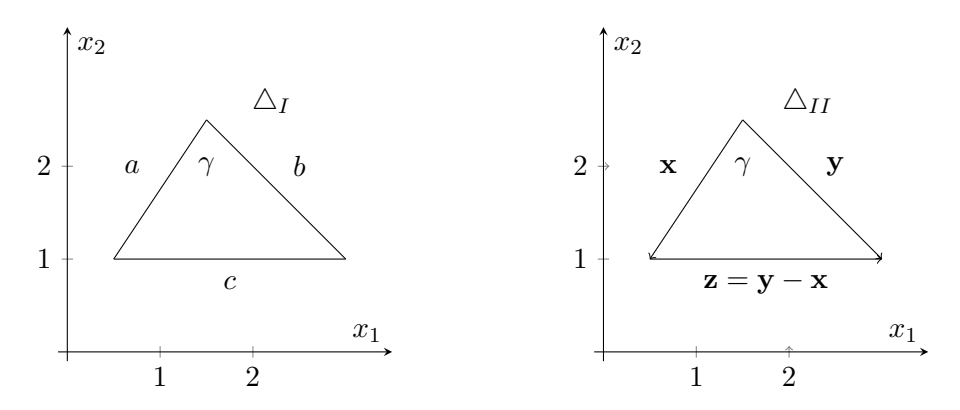

Abbildung 7.3: Beschreibung eines Dreicks mittels Seitenlängen oder durch Vektoren

Für das linke Dreieck  $\Delta_I$  gilt der Cosinussatz

<span id="page-9-0"></span>
$$
c^2 = a^2 - 2ab\cos\gamma + b^2,\tag{7.3}
$$

welcher sich mit dem Satz des Pythagoras und der Definition des Cosinus in Abschnitt [3.7](#page-0-0) beweisen lässt. Berechnen wir in dem rechten Dreieck  $\Delta_{II}$  den Betrag von **z**, geschrieben  $\|\mathbf{z}\|$ , durch

$$
\|\mathbf{z}\|^2 = \|\mathbf{y} - \mathbf{x}\|^2 = (\mathbf{y} - \mathbf{x}) \cdot (\mathbf{y} - \mathbf{x})
$$
  
= (\mathbf{y} \cdot \mathbf{y}) - (\mathbf{x} \cdot \mathbf{y}) - (\mathbf{y} \cdot \mathbf{x}) + (\mathbf{x} \cdot \mathbf{x})  
= \|\mathbf{y}\|^2 - 2\mathbf{x} \cdot \mathbf{y} + \|\mathbf{x}\|^2 (7.4)

und vergleichen wir [\(7.4\)](#page-10-0) mit [\(7.3\)](#page-9-0), so erhalten wir (mit  $a = ||\mathbf{x}||$  und  $b = ||\mathbf{y}||$ )

$$
-2ab\cos\gamma = -2\mathbf{x}\cdot\mathbf{y}
$$
  

$$
\iff \|\mathbf{x}\| \|\mathbf{y}\| \cos\gamma = \mathbf{x}\cdot\mathbf{y}.
$$

Damit ist

<span id="page-10-0"></span>
$$
\cos \gamma = \frac{\mathbf{x} \cdot \mathbf{y}}{\|\mathbf{x}\| \|\mathbf{y}\|},\tag{7.5}
$$

d.h. der Winkel  $\gamma \in [0, \pi]$  zwischen **x** und **y** lässt sich berechnen durch

<span id="page-10-1"></span>
$$
\gamma = \arccos\left(\frac{\mathbf{x} \cdot \mathbf{y}}{\|\mathbf{x}\| \|\mathbf{y}\|}\right).
$$

Da −1 ≤ cos *γ* ≤ 1 gilt, folgt aus [\(7.5\)](#page-10-1), dass −k**x**k k**y**k ≤ **x** · **y** ≤ k**x**k k**y**k, ein Ergebnis, das als Cauchy-Schwarzsche-Ungleichung bekannt ist.

<span id="page-10-2"></span>7.10 Satz: Cauchy-Schwarzsche Ungleichung  
\nFür x, y 
$$
\in \mathbb{R}^n
$$
 gilt  
\n
$$
|\mathbf{x} \cdot \mathbf{y}| \le ||\mathbf{x}|| \, ||\mathbf{y}||
$$
\n
$$
\iff (x_1y_1 + \dots + x_ny_n)^2 \le (x_1^2 + \dots + x_n^2) \cdot (y_1^2 + \dots + y_n^2). \tag{7.6}
$$

Hieraus folgt die Dreiecksungleichung.

7.11 Satz: Dreiecksungleichung  
Für 
$$
\mathbf{x}, \mathbf{y} \in \mathbb{R}^n
$$
 gilt  

$$
\|\mathbf{x} + \mathbf{y}\| \le \|\mathbf{x}\| + \|\mathbf{y}\|.
$$
 (7.7)

*Beweis.* Wie in [\(7.4\)](#page-10-0) berechnen wir

$$
\|\mathbf{x} + \mathbf{y}\|^2 = \|\mathbf{x}\|^2 + 2\mathbf{x} \cdot \mathbf{y} + \|\mathbf{y}\|^2.
$$

Da nach [\(7.6\)](#page-10-2) gilt, dass  $|\mathbf{x} \cdot \mathbf{y}| \le ||\mathbf{x}|| \cdot ||\mathbf{y}||$ , können wir die rechte Seite abschätzen durch

$$
\|\mathbf{x}\|^2 + 2\mathbf{x} \cdot \mathbf{y} + \|\mathbf{y}\|^2 \le \|\mathbf{x}\|^2 + 2\|\mathbf{x}\| \|\mathbf{y}\| + \|\mathbf{y}\|^2
$$
  
=  $(\|\mathbf{x}\| + \|\mathbf{y}\|)^2$ .

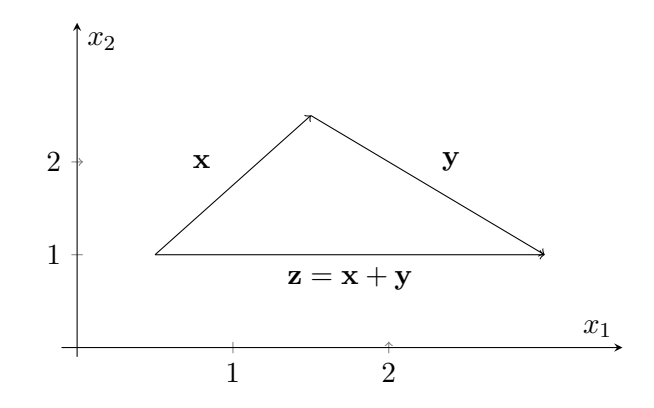

Abbildung 7.4: Die Dreiecksungleichung

Also folgt  $\|\mathbf{x} + \mathbf{y}\|^2 \le (\|\mathbf{x}\| + \|\mathbf{y}\|)^2$  so dass wir die Wurzel ziehen können und als Ergebnis erhalten

$$
\|\mathbf{x} + \mathbf{y}\| \le \|\mathbf{x}\| + \|\mathbf{y}\|.
$$

 $\Box$ 

**7.12 Bemerkung** Ist das Skalarprodukt zweier Vektoren  $\mathbf{x}, \mathbf{y} \in \mathbb{R}^n$  gleich Null,  $\mathbf{x} \cdot \mathbf{y} = 0$ , so ist [\(7.4\)](#page-10-0) äquivalent zum Satz des Pythagoras

$$
\|\mathbf{z}\|^2 = \|\mathbf{x}\|^2 + \|\mathbf{y}\|^2
$$

für  $z = x + y$ . Man definiert daher:

## **7.13 Definition: Orthogonalität**

Zwei Vektoren **x***,* **y** ∈ R *<sup>n</sup>* heißen **orthogonal** genau dann, wenn

 $\mathbf{x} \cdot \mathbf{y} = 0.$ 

Man schreibt dann  $\mathbf{x} \perp \mathbf{y}$ .

#### **7.14 Bemerkungen**

**(a)** Seien **x**,  $y \in \mathbb{R}^n$  Vektoren und  $s \in \mathbb{R}$  ein Skalar. Dann gilt:

 $\mathbf{x} \perp \mathbf{y} \implies \mathbf{x} \perp s\mathbf{y}$ .

**(b)** Seien  $\mathbf{x}, \mathbf{y} \in \mathbb{R}^n$  Vektoren mit  $\|\mathbf{x}\| = \|\mathbf{y}\|$ , so gilt die Parallelogrammgleichung

$$
(\mathbf{x} + \mathbf{y}) \cdot (\mathbf{x} - \mathbf{y}) = 0.
$$

#### <span id="page-12-0"></span>**7.1.3 Der Korrelationskoeffizient**

Es soll festgestellt werden, ob zwischen zwei Merkmalen *X* und *Y* ein linearer Zusammenhang besteht. Hierzu liegen *n* Messwertpaare  $(x_i, y_i)$ ,  $i = 1, \ldots, n$ , vor. Zunächst standardisieren wir die Werte durch

$$
\tilde{x}_i = \frac{x_i - \bar{x}}{\sigma_x} \quad \text{und} \quad \tilde{y}_i = \frac{y_i - \bar{y}}{\sigma_y},
$$

wobei  $\bar{x}, \bar{y}$  die Mittelwerte und  $\sigma_x, \sigma_y$  die Standardabweichung der  $x_i, y_i$   $(i = 1, \ldots, n)$  sind:

$$
\bar{x} = \frac{1}{n} \sum_{i=1}^{n} x_i
$$
,  $\sigma_x = \sqrt{\frac{1}{n} \sum_{i=1}^{n} (x_i - \bar{x})^2}$ ,

 $\bar{y}, \sigma_y$  werden analog definiert. Hierbei bewirkt die Verschiebung der Werte um  $\bar{x}, \bar{y}$ , dass die Messwerte der Paare  $(x_i, y_i)$ ,  $i = 1, \ldots, n$ , um den Nullpunkt zentriert werden und die Faktoren  $\frac{1}{\sigma_x}, \frac{1}{\sigma_y}$ *σy* bewirken Invarianz gegenüber der Skalierung. Es soll keinen Einfluss haben, ob eine Größe beispielsweise in Millimetern oder Metern gemessen wird. Das Produkt eines Wertepaares

$$
\tilde{x_i} \cdot \tilde{y_i} = \frac{x_i - \bar{x}}{\sigma_x} \cdot \frac{y_i - \bar{y}}{\sigma_y}
$$

hat ein positives Vorzeichen, wenn die Messpunkte  $x_i, y_i$  in gleicher Richtung von den Mittelwerten  $\bar{x}, \bar{y}$  abweichen und ein negatives Vorzeichen, wenn die Abweichung in unterschiedlicher Richtung erfolgt. Dieses deutet auf einen linear wachsenden oder linear fallenden Zusammenhang hin. Mitteln wir dieses Produkt über alle Wertpaare, so erhalten wir den Korrelationskoeffizienten  $r(x, y)$ :

$$
r(x,y) := \frac{1}{n} \sum_{i=1}^{n} \tilde{x}_i \cdot \tilde{y}_i = \frac{1}{n} \sum_{i=1}^{n} \left( \frac{x_i - \bar{x}}{\sigma_x} \right) \cdot \left( \frac{y_i - \bar{y}}{\sigma_y} \right)
$$
  

$$
= \frac{\frac{1}{n} \sum_{i=1}^{n} (x_i - \bar{x}) \cdot (y_i - \bar{y})}{\sqrt{\frac{1}{n} \sum_{i=1}^{n} (x_i - \bar{x})^2} \cdot \sqrt{\frac{1}{n} \sum_{i=1}^{n} (y_i - \bar{y})^2}}
$$
  

$$
= \frac{\sum_{i=1}^{n} (x_i - \bar{x}) \cdot (y_i - \bar{y})}{\sqrt{\sum_{i=1}^{n} (x_i - \bar{x})^2} \cdot \sqrt{\sum_{i=1}^{n} (y_i - \bar{y})^2}}.
$$
(7.8)

Fassen wir nur die zentrierten Messwerte in Datenvektoren  $\mathbf{x}^*, \mathbf{y}^* \in \mathbb{R}^n$  zusammen,

<span id="page-12-1"></span>
$$
\mathbf{x}^* := (x_1 - \bar{x}, x_2 - \bar{x}, \dots, x_n - \bar{x})
$$
  

$$
\mathbf{y}^* := (y_1 - \bar{y}, y_2 - \bar{y}, \dots, y_n - \bar{y}),
$$

so können wir [\(7.8\)](#page-12-1) schreiben als

$$
r(x,y) = \frac{\mathbf{x}^* \cdot \mathbf{y}^*}{\|\mathbf{x}^*\| \cdot \|\mathbf{y}^*\|} = \cos \alpha,
$$
\n(7.9)

wobei  $\alpha$  der Winkel zwischen **x**<sup>\*</sup> und **y**<sup>\*</sup> ist.  $r(x, y)$  nimmt also nur Werte aus [-1, +1] an. Ein Wert nahe +1 oder −1 deutet auf einen linearen Zusammenhang hin, ein Wert nahe 0 auf keinen linearen Zusammenhang. Trotzdem kann natürlich ein nichtlinearer Zusammenhang vorliegen. Auch sagt ein Wert nahe ±1 nichts über einen kausalen Zusammenhang aus.

#### <span id="page-13-0"></span>**7.1.4 Lineare Unterräume des** *R<sup>n</sup>*

Sind im  $\mathbb{R}^n$  Vektoren  $\mathbf{v}_1, \mathbf{v}_2, \ldots, \mathbf{v}_k$  gegeben und ferner *k* skalare Koeffizienten  $s_1, \ldots, s_k \in \mathbb{R}$ , so bezeichnet man den Vektor

<span id="page-13-4"></span>
$$
\mathbf{v} = s_1 \mathbf{v}_1 + s_2 \mathbf{v}_2 + \dots + s_k \mathbf{v}_k \tag{7.10}
$$

als *Linearkombination* der Vektoren **v1***,* **v2***, . . . ,* **vk**. Geraden und Ebenen des R *<sup>n</sup>* die den Koordinatenursprung enthalten, haben die besondere Eigenschaft, dass Linearkombinationen ihrer Elemente wieder auf dieser Geraden bzw. Ebene liegen. Diese Struktur soll im Folgenden näher beschrieben werden.

#### **7.15 Definition: Lineare Abhängigkeit**

(i) Je *k* Vektoren des  $\mathbb{R}^n$ , **v**<sub>1</sub>, **v**<sub>2</sub>,..., **v**<sub>k</sub>, von denen keiner der Nullvektor  $\mathbf{0} \in \mathbb{R}^n$  ist, heißen *linear abhängig*, wenn es möglich ist, den Nullvektor als Lineakombination dieser Vektoren darzustellen:

$$
s_1\mathbf{v_1} + s_2\mathbf{v_2} + \cdots + s_k\mathbf{v_k} = \mathbf{0}.
$$

Hierbei dürfen die Faktoren *s*1*, . . . , s<sup>k</sup>* nicht alle gleich 0 sein.

**(ii)** Vektoren, die nicht linear abhängig sind, heißen *linear unabhängig*.

#### <span id="page-13-1"></span>**7.16 Folgerung** (Lineare Unabhängigkeit)

<span id="page-13-2"></span>(a) Zwei Vektoren **v**,  $\mathbf{w} \in \mathbb{R}^n$  sind linear unabhängig, wenn sie nicht die Nullvektoren sind,  $\mathbf{v} \neq \mathbf{0}$  und  $\mathbf{w} \neq \mathbf{0}$ , und wenn

$$
\mathbf{w} \neq s\mathbf{v}, \quad \forall s \in \mathbb{R}
$$

gilt.

<span id="page-13-3"></span>(b) Je *k* Vektoren des  $\mathbb{R}^n$ ,  $\mathbf{v}_1, \mathbf{v}_2, \ldots, \mathbf{v}_k$ , sind linear unabhängig, wenn die Gleichung

$$
s_1\mathbf{v_1} + s_2\mathbf{v_2} + \cdots + s_k\mathbf{v_k} = \mathbf{0}
$$

nur die Lösung

$$
s_1 = 0, \quad s_2 = 0, \quad \dots \quad , \quad s_k = 0
$$

hat.

#### **7.17 Bemerkungen**

- **(a)** Anschaulich bedeutet Folgerung [7.16](#page-13-1) [\(a\),](#page-13-2) dass die beiden Vektoren **v***,* **w** nicht auf einer Geraden durch den Koordinatenursprung liegen. Im Falle dreier linear unabhängiger Vektoren im  $\mathbb{R}^3$  bedeutet Folgerung [7.16](#page-13-1) [\(b\),](#page-13-3) dass diese drei Vektoren nicht in einer Ebene durch den Koordinatenursprung des  $\mathbb{R}^3$  liegen.
- **(b)** Folgerung [7.16](#page-13-1) [\(b\)](#page-13-3) bedeutet, dass sich keiner der Vektoren **v1***, . . . ,* **v<sup>k</sup>** als Linearkombination der übrigen Vektoren darstellen lässt, was im Falle *k* = 2 gerade Folgerung [7.16](#page-13-1) [\(a\)](#page-13-2) ist.
- **(c)** Im R *<sup>n</sup>* kann es höchstens *n* linear unabhängige Vektoren geben. Sind *n* + 1 verschiedene Vektoren gegeben, so sind diese stets linear abhängig.

#### <span id="page-14-1"></span>**7.18 Definition: Linearer Unterraum**

Eine Teilmenge L des  $\mathbb{R}^n$ , L  $\subseteq \mathbb{R}^n$ , heißt linearer Unterraum des  $\mathbb{R}^n$ , wenn sie den Koordinatenursprung enthält und wenn Summen und skalare Vielfache ihrer Elemente wieder in der Teilmenge L liegen:

$$
\begin{pmatrix} \mathbf{i} \end{pmatrix} \mathbf{0} = \begin{pmatrix} 0 \\ \vdots \\ 0 \end{pmatrix} \in \mathbb{L}
$$

(ii)  $\mathbf{v} \in \mathbb{L}$  und  $t \in \mathbb{R} \Rightarrow t\mathbf{v} \in \mathbb{L}$ 

$$
(iii) v, w \in \mathbb{L} \Rightarrow v + w \in \mathbb{L}.
$$

Wiederholtes Anwenden von (ii) und (iii) ergibt, dass alle Linearkombinationen [\(7.10\)](#page-13-4) von Elementen eines linearen Unterraumes wieder in diesem linearen Unterraum liegen. Lineare Unterräume haben offenbar immer unendlich viele Elemente, gesucht ist daher ein Maß, das ihre "Größe" beschreibt, mit dem sich beispielsweise eine Gerade von einer Ebene unterscheiden lässt. Dieses Maß bezeichnet man als Dimension.

#### **7.19 Definition: Dimension und Basis eines linearen Unterraumes**

**(i)** Die **Dimension** eines linearen Unterraumes L des R *n* , geschrieben dim L, ist die kleinste Anzahl *k* an Vektoren  $\mathbf{v}_1, \ldots, \mathbf{v}_k \in \mathbb{L}$ , so dass sich jeder Vektor  $\mathbf{v} \in \mathbb{L}$ darstellen lässt als Linearkombination der  $\mathbf{v}_1, \ldots, \mathbf{v}_k \in \mathbb{L}$ :

<span id="page-14-0"></span>
$$
\mathbf{v} = s_1 \mathbf{v}_1 + \dots + s_k \mathbf{v}_k \tag{7.11}
$$

mit Koeffizienten *s*1*, . . . , s<sup>k</sup>* ∈ R*.* Man sagt, dass die Vektoren **v1***, . . . ,* **v<sup>k</sup>** den linearen Unterraum L **aufspannen**.

(ii) Eine *Basis* eines *k*-dimensionalen linearen Unterraumes  $\mathbb{L}$  des  $\mathbb{R}^n$  sind *k* Vektoren **v**<sub>1</sub>*, . . .* , **v**<sub>**k**</sub> ∈  $\mathbb{L}$  welche den Unterraum aufspannen.

Die Vektoren **v1***, . . . ,* **v<sup>k</sup>** sind nicht eindeutig bestimmt, aber sie sind immer linear unabhängig. Ließe sich nämlich einer der Vektoren als Linearkombination der restlichen Vektoren darstellen, so könnte man auch auch alle anderen Vektoren **v** ∈ L ohne ihn darstellen, indem man ihn in Darstellung [\(7.11\)](#page-14-0) einfach durch diese Linearkombination ersetzt.

#### <span id="page-15-1"></span>**7.20 Beispiele**

**(a)** Sei **u** ∈  $\mathbb{R}^n$  fest. Dann ist

$$
G = \{ \mathbf{x} \mid \mathbf{x} = s\mathbf{u}, s \in \mathbb{R} \}
$$

eine Gerade durch den Ursprung des R *n* . *G* ist ein linearer Unterraum des R *n* , denn die drei Bedingungen aus Definition [7.18](#page-14-1) sind erfüllt:

- **(i)**  $0 = 0$ **u**, also ist  $0 \in G$ .
- (ii) Ist  $\mathbf{v} \in G$ , so ist  $\mathbf{v} = s \mathbf{u}$ . Daher ist

$$
t\mathbf{v} = t(s\mathbf{u}) = (ts)\mathbf{u} \in G,
$$

da  $(t s) \in \mathbb{R}$ 

(iii) Sind **v**,  $\mathbf{w} \in G$ , so sind **v** = *s***u** und **w** = *t***u** mit *s*, *t*  $\in \mathbb{R}$ *.* Also ist auch

<span id="page-15-0"></span>
$$
\mathbf{v} + \mathbf{w} = s\mathbf{u} + t\mathbf{u}
$$
  
=  $(s+t)\mathbf{u} \in G$ ,

da  $s + t \in \mathbb{R}$ .

Da alle Elemente der Geraden *G* skalare Vielfache des Vektors **u** sind, ist G ein eindimensionaler linearer Unterraum des  $\mathbb{R}^n$ , dim  $G = 1$ .

(**b**) Seien  $\mathbf{v}_1, \mathbf{v}_2 \in \mathbb{R}^3$  linear unabhängig (siehe Definition [7.16\)](#page-13-1), so ist

$$
E = \{ \mathbf{x} \mid \mathbf{x} = s_1 \mathbf{v}_1 + s_2 \mathbf{v}_2; s_1, s_2 \in \mathbb{R} \}
$$
\n
$$
(7.12)
$$

eine Ebene durch den Ursprung des R 3 . *E* ist ein linearer Unterraum des R 3 . Aus der Definition  $(7.12)$  von *E* folgt direkt, dass dim  $E = 2$  gilt.

**(c)** Sind *k* linear unabhängige Vektoren im R *<sup>n</sup>* gegeben, so ist die Menge *U* ihrer Linearkombinationen

$$
U = {\mathbf{u} \mid \mathbf{u} = s_1 \mathbf{v}_1 + \ldots + s_k \mathbf{v}_k; s_1, \ldots, s_k \in \mathbb{R}}
$$

ein linearer Unterraum der Dimension  $k$ , dim  $U = k$ .

- (d) Der  $\mathbb{R}^n$  ist ein *n*-dimensionaler linearer Unterraum von sich selbst.
- (e) Die Vektoren  $\mathbf{e}_1 = \begin{pmatrix} 1 \\ 0 \end{pmatrix}$  $\binom{1}{0}$ ,  $\mathbf{e}_2 = \binom{0}{1}$  $_{1}^{0})$ sind eine Basis des  $\mathbb{R}^{2}.$  Ebenso sind die Vektoren  $$  $\binom{1}{1}$ , **v**<sub>2</sub> =  $\binom{1}{-}$  $\begin{bmatrix} 1 \\ -1 \end{bmatrix}$  eine Basis des ℝ<sup>2</sup>.
- **(f)** Wie wir im folgenden Abschnitt sehen werden, sind die Lösungsmengen homogener linearer Gleichungssysteme lineare Unterräume des R *n* .

## <span id="page-16-0"></span>**7.2 Lineare Gleichungssysteme**

#### <span id="page-16-1"></span>**7.2.1 Lösungsmengen linearer Gleichungssysteme**

Betrachten wir zunächst eine lineare Gleichung mit 3 Unbekannten:

<span id="page-16-2"></span>
$$
a_1x_1 + a_2x_2 + a_3x_3 = b,\t\t(7.13)
$$

mit gegebenen Zahlen  $a_1, a_2, a_3, b \in \mathbb{R}$  und gesuchten Unbekannten  $x_1, x_2, x_3 \in \mathbb{R}$ . Wenn  $a_1 \neq 0$ ist, so lässt sich die Gleichung nach *x*<sup>1</sup> auflösen zu

<span id="page-16-3"></span>
$$
x_1 = -\frac{a_2}{a_1}x_2 - \frac{a_3}{a_1}x_3 + \frac{b}{a_1},\tag{7.14}
$$

wobei *x*2*, x*<sup>3</sup> ∈ R beliebig gewählt werden können. Dann ist (*x*1*, x*2*, x*3) eine Lösung zu [\(7.13\)](#page-16-2), wenn  $x_1$  aus [\(7.14\)](#page-16-3) errechnet wurde. Bezeichnen wir also mit  $s := x_2$  und  $t := x_3$  die freien Parameter, so ist die Lösungsmenge L*<sup>b</sup>* von [\(7.13\)](#page-16-2)

<span id="page-16-4"></span>
$$
\mathbb{L}_{b} = \left\{ \left( -\frac{a_{2}}{a_{1}} s - \frac{a_{3}}{a_{1}} t + \frac{b}{a_{1}}, s, t \right) \mid s, t \in \mathbb{R} \right\}
$$
\n
$$
= \left\{ \underbrace{\left( \frac{b}{a_{1}}, 0, 0 \right)}_{=: \mathbf{v_{0}}} + s \underbrace{\left( -\frac{a_{2}}{a_{1}}, 1, 0 \right)}_{=: \mathbf{v_{1}}} + t \underbrace{\left( -\frac{a_{3}}{a_{1}}, 0, 1 \right)}_{=: \mathbf{v_{2}}} \mid s, t \in \mathbb{R} \right\}
$$
\n
$$
= \left\{ \mathbf{v_{0}} + s \mathbf{v_{1}} + t \mathbf{v_{2}} \mid s, t \in \mathbb{R} \right\}. \tag{7.15}
$$

Die Bezeichnung L*<sup>b</sup>* bringt zum Ausdruck, dass die Lösungsmenge insbesondere von der sogenannten "rechten Seite" *b* abhängt. Man sieht, dass  $\mathbb{L}_b$  eine Ebene im  $\mathbb{R}^3$  ist mit dem Stützvektor **v**<sub>0</sub> und den Richtungsvektoren **v**<sub>1</sub> und **v**<sub>2</sub>. Ist  $b = 0$ , so ist **v**<sub>0</sub> = **0** und  $\mathbb{L}_0$  ein linearer Unterraum des  $\mathbb{R}^3$  mit dim  $\mathbb{L} = 2$ , der aufgespannt wird von den Vektoren

$$
\mathbf{v_1} = \left(-\frac{a_2}{a_1}, 1, 0\right) \quad \text{und} \quad \mathbf{v_2} = \left(-\frac{a_3}{a_1}, 0, 1\right),
$$

siehe hierzu Beispiel [7.20](#page-15-1) b). Ist  $b \neq 0$ , so ist  $\mathbb{L}_b$  kein linearer Unterraum und heißt stattdessen *affiner Unterraum*, es ist der um den Vektor  $\mathbf{v_0} = \left(\frac{b}{a}\right)$  $\left(\frac{b}{a_1}, 0, 0\right)$  "verschobene" lineare Unterraum:

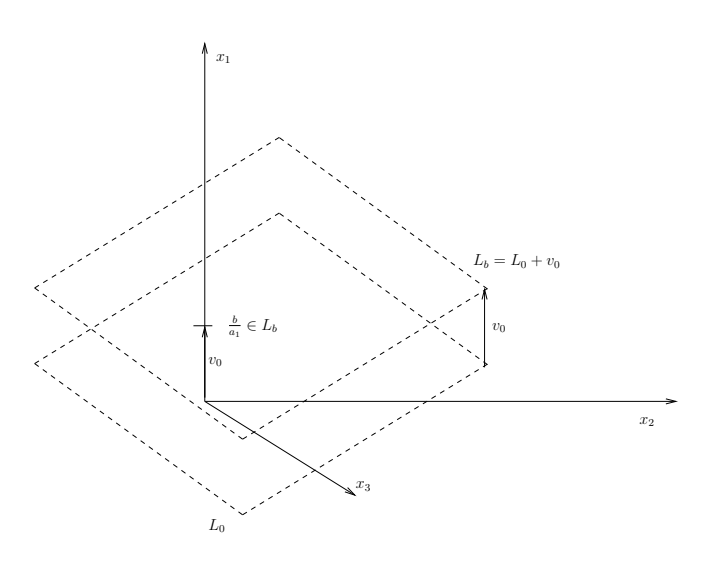

Ist nun ein System von zwei linearen Gleichungen mit drei Unbekannten gegeben

$$
a_{11}x_1 + a_{12}x_2 + a_{13}x_3 = b_1
$$
  
\n
$$
a_{21}x_1 + a_{22}x_2 + a_{23}x_3 = b_2
$$
  
\n**I**  
\n**II**, (7.16)

so haben Gleichung **I** und **II** jeweils eine Ebene im R <sup>3</sup> als Lösungsmenge. Gemeinsame Lösungsmenge beider Gleichungen **I** und **II** ist die Schnittmenge dieser Ebenen. Sind die Ebenen parallel zueinander, so ist die Schnittmenge leer und das System hat keine Lösungen, anderenfalls ist die Schnittmenge eine Gerade im  $\mathbb{R}^3$ . Gilt  $b_1 = 0$  und  $b_2 = 0$ , so ist  $(x_1, x_2, x_3) = (0, 0, 0)$ eine Lösung des Systems, die Gerade geht also durch den Ursprung des R 3 , der Lösungsraum  $\mathbb{L}_0$  ist daher nach Beispiel [7.20](#page-15-1) a) ein linearer Unterraum des  $\mathbb{R}^3$ .

**7.21 Beispiel** Wir betrachten das System

$$
x_1 + x_2 + x_3 = 1
$$
 **I**  
 $x_1 - x_2 + 2x_3 = 2$  **II**.

Subtrahiert man **I** von **II**, so erhält man

$$
x_1 + x_2 + x_3 = 1 \qquad \mathbf{I} -2x_2 + x_3 = 1 \qquad \mathbf{II}'.
$$

Wählen wir in  $\mathbf{II}'$   $t := x_3$  als freien Parameter, so erhalten wir durch Einsetzen

$$
x_2 = -\frac{1}{2} + \frac{1}{2}t
$$
  

$$
x_1 = \frac{3}{2} - \frac{3}{2}t
$$

so dass

$$
\mathbb{L} = \left\{ \begin{pmatrix} \frac{3}{2} - \frac{3}{2}t \\ -\frac{1}{2} + \frac{1}{2}t \\ t \end{pmatrix} \mid t \in \mathbb{R} \right\}
$$

$$
= \left\{ \begin{pmatrix} \frac{3}{2} \\ -\frac{1}{2} \\ 0 \end{pmatrix} + t \begin{pmatrix} -\frac{3}{2} \\ \frac{1}{2} \\ 1 \end{pmatrix} \mid t \in \mathbb{R} \right\}
$$

$$
= \left\{ \mathbf{v_0} + t \mathbf{v_1} \mid t \in \mathbb{R} \right\}
$$

gilt, was offenbar die parametrisierte Darstellung einer Geraden im R <sup>3</sup> mit Richtungsvektor  $\mathbf{v_1} = \left(-\frac{3}{2}\right)$  $\frac{3}{2}, \frac{1}{2}$  $(\frac{1}{2}, 1)$  ist.

Sind drei Gleichungen mit drei Unbekannten gegegben, so ist die Lösungsmenge entweder leer oder ein Punkt, eine Gerade oder eine Ebene im  $\mathbb{R}^3$ , je nachdem wie die Schnittmenge der drei Ebenen, welche die Lösungsmengen der drei Gleichungen sind, aussieht. Analoges gilt natürlich für Gleichungen mit zwei Unbekannten, hier ist die Lösungsmenge einer Gleichung eine Gerade im R 2 . Bei einem System zweier Gleichungen hängt die Lösbarkeit davon ab, ob die Geraden einen Schnittpunkt besitzen.

**7.22 Beispiel** Betrachten wir das System

$$
x_1 + 2x_2 = 3
$$
  

$$
3x_1 - 2x_2 = 3
$$
  
**II**

welches wir umformen zu

$$
x_1 + 2x_2 = 3
$$
  

$$
-8x_2 = -6
$$
 **II**'.

Dann erhalten wir aus **II'** dass  $x_2 = \frac{3}{4}$  $\frac{3}{4}$ , was wir in **I** einsetzen können und dann

$$
x_1 = 3 - 2x_2 = 3 - 2 \cdot \frac{3}{4} = \frac{3}{2}
$$

erhalten. Das System **I**,**II** hat also die eindeutige Lösung

$$
\mathbf{x} = \left(\frac{3}{2}, \frac{3}{4}\right),
$$

während die einzelnen Gleichungen **I** und **II** die Geraden

$$
G_I = \left\{ \begin{pmatrix} 3 \\ 0 \end{pmatrix} + t \begin{pmatrix} -2 \\ 1 \end{pmatrix} \middle| t \in \mathbb{R} \right\}
$$

$$
G_{II} = \left\{ \begin{pmatrix} 1 \\ 0 \end{pmatrix} + t \begin{pmatrix} \frac{2}{3} \\ 1 \end{pmatrix} \middle| t \in \mathbb{R} \right\}
$$

als Lösungsmengen haben. Rechnen Sie zur Übung nach, dass  $\mathbf{x} = \begin{pmatrix} \frac{3}{2} \end{pmatrix}$  $\frac{3}{2}, \frac{3}{4}$  $\frac{3}{4}$  auf beiden Geraden liegt und daher deren Schnittpunkt ist.

#### <span id="page-19-0"></span>**7.2.2 Das Gaußsche Eliminationsverfahren**

Das Gaußsche Eliminationsverfahren ist ein systematisches Verfahren zum Lösen linearer Gleichungssysteme, kurz LGS, das darauf beruht, dass die zwei folgenden elementaren Umformungen die Lösungsmenge des LGS nicht ändern:

(U1) Multiplikation einer Gleichung mit einer Zahl  $c \neq 0$ . Wählen wir z.B. in [\(7.13\)](#page-16-2)  $c = \frac{1}{c}$  $\frac{1}{a_1}$ so erhält man

$$
a_1x_1 + a_2x_2 + a_3x_3 = b
$$
  

$$
\iff \quad x_1 + \frac{a_2}{a_1}x_2 + \frac{a_3}{a_1}x_3 = \frac{b}{a_1},
$$

wobei sich die Lösungsmenge der Gleichung offensichtlich nicht ändert. **(U2)** Ersetzen einer Gleichung durch die Summe dieser Gleichung und einer anderen Gleichung des LGS.

Liegt ein System von *m* Gleichungen mit *n* Unbekannten vor (*m* ≤ *n*), so kann durch sukzessives Anwenden der Regeln **(U1)** und **(U2)** das LGS

$$
a_{11}x_1 + a_{12}x_2 + \cdots + a_{1n}x_n = b_1
$$
  
\n
$$
a_{21}x_1 + a_{22}x_2 + \cdots + a_{2n}x_n = b_2
$$
  
\n
$$
\vdots
$$
  
\n
$$
a_{m1}x_1 + a_{m2}x_2 + \cdots + a_{mn}x_n = b_m
$$
  
\n(LGS)

in ein LGS in Stufenform

$$
\tilde{a}_{11}x_1 + \tilde{a}_{12}x_2 + \dots + \tilde{a}_{1m}x_m + \dots + \tilde{a}_{1n}x_n = \tilde{b}_1
$$
  
\n
$$
\tilde{a}_{22}x_2 + \dots + \tilde{a}_{2m}x_m + \dots + \tilde{a}_{2n}x_n = \tilde{b}_2
$$
  
\n
$$
\vdots
$$
  
\n
$$
\tilde{a}_{mm}x_m + \dots + \tilde{a}_{mn}x_n = \tilde{b}_m
$$
\n(LGS')

umgeformt werden, welches die gleiche Lösungsmenge hat wie (LGS). Sind alle Koeffizienten  $\tilde{a}_{11}, \tilde{a}_{22}, \ldots, \tilde{a}_{mm} \neq 0$ , so lässt sich das System beginnend mit der letzten durch Einsetzen lösen, wobei für den Fall *m < n* für die Unbekannten *xm*+1*, . . . , x<sup>n</sup>* frei wählbare Parameter *s*1*, . . . , sn*−*<sup>m</sup>* eingesetzt werden. Die Unbekannte *x<sup>m</sup>* erhält man aus

$$
x_m = \frac{1}{a_{mm}}(b_m - a_{mm+1}s_1 - \dots - a_{mn}s_{n-m}).
$$

Nun können *xm, s*1*, . . . , sn*−*<sup>m</sup>* eingesetzt werden, um *xm*−<sup>1</sup> zu berechnen, bis schließlich alle *x*1*, . . . , x<sup>m</sup>* in Abhängigkeit der freien Parameter *s*1*, . . . , sn*−*<sup>m</sup>* berechnet sind. Die Lösungsmenge von (LGS') können wir daher darstellen als

$$
\mathbb{L} = \{ \mathbf{v_0} + s_1 \mathbf{v_1} + \ldots + s_{n-m} \mathbf{v_{n-m}} \mid s_1, \ldots, s_{n-m} \in \mathbb{R} \}.
$$

Vergleiche hierzu auch [\(7.15\)](#page-16-4). Ist *m* = *n*, so besitzt das System (LGS') eine eindeutige Lösung, welche man durch "Rückwärtseinsetzen" erhält, sofern  $\tilde{a}_{11} \neq 0, \ldots, \tilde{a}_{nn} \neq 0$ .

Ist einer der Koeffizienten  $\tilde{a}_{11}, \ldots, \tilde{a}_n$  in (LGS') gleich Null, so gibt es entweder keine Lösung oder einen zusätzlich freien Parameter. Betrachten wir hierzu als Beispiel das folgenden System, in welchem zunächst der Koeffizient *a*<sup>34</sup> und der Wert für *b*<sup>3</sup> variabel seien:

<span id="page-20-0"></span>
$$
\begin{pmatrix} 3x_1 & +x_2 & +x_3 & +x_4 & = 1 \ 3x_1 & +2x_2 & +2x_3 & +x_4 & = 2 \ 6x_1 & +3x_2 & +3x_3 & +a_{34}x_4 & = b_3 \end{pmatrix} \xrightarrow{\begin{pmatrix} (-1) & (-1) & (-1) & (-1) \end{pmatrix}} (7.17)
$$

Mittels der elementaren Umformungen **U1** und **U2** bringen wir [\(7.17\)](#page-20-0) auf Diagonalgestalt:

<span id="page-20-1"></span>
$$
\iff \begin{pmatrix} 3x_1 & +x_2 & +x_3 & +x_4 & = & 1 \\ x_2 & +x_3 & = & 1 \\ x_2 & +x_3 & + (a_{34} - 2)x_4 & = & b_3 - 2 \end{pmatrix} \xrightarrow{\text{-(-1)}} \xrightarrow{\text{-(-1)}} \xrightarrow{\text{-(-2)}} \xrightarrow{\text{-(-3)}} \xrightarrow{\text{-(-3)}} \xrightarrow{\text{-(-4)}} \xrightarrow{\text{-(-4)}} \xrightarrow{\text{-(-5)}} \xrightarrow{\text{-(-4)}} \xrightarrow{\text{-(-6)}} \xrightarrow{\text{-(-6)}}
$$

In [\(7.18\)](#page-20-1) ist nun  $\tilde{a}_{33} = 0$ ,  $\tilde{a}_{34} = a_{34} - 2$  und  $\tilde{b}_3 = b_3 - 3$ . Wir unterscheiden nun die Fälle  $\tilde{a}_{34} = 0 \text{ und } \tilde{a}_{34} \neq 0$ :

1.Fall  $\tilde{a}_{34} \neq 0$  (d. h.  $a_{34} \neq 2$ ): Es ist  $x_4 = \frac{b_3 - 3}{a_{34} - 2}$ *a*34−2 und in der 2. Gleichung kann für *x*<sup>3</sup> (oder *x*2) ein freier Parameter gewählt werden. [\(7.18\)](#page-20-1) hat einen 1-dimensionalen Lösungsraum.

2.Fall  $\tilde{a}_{34} = 0$  (d. h.  $a_{34} = 2$ ): Nun kommt es auf die rechte Seite der 3. Gleichung in [\(7.18\)](#page-20-1) an :

(i) Ist  $b_3 - 3 \neq 0$ , so hat die 3.Gleichung in [\(7.18\)](#page-20-1)

 $0 \cdot x_4 = b_3 - 3$ 

keine Lösung, also hat das LGS [\(7.18\)](#page-20-1) keine Lösung. Es ist  $\mathbb{L} = \emptyset$ 

(ii) Ist  $b_3 - 3 = 0$ , so ist

$$
0 \cdot x_4 = 0
$$

richtig für alle  $x_4 \in \mathbb{R}$ . Ferner kann  $x_3$  (oder  $x_2$ ) in der 2. Gleichung von [\(7.18\)](#page-20-1) frei gewählt werden. Das System hat also einen 2-dimensionalen Lösungsraum: Mit  $b_3 = 3$  und  $a_{34} = 2$  wird  $(7.18)$  zu

<span id="page-20-2"></span>
$$
3x_1 + x_2 + x_3 + x_4 = 1
$$
  
\n
$$
x_2 + x_3 = 1
$$
  
\n
$$
0 \cdot x_4 = 0.
$$
\n(7.19)

Setzen wir  $x_4 = s_2$  und  $x_3 = s_1$ , so erhalten wir

$$
x_2 = 1 - s_1
$$
  

$$
x_1 = \frac{1}{3}(1 - x_2 - x_3 - x_4) = -\frac{1}{3}s_2.
$$

Die Lösungsmenge von [\(7.19\)](#page-20-2) ist also

$$
\mathbb{L} = \left\{ \mathbf{x} \in \mathbb{R}^4 \mid \mathbf{x} = \begin{pmatrix} -\frac{1}{3}s_2 \\ 1-s_1 \\ s_1 \\ s_2 \end{pmatrix}, \text{mit } s_1, s_2 \in \mathbb{R} \right\}
$$

$$
= \left\{ \mathbf{x} \in \mathbb{R}^4 \mid \mathbf{x} = \begin{pmatrix} 0 \\ 1 \\ 0 \\ 0 \end{pmatrix} + s_1 \begin{pmatrix} 0 \\ -1 \\ 1 \\ 0 \end{pmatrix} + s_2 \begin{pmatrix} -\frac{1}{3} \\ 0 \\ 0 \\ 1 \end{pmatrix}, \text{mit } s_1, s_2 \in \mathbb{R} \right\},\
$$

es ist dim  $\mathbb{L} = 2$ .

## <span id="page-21-0"></span>**7.3 Matrizen**

## <span id="page-21-1"></span>**7.3.1 Einführung**

Mit Hilfe von Matrizen lassen sich lineare Gleichungssysteme in einer kompakten, übersichtlicheren Schreibweise angeben. Sei ein LGS gegeben durch zwei Gleichungen mit drei Unbekannten,

$$
a_{11}x_1 + a_{12}x_2 + a_{13}x_3 = b_1
$$
  

$$
a_{21}x_1 + a_{22}x_2 + a_{23}x_3 = b_2,
$$

dann lässt sich dieses abkürzend schreiben durch

<span id="page-21-3"></span><span id="page-21-2"></span>
$$
\underbrace{\begin{pmatrix} a_{11} & a_{12} & a_{13} \\ a_{21} & a_{22} & a_{23} \end{pmatrix}}_{A} \underbrace{\begin{pmatrix} x_1 \\ x_2 \\ x_3 \end{pmatrix}}_{\mathbf{x}} = \underbrace{\begin{pmatrix} b_1 \\ b_2 \end{pmatrix}}_{\mathbf{b}}
$$
(7.20)

Das mit dem Großbuchstaben *A* bezeichnete Zahlenschema heißt Matrix. In einer Matrix werden die Einträge doppelt indiziert,  $a_{ij}$ , wobei der erste Index für die Zeile und der zweite für die Spalte steht ("Zeilen zuerst, Spalten später"). Die Multiplikation einer Matrix mit einem Vektor, *A***x**, ist definiert durch die Skalarprodukte aus den Zeilen von *A* mit dem Vektor **x**:

$$
\begin{pmatrix} a_{11} & a_{12} & a_{13} \ a_{21} & a_{22} & a_{23} \end{pmatrix} \begin{pmatrix} x_1 \ x_2 \ x_3 \end{pmatrix} := \begin{pmatrix} a_{11}x_1 + a_{12}x_2 + a_{13}x_3 \ a_{21}x_1 + a_{22}x_2 + a_{23}x_3 \end{pmatrix}.
$$
 (7.21)

Diese Multiplikation ist offensichtlich nur dann möglich, wenn der Vektor genau so viele Komponenten hat wie die Matrix Spalten besitzt. Eine Matrix *A* mit *m* Zeilen und *n* Spalten,

$$
A = \begin{pmatrix} a_{11} & a_{12} & \cdots & a_{1n} \\ a_{21} & a_{22} & \cdots & a_{2n} \\ \vdots & \vdots & & \\ a_{m1} & a_{m2} & \cdots & a_{mn} \end{pmatrix},
$$

heißt  $(m \times n)$ -Matrix und der Raum aller  $(m \times n)$ -Matrizen wird notiert durch  $\mathbb{R}^{m \times n}$ . Eine Matrix repräsentiert nicht nur wie oben beschrieben ein lineares Gleichungssystem. Durch Multiplikation mit einer  $(m \times n)$ -Matrix wird ein Vektor  $\mathbf{x} \in \mathbb{R}^n$  auf einen Vektor  $\mathbf{b} \in \mathbb{R}^m$  abgebildet (siehe Gleichung [\(7.20\)](#page-21-2)). Die hierdurch definierte Zuordnung ist eine lineare Abbildung (siehe Definition [3.5\)](#page-0-0) und wird notiert durch

<span id="page-22-1"></span>
$$
A: \mathbb{R}^n \to \mathbb{R}^m
$$
  

$$
\mathbf{x} \mapsto A\mathbf{x} = \mathbf{b}.
$$
 (7.22)

#### <span id="page-22-0"></span>**7.23 Beispiele**

**(a)** Zur Demonstration der in [\(7.21\)](#page-21-3) erklärten Multiplikation berechnen wir

$$
\begin{pmatrix} 1 & 3 & 7 & 0 \ 2 & -3 & 4 & 1 \ 0 & 2 & -1 & 4 \ \end{pmatrix} \begin{pmatrix} 1 \ 2 \ 1 \ 3 \end{pmatrix} = \begin{pmatrix} 1 \cdot 1 + 3 \cdot 2 + 7 \cdot 1 + 0 \cdot 3 \\ 2 \cdot 1 + (-3) \cdot 2 + 4 \cdot 1 + 1 \cdot 3 \\ 0 \cdot 1 + 2 \cdot 2 + (-1) \cdot 1 + 4 \cdot 3 \end{pmatrix} = \begin{pmatrix} 14 \\ 3 \\ 15 \end{pmatrix}
$$

(**b**) Die Matrix  $D_{\varphi} \in \mathbb{R}^{2 \times 2}$ 

<span id="page-22-2"></span>
$$
D_{\varphi} = \begin{pmatrix} \cos \varphi & -\sin \varphi \\ \sin \varphi & \cos \varphi \end{pmatrix}
$$
 (7.23)

dreht einen Vektor  $\mathbf{x} \in \mathbb{R}^2$  um den Winkel  $\varphi$  gegen den Uhrzeigersinn. Sei beispielsweise  $\mathbf{x} =$  $\sqrt{0}$ 1  $\setminus$ und  $y =$  $\sqrt{1}$  $\overline{0}$  $\setminus$ , so ist

$$
D_{\varphi} \mathbf{x} = \begin{pmatrix} \cos \varphi & -\sin \varphi \\ \sin \varphi & \cos \varphi \end{pmatrix} \begin{pmatrix} 0 \\ 1 \end{pmatrix} = \begin{pmatrix} -\sin \varphi \\ \cos \varphi \end{pmatrix}
$$

und

$$
D_{\varphi} \mathbf{y} = \begin{pmatrix} \cos \varphi & -\sin \varphi \\ \sin \varphi & \cos \varphi \end{pmatrix} \begin{pmatrix} 0 \\ 1 \end{pmatrix} = \begin{pmatrix} \cos \varphi \\ \sin \varphi \end{pmatrix},
$$

was der Drehung um den Winkel *ϕ* gegen den Uhrzeigersinn entspricht, wie in Abbildung [\(7.5\)](#page-23-0) verdeutlicht ist.

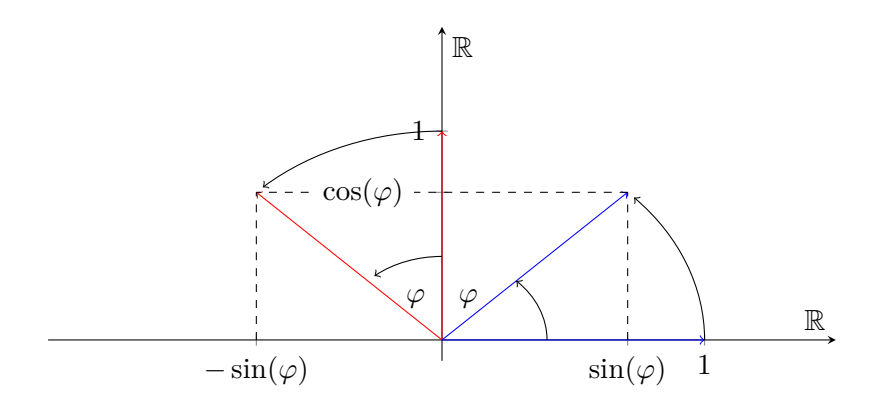

<span id="page-23-0"></span>Abbildung 7.5: Drehung von  $\mathbf{x} = \begin{pmatrix} 0 \\ 1 \end{pmatrix}$  $_{1}^{0}$ ) und **y** =  $_{0}^{1}$  $_{0}^{1}$ ) um den Winkel  $\varphi$  gegen den Uhrzeigersinn

**(c)** Die Matrix *T* ∈ R 2×2

$$
T = \begin{pmatrix} t & 0 \\ 0 & t \end{pmatrix}
$$

streckt einen Vektor $\mathbf{x} \in \mathbb{R}^2$ um den Faktor *t*:

$$
T\mathbf{x} = \begin{pmatrix} t & 0 \\ 0 & t \end{pmatrix} \begin{pmatrix} x_1 \\ x_2 \end{pmatrix} = \begin{pmatrix} t & x_1 \\ t & x_2 \end{pmatrix} = t\mathbf{x}.
$$

**(d)** Spezielle Matrizen: Im R *<sup>n</sup>*×*<sup>n</sup>* wird mit

$$
I_n := \begin{pmatrix} 1 & \cdots & \cdots & 0 \\ 0 & 1 & & \vdots \\ \vdots & & \ddots & \vdots \\ 0 & \cdots & \cdots & 1 \end{pmatrix},
$$

die Matrix bezeichnet, deren Elemente auf der Diagonalen gleich 1, *aii* = 1, und sonst gleich 0 sind, d. h.  $a_{ij} = 0$  für  $i \neq j$ . Es gilt

$$
I_n\mathbf{v}=\mathbf{v}
$$

∀**v** ∈ R. *I<sup>n</sup>* (oder auch *I*) heißt *Einheitsmatrix* im R *n*×*n* . Mit **0** ∈ R *<sup>m</sup>*×*<sup>n</sup>* wird die **Nullmatrix** bezeichnet, deren Elemente alle 0 sind,  $a_{ij} = 0$  für  $i = 1, \ldots, m$  und  $j = 1, \ldots, n$ .

**(e)** Die Matrix *A* ∈ R 2×2

$$
A = \begin{pmatrix} a & b \\ c & d \end{pmatrix}
$$

bildet die Einheitsvektoren **e<sup>1</sup>** =  $\sqrt{1}$ 0  $\setminus$ und  $\mathbf{e}_2$  =  $\sqrt{0}$ 1  $\setminus$ ab auf die Spaltenvektoren der Matrix *A*:

$$
A\mathbf{e_1} = \begin{pmatrix} a & b \\ c & d \end{pmatrix} \begin{pmatrix} 1 \\ 0 \end{pmatrix} = \begin{pmatrix} a \\ c \end{pmatrix} \quad \text{und} \quad A\mathbf{e_2} = \begin{pmatrix} a & b \\ c & d \end{pmatrix} \begin{pmatrix} 0 \\ 1 \end{pmatrix} = \begin{pmatrix} b \\ d \end{pmatrix}.
$$

Daher wird das Einheitsquadrat, welches von den Vektoren **e<sup>1</sup>** und **e<sup>2</sup>** aufgespannt wird, unter *A* abgebildet auf das Parallelogramm, welches aufgespannt wird von den Vektoren *a*  $\setminus$ *b*  $\setminus$ 

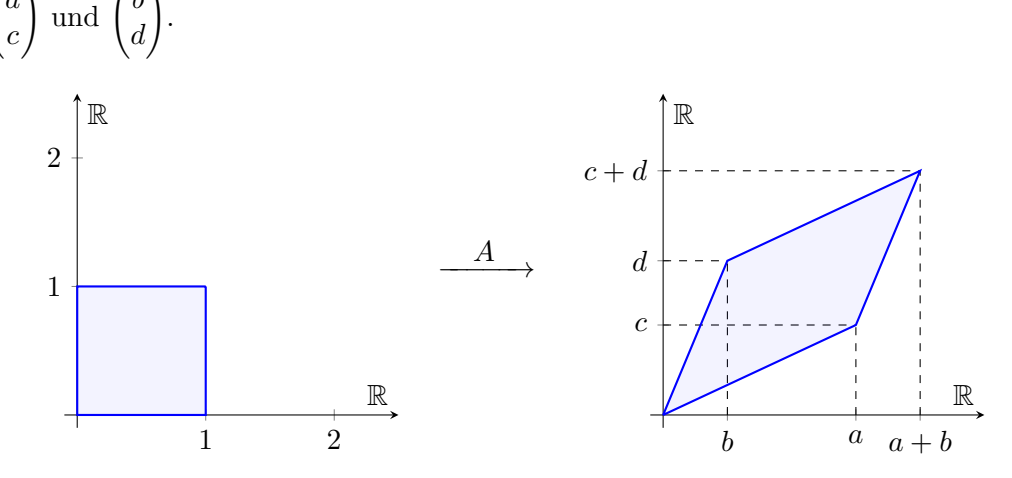

Abbildung 7.6: Verzerrung des Einheitsquadrates durch die Matrix *A*

#### <span id="page-24-0"></span>**7.3.2 Rechnen mit Matrizen**

## **7.24 Definition**

Seien  $A, B \in \mathbb{R}^{m \times n}$  zwei Matrizen mit den Elementen  $A = (a_{ij})$  und  $B = (b_{ij})$  und sei weiter  $t \in \mathbb{R}.$  Summe und Differenz der Matrizen  $A$  und  $B$  werden durch Addition und Subtraktion der Elemente der Matrizen erklärt:

$$
A + B = (a_{ij} + b_{ij})
$$
  

$$
A - B = (a_{ij} - b_{ij}).
$$

Multiplikation einer Matrix mit einem Skalar *t* ∈ R erfolgt durch Mutliplikation der Matrixelemente mit *t*:

$$
t A = (t a_{ij}).
$$

**7.25 Beispiel** Sei 
$$
A = \begin{pmatrix} 2 & 0 & 1 \\ 1 & 0 & 2 \\ 3 & 3 & 3 \end{pmatrix}
$$
,  $B = \begin{pmatrix} 3 & 0 & 1 \\ 3 & 2 & 1 \\ 1 & 2 & 3 \end{pmatrix}$  und  $t = 3$ , dann erhalten wir

$$
A + B = \begin{pmatrix} 2+3 & 0+0 & 1+1 \\ 1+3 & 0+2 & 2+1 \\ 3+1 & 3+2 & 3+3 \end{pmatrix} = \begin{pmatrix} 5 & 0 & 2 \\ 4 & 2 & 3 \\ 4 & 5 & 6 \end{pmatrix},
$$
  
\n
$$
A - B = \begin{pmatrix} 2-3 & 0-0 & 1-1 \\ 1-3 & 0-2 & 2-1 \\ 3-1 & 3-2 & 3-3 \end{pmatrix} = \begin{pmatrix} -1 & 0 & 0 \\ -2 & -2 & 1 \\ 2 & 1 & 0 \end{pmatrix},
$$
  
\n
$$
3A = \begin{pmatrix} 3\cdot 2 & 3\cdot 0 & 3\cdot 1 \\ 3\cdot 1 & 3\cdot 0 & 3\cdot 2 \\ 3\cdot 3 & 3\cdot 3 & 3\cdot 3 \end{pmatrix} = \begin{pmatrix} 6 & 0 & 3 \\ 3 & 0 & 6 \\ 9 & 9 & 9 \end{pmatrix}.
$$

Die Multiplikation zweier Matrizen kann nicht auf die gleiche Weise intuitiv und erklärt werden wie die Addition. Um zu einer sinnvollen Definition zu gelangen, stellen wir die folgende Überlegung an: Soll ein Vektor  $\mathbf{x} \in \mathbb{R}^2$  erst um den Winkel  $\varphi$  gedreht und dann um den Faktor *t* gestreckt werden, so muss zunächst  $D_{\varphi}$ **x** berechnet und dann auf das Ergebnis die Matrix *T* (siehe Beispiel [7.23](#page-22-0) b) und c)) angewendet werden. Daher soll die Multiplikation zweier Matrizen so definiert werden, dass es egal ist, ob ein Vektor mit dem Produkt der Matrizen multipliziert wird oder nacheinander mit den einzelnen Ma trizen. Es soll für jeden Vektor **x**

$$
(TD_{\varphi})\mathbf{x} = T(D_{\varphi}\mathbf{x})
$$

und allgemein

<span id="page-25-0"></span>
$$
(AB)\mathbf{x} = A(B\mathbf{x})\tag{7.24}
$$

gelten. Dieses ist nicht der Fall, wenn, analog zur Addition, einfach die Elemente der Matrizen multipliziert werden. Damit [\(7.24\)](#page-25-0) gilt, wird *AB* = *C* erklärt durch Skalarmultiplikation der Zeilen von *A* mit den Spalten von *B*:

$$
c_{ij} = (\text{i-te Zeile von } A) \cdot (\text{j-te Spalte von } B).
$$
  

$$
\uparrow
$$
  
Skalarprodukt

Hierzu muss die Zeile von *A* genau so "lang" sein wie die Spalte von *B*. Die Multiplikation zweier Matrizen ist daher nur dann definiert, wenn die Spaltenzahl *n* der ersten Matrix gleich der Zeilenzahl *m* der zweiten Matrix ist.

**7.26 Definition: Multiplikation von Matrizen**

Seien  $A, B \in \mathbb{R}^{n \times n}$ , dann ist das Produkt  $AB =: C \in \mathbb{R}^{n \times n}$  erklärt durch

$$
C = (c_{ij})
$$
 mit  $c_{ij} := \sum_{k=1}^{n} a_{ik}b_{kj}$ 

für alle  $i = 1, \ldots, m$  und  $j = 1, \ldots, p$ . Das Matrixelement  $c_{ij}$  ist das Skalarprodukt der *i*-ten Zeile von *A* mit der *j*-ten Spalte von B:

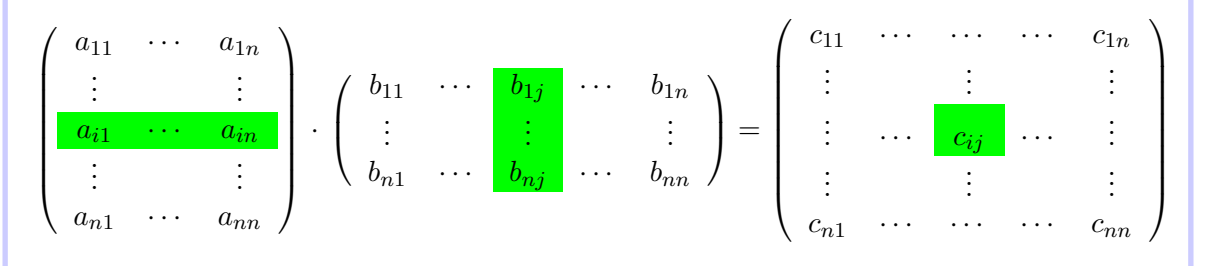

**7.27 Beispiel** Die Matrizen

$$
A = \begin{pmatrix} 1 & 2 & 1 \\ -1 & 0 & 3 \\ 4 & -3 & 2 \end{pmatrix} \text{ und } B = \begin{pmatrix} 1 & 2 & -2 \\ 2 & 1 & 5 \\ 3 & 1 & 0 \end{pmatrix}
$$

sollen multipliziert werden. Zur einfacheren Darstellung verwenden wir das sogenannte Falk-Schema, in welchem stets die links des zu berechnenden Elements stehende Zeile mit der darüberstehenden Spalte skalar multipliziert wird:

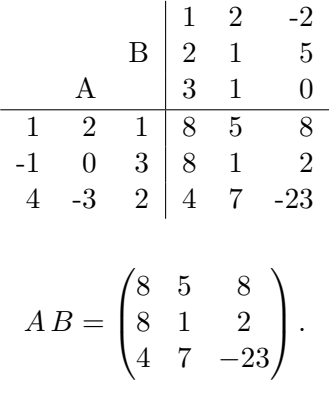

Es ist also

Hier wurde der zweite Eintrag n der ersten Spalte beispielweise berechnet durch

 $1 \cdot 2 + 2 \cdot 1 + 1 \cdot 1 = 5.$ 

#### <span id="page-26-0"></span>**7.28 Satz**

Für die so definierten Verknüpfungen gelten die folgenden Rechenregeln:

(i) Seien  $A, B \in \mathbb{R}^{m \times n}, \mathbf{x}, \mathbf{y} \in \mathbb{R}^n$  und  $s, t \in \mathbb{R}$ . Dann gilt

$$
A + B = B + A
$$
  
\n
$$
s(tA) = (s \ t)A
$$
  
\n
$$
A + (B + C) = (A + B) + C
$$
  
\n
$$
(s + t)A = sA + tA
$$
  
\n
$$
s(A + B) = sA + sB
$$
  
\n
$$
(A + B)\mathbf{x} = A\mathbf{x} + B\mathbf{x}
$$
  
\n
$$
A(\mathbf{x} + \mathbf{y}) = A\mathbf{x} + A\mathbf{y}.
$$

(ii) Seien  $A, B, C \in \mathbb{R}^{n \times n}$  und  $\mathbf{x} \in \mathbb{R}^n$ . Dann gilt:

$$
(AB)\mathbf{x} = A(B\mathbf{x})
$$

$$
(AB)C = A(BC)
$$

$$
A(B + C) = AB + AC
$$

$$
(A + B)C = AC + BC
$$

$$
AI_n = I_nA = A
$$

$$
I_n\mathbf{x} = \mathbf{x}.
$$

Ein Kommutativgesetz gilt für die Multiplikation vomn Matrizen nicht, i. Allg. ist

 $AB \neq BA$ ,

siehe hierzu auch das folgende Beispiel.

#### **7.29 Beispiele**

**(a)** Die Multiplikation von Matrizen ist nicht kommutativ. Für

$$
A = \begin{pmatrix} 1 & 2 \\ 3 & 0 \end{pmatrix} \quad \text{und} \quad B = \begin{pmatrix} 3 & 2 \\ 0 & 1 \end{pmatrix}
$$

ist

$$
AB = \begin{pmatrix} 3 & 4 \\ 9 & 6 \end{pmatrix} \qquad \text{aber} \qquad BA = \begin{pmatrix} 9 & 6 \\ 3 & 0 \end{pmatrix}.
$$

**(b)** Gilt für zwei Matrizen *A, B,* dass  $AB = 0$  ist, so kann hieraus nicht  $A = 0$  oder  $B = 0$ gefolgert werden. Sei beispielsweise *A* =  $\begin{pmatrix} 1 & 4 \\ 2 & 8 \end{pmatrix}$  und  $B =$  $\begin{pmatrix} 2 & 4 \end{pmatrix}$  $-\frac{1}{2}$  -1  $\setminus$ , dann gilt  $AB = 0$ (Hinweis: Es ist  $BA \neq 0$ ). In den reellen Zahlen wird diese Schlussfolgerung beispielsweise beim Lösen quadratischer Gleichungen angewendet, wenn aus (*x*−*a*)(*x*−*b*) = 0 gefolgert wird, dass  $x = a$  oder  $x = b$  gelten muss.

**7.30 Satz**

Die durch eine Matrix  $A \in \mathbb{R}^{m \times n}$  nach [\(7.22\)](#page-22-1) definierte Abbildung

$$
A: \mathbb{R}^n \to \mathbb{R}^m
$$

$$
\mathbf{x} \mapsto A\mathbf{x}
$$

ist linear.

*Beweis.* Es muss nach Definition [3.5](#page-0-0) überprüft werden, dass  $A(\mathbf{x} + \mathbf{y}) = A\mathbf{x} + A\mathbf{y}$  und  $A(t\mathbf{x}) =$ *tA***x**) für alle **x**, **y** ∈  $\mathbb{R}^n$  und *t* ∈  $\mathbb{R}$  gilt. Dieses folgt aber direkt aus Satz [7.28](#page-26-0) i).  $\Box$ 

#### <span id="page-28-0"></span>**7.3.3 Die Determinante einer Matrix**

### **7.31 Definition**

Gibt es zu einer quadratischen Matrix  $A \in \mathbb{R}^{n \times n}$  eine Matrix  $A^{-1} \in \mathbb{R}^{n \times n}$  so dass

$$
AA^{-1} = A^{-1}A = I_n
$$

gilt, so heißt *A*−<sup>1</sup> die zu *A inverse Matrix*.

**7.32 Bemerkung** Ist zu einer Matrix *A* ∈  $\mathbb{R}^{n \times n}$  die inverse Matrix  $A^{-1} \in \mathbb{R}^{n \times n}$  bekannt, so kann das LGS

<span id="page-28-2"></span>
$$
A\mathbf{x} = \mathbf{b} \tag{7.25}
$$

für beliebige rechte Seiten **b** ∈ R *<sup>n</sup>* gelöst werden durch

<span id="page-28-1"></span>
$$
\mathbf{x} := A^{-1}\mathbf{b}.\tag{7.26}
$$

Denn setzen wir [\(7.26\)](#page-28-1) in [\(7.25\)](#page-28-2) ein, erhalten wir

$$
A\mathbf{x} = A(A^{-1}\mathbf{b}) = (AA^{-1})\mathbf{b} = \mathbf{b}.
$$

Diese Lösung von [\(7.25\)](#page-28-2) ist eindeutig, was man erkennt, wenn man annimmt, dass es eine weitere Lösung **y** von [\(7.25\)](#page-28-2) gäbe. Dann wäre *A***y** = **b** und wenn wir diese Gleichung mit *A*−<sup>1</sup> multiplizieren, erhalten wir

$$
A^{-1}(A\mathbf{y}) = A^{-1}\mathbf{b}
$$
  
\n
$$
\iff \underbrace{(A^{-1}A)}_{=I_n}\mathbf{y} = A^{-1}\mathbf{b}
$$
  
\n
$$
\iff \mathbf{y} = A^{-1}\mathbf{b}
$$

d.h. **y** ist die bereits bekannte Lösung aus [\(7.26\)](#page-28-1).

Die zu *A* inverse Matrix *A*−<sup>1</sup> kann mit dem an einem Beispiel dargstellten folgenden Verfahren berechnet werden. Wir notieren die gegebene Matrix *A* in einem um die Einheitsmatrix erweiterten Zahlenschema, d. h. es werden

$$
A = \begin{pmatrix} 1 & 0 & 1 \\ 2 & 1 & 0 \\ 0 & 2 & 1 \end{pmatrix} \quad \text{und} \quad I_3 = \begin{pmatrix} 1 & 0 & 0 \\ 0 & 1 & 0 \\ 0 & 0 & 1 \end{pmatrix}
$$

zusammengefasst zu

<span id="page-29-0"></span>
$$
\begin{pmatrix} 1 & 0 & 1 & | & 1 & 0 & 0 \\ 2 & 1 & 0 & | & 0 & 1 & 0 \\ 0 & 2 & 1 & | & 0 & 0 & 1 \end{pmatrix}.
$$
 (7.27)

Nun wird die Matrix *A* mit Umformungen wie im Gaußschen Eliminationsverfahren zur Einheitsmatrix *I*<sup>3</sup> umgeformt und gleichzeitig werden alle Schritte dieser Umformungen ebenfalls an der rechten Seite in [\(7.27\)](#page-29-0) vorgenommen:

 1 0 1 | 1 0 0 2 1 0 | 0 1 0 0 2 1 | 0 0 1 ←− · (−2) + 1 0 1 | 1 0 0 0 1 −2 | −2 1 0 0 2 1 | 0 0 1 ←− · (−2) + 1 0 1 | 1 0 0 0 1 −2 | −2 1 0 0 0 5 | 4 −2 1 | · <sup>1</sup> 5 1 0 1 | 1 0 0 0 1 −2 | −2 1 0 0 0 1 | 4 <sup>5</sup> − 2 5 1 5 ←− · (2) + ←−−−−− · (−1) + 1 0 0 | 1 5 2 <sup>5</sup> − 1 5 0 1 0 | −<sup>2</sup> 5 1 5 2 5 0 0 1 | 4 <sup>5</sup> − 2 5 1 5 

Auf der rechten Seite steht nun die inverse Matrix *A*−<sup>1</sup> :

$$
A^{-1} = \begin{pmatrix} \frac{1}{5} & \frac{2}{5} & -\frac{1}{5} \\ -\frac{2}{5} & \frac{1}{5} & \frac{2}{5} \\ \frac{4}{5} & -\frac{2}{5} & \frac{1}{5} \end{pmatrix} = \frac{1}{5} \begin{pmatrix} 1 & 2 & -1 \\ -2 & 1 & 2 \\ 4 & -2 & 1 \end{pmatrix}.
$$

Die Inverse einer (2 × 2)-Matrix lässt sich berechnen durch folgende Formel: Sei  $A := \begin{pmatrix} a & b \ c & d \end{pmatrix} \in \mathbb{R}^{2 \times 2}$ , dann ist

<span id="page-30-0"></span>
$$
A^{-1} = \frac{1}{ad - bc} \begin{pmatrix} d & -b \\ -c & a \end{pmatrix}.
$$
 (7.28)

Die Richtigkeit von [\(7.28\)](#page-30-0) prüft man durch Nachrechnen von  $AA^{-1} = I_2$  und  $A^{-1}A = I_2$  nach. Offenbar ist die Inverse [\(7.28\)](#page-30-0) zu einer (2 × 2)−Matrix genau dann definiert, wenn *ad* − *bc* 6= 0 ist. Dieser Term heißt Determinante von *A*:

**7.33 Definition: Determinante**

Sei  $A \in \mathbb{R}^{2 \times 2}$  mit  $A = \begin{pmatrix} a & b \\ c & d \end{pmatrix}$ . Dann wird durch

 $\det(A) = ad - bc$ 

die Determinante von A definiert. Für eine (3 × 3)−Matrix *A* =  $\sqrt{ }$  $\left\lfloor \right\rfloor$ *a*<sup>11</sup> *a*<sup>12</sup> *a*<sup>13</sup> *a*<sup>21</sup> *a*<sup>22</sup> *a*<sup>23</sup> *a*<sup>31</sup> *a*<sup>32</sup> *a*<sup>33</sup>  $\setminus$ ist die

Determinante definiert durch die Sarrus-Regel: Man schreibt die ersten beiden Spalten nochmals rechts neben die Matrix *A*

$$
\begin{array}{cccc|c}\na_{11} & a_{12} & a_{13} & a_{11} & a_{12} \\
a_{21} & a_{22} & a_{23} & a_{21} & a_{22} \\
a_{31} & a_{32} & a_{33} & a_{31} & a_{32}\n\end{array}
$$

addiert die Produkte der Elemente auf den ersten 3 &-Diagonalen und subtrahiert die Produkte der Elemente auf den %-Diagonalen:

 $det(A) = a_{11}a_{22}a_{33} + a_{12}a_{23}a_{31} + a_{13}a_{21}a_{32} - a_{31}a_{22}a_{13} - a_{32}a_{23}a_{11} - a_{33}a_{21}a_{12}.$ 

**Wichtig:** Die obige Sarrus-Regel zur Berechnung der Determinante gilt *nicht* allgemein für (*n*×*n*)−Matrizen. Für (4×4) und größere Matrizen ist die Determinante auch definiert, es steht uns aber keine allgemeine Formel zur Verfügung um diese zu berechnen. Wie aus der Formel für die inverse Matrix [\(7.28\)](#page-30-0) einer (2 × 2)−Matrix folgt, so gilt jedoch allgemein:

## **7.34 Satz**

Eine Matrix *A* ist genau dann invertierbar, wenn  $\det(A) \neq 0$ .

**7.35 Beispiel** Wie im Beispiel zur Drehmatrix [\(7.23\)](#page-22-2) gesehen, beschreibt *D<sup>ϕ</sup>* die Drehung eines Vektors **x** ∈ R <sup>2</sup> um den Winkel *ϕ*. Berechnen wir nun die inverse Matrix zu *Dϕ*, so erwarten wir natürlich, dass *D*−<sup>1</sup> *<sup>ϕ</sup>* = *D*−*<sup>ϕ</sup>* ist, d.h. die Drehung um den Winkel −*ϕ*. Nach

Formel [\(7.28\)](#page-30-0) ist

$$
D_{\varphi}^{-1} = \frac{1}{\cos \varphi \cos \varphi - \sin \varphi(-\sin \varphi)} \begin{pmatrix} \cos \varphi & \sin \varphi \\ -\sin \varphi & \cos \varphi \end{pmatrix}
$$

$$
\stackrel{(*)}{=} \begin{pmatrix} \cos(-\varphi) & -\sin(-\varphi) \\ \sin(-\varphi) & \cos(-\varphi) \end{pmatrix}
$$

$$
= D_{-\varphi},
$$

wobei wir in (∗) die Symmetrieeigenschaften der Cosinus- und Sinus-Funktion verwendet haben:

$$
cos(-\varphi) = cos(\varphi)
$$
 und  $sin(-\varphi) = -sin \varphi$ .

Fassen wir nun unsere Ergebnisse über die Lösbarkeit linearer Gleichungssysteme in der Matrix-Notation zusammen, so erhalten wir die folgenden Aussagen:

**7.36 Satz: Lösungsmengen linearer Gleichungssysteme**

**(i)** Sei *A* ∈  $\mathbb{R}^{m \times n}$  und seien **v**<sub>1</sub>*, . . .* , **v**<sub>**k**</sub> ∈  $\mathbb{R}^n$  Lösungen des homogenen LGS

<span id="page-31-2"></span><span id="page-31-0"></span>
$$
A\mathbf{x} = \mathbf{0}.\tag{7.29}
$$

Dann sind auch alle Linearkombinationen

$$
\mathbf{v} = \lambda_1 \mathbf{v}_1 + \dots + \lambda_k \mathbf{v}_k \tag{7.30}
$$

Lösungen von [\(7.29\)](#page-31-0).

**(ii)** Sei **w**<sup>∗</sup> ∈ R *n* eine Lösung des inhomogenen LGS

<span id="page-31-1"></span>
$$
A\mathbf{x} = \mathbf{b} \tag{7.31}
$$

mit einem **b** ∈  $\mathbb{R}^m$ . Ist nun **v** eine Lösung des homogenen LGS [\(7.29\)](#page-31-0), so ist jedes

$$
\mathbf{w} = \mathbf{w}^* + \mathbf{v}
$$

eine Lösung von [\(7.31\)](#page-31-1). Ferner ist jede Lösung des inhomogenen Systems [\(7.31\)](#page-31-1) darstellbar als Summe der speziellen Lösung **w**<sup>∗</sup> von [\(7.31\)](#page-31-1) und einer Lösung **v** des homogenen Systems [\(7.29\)](#page-31-0).

- **(iii)** Das inhomogene System [\(7.31\)](#page-31-1) ist genau dann eindeutig lösbar, wenn das homogene System nur den Nullvektor  $\mathbf{0} \in \mathbb{R}^n$  als Lösung hat.
- (iv) Ist  $A \in \mathbb{R}^{n \times n}$  quadratisch, so ist das LGS [\(7.31\)](#page-31-1) genau dann eindeutig lösbar, wenn *A* invertierbar ist. Die Lösung **w** von [\(7.31\)](#page-31-1) ist dann gegeben durch

$$
\mathbf{w} = A^{-1} \mathbf{b}.
$$

#### <span id="page-32-0"></span>**7.3.4 Eigenwerte und Eigenvektoren**

Sei  $A \in \mathbb{R}^{n \times n}$  eine quadratische Matrix und  $\mathbf{x} \in \mathbb{R}^n$  nicht der Nullvektor,  $\mathbf{x} \neq \mathbf{0}$ . Interessiert man sich für die Folge

$$
\mathbf{x}, A\mathbf{x}, A^2\mathbf{x}, A^3\mathbf{x}, \ldots,
$$

so ist viel Rechenaufwand notwendig, um die Vektoren vom Typ  $A^k$ **x** für  $k \in \mathbb{N}$  zu berechnen. Zudem ist es ist schwierig zu erkennen, ob diese (für  $k \to \infty$ ) konvergieren. Wird ein Vektor **x** bei Multiplikation mit *A* jedoch auf ein skalares Vielfaches von sich selbst abgebildet, d. h. gilt

$$
A\mathbf{x} = \lambda \mathbf{x}
$$

für ein  $\lambda \in \mathbb{R}$ , so ist  $A^2$ **x** =  $A(A$ **x** $) = A(\lambda \mathbf{x}) = \lambda(A\mathbf{x}) = \lambda^2 \mathbf{x}$  und entsprechend

 $A^k$ **x** =  $\lambda^k$ **x** 

für alle  $k \in \mathbb{N}$ . Je nachdem ob  $|\lambda| > 1$ ,  $|\lambda| < 1$  oder  $|\lambda| = 1$  ist, können wir nun Aussagen über das asymptotische Verhalten machen;

$$
||A^k \mathbf{x}|| = |\lambda^k| ||\mathbf{x}|| \rightarrow \begin{cases} \infty & \text{für } |\lambda| > 1\\ 0 & \text{für } |\lambda| < 1 \end{cases}
$$

und

$$
A^k \mathbf{x} = \lambda^k \mathbf{x} = \begin{cases} \mathbf{x} & \text{für } \lambda = 1 \\ (-1)^k \mathbf{x} & \text{für } \lambda = -1 \end{cases}.
$$

<span id="page-32-1"></span>**7.37 Definition: Eigenwerte/Eigenvektoren**

Ist  $A \in \mathbb{R}^{n \times n}$ , so heißt ein Vektor  $\mathbf{x} \in \mathbb{R}^n$ ,  $\mathbf{x} \neq \mathbf{0}$ , *Eigenvektor* der Matrix *A* zum *Eigenwert*  $\lambda \in \mathbb{R}$ , wenn

<span id="page-32-2"></span>
$$
A\mathbf{x} = \lambda \mathbf{x} \tag{7.32}
$$

gilt.

#### **7.38 Beispiele**

(a) Sei  $D \in \mathbb{R}^{n \times n}$  eine Diagonalmatrix:

$$
D = \begin{pmatrix} d_1 & 0 & \dots & 0 \\ 0 & d_2 & \dots & 0 \\ \vdots & & \ddots & \vdots \\ 0 & 0 & \dots & d_n \end{pmatrix}.
$$

Dann sind die Diagonalelemente *d*1*, . . . , d<sup>n</sup>* Eigenwerte von *D* mit zugehörigen Eigenvek-

$$
\text{fore } \mathbf{e}_1 = \begin{pmatrix} 1 \\ 0 \\ \vdots \\ 0 \end{pmatrix}, \mathbf{e}_2 = \begin{pmatrix} 0 \\ 1 \\ 0 \\ \vdots \\ 0 \end{pmatrix}, \dots, \mathbf{e}_n = \begin{pmatrix} 0 \\ \vdots \\ 0 \\ 1 \end{pmatrix}.
$$

$$
D\mathbf{e_k} = d_k \mathbf{e_k} \quad \text{für } k = 1, \dots, n.
$$

**(b)** Die Scherungsmatrix im R 2 (s. Übungsaufgabe Blatt 4) lässt die Vektoren unverändert, die auf der *x*1−Achse liegen:

$$
\begin{pmatrix} 1 & a \\ 0 & 1 \end{pmatrix} \begin{pmatrix} x_1 \\ 0 \end{pmatrix} = \begin{pmatrix} x_1 \\ 0 \end{pmatrix}
$$
  
d. h. alle Vektoren vom Typ
$$
\begin{pmatrix} x_1 \\ 0 \end{pmatrix}
$$
sind Eigenvektoren zum Eigenvert  $\lambda = 1$ .

#### **7.39 Bemerkungen**

- (a) Den Nullvektor  $\mathbf{0} \in \mathbb{R}^n$  in Definition [7.37](#page-32-1) als möglichen Eigenvektor zuzulassen macht keinen Sinn, da der Nullvektor Gleichung [\(7.32\)](#page-32-2) trivialerweise immer erfüllt.
- **(b)** Ist **x** Eigenvektor von *A* zum Eigenwert  $\lambda$ , so ist *t***x** für jedes  $t \in \mathbb{R} \setminus \{0\}$  ebenfalls Eigenvektor von *A* zum Eigenwert *λ*:

$$
A(t\mathbf{x}) = tA\mathbf{x} = t\lambda x = \lambda(t\mathbf{x}).
$$

**(c)** Eigenvektoren **v**<sub>1</sub>, **v**<sub>2</sub> einer Matrix *A* zu verschiedenen Eigenwerten  $\lambda_1, \lambda_2$  sind linear unabhängig.

Bisher ist unklar, wie Eigenwerte und Eigenvektoren einer gegebenen Matrix berechnet werden können. Entscheidendes Hilfsmittel hierfür ist der folgenden Satz.

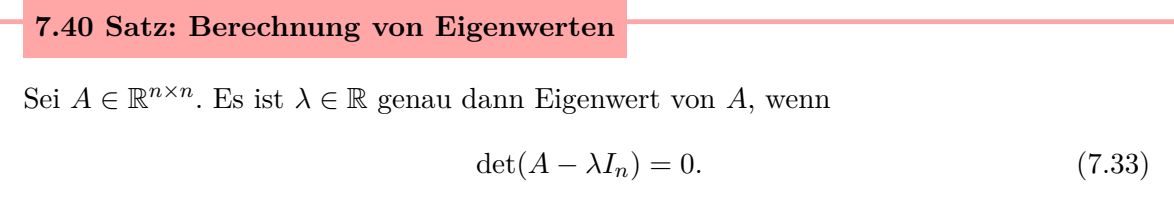

*Beweis.* Ein  $\lambda \in \mathbb{R}$  ist Eigenwert von *A*, wenn  $A\mathbf{x} = \lambda \mathbf{x}$  gilt, was äquivalent ist zu

<span id="page-33-1"></span><span id="page-33-0"></span>
$$
(A - \lambda I_n)\mathbf{x} = \mathbf{0},\tag{7.34}
$$

d. h.  $\lambda$  ist genau dann Eigenwert von *A*, wenn das homogene LGS [\(7.34\)](#page-33-0) eine Lösung  $\mathbf{x} \neq 0$ **0** besitzt. Dieses ist nach Satz [7.36](#page-31-2) genau dann der Fall, wenn die Matrix (*A* − *λIn*) nicht invertierbar ist, d.h. wenn

$$
\det(A - \lambda I_n) = 0
$$

gilt. Denn sonst wäre  $\mathbf{x} = (A - \lambda I_n)^{-1} \mathbf{0} = \mathbf{0}$  die einzige Lösung von [\(7.34\)](#page-33-0).

#### **7.41 Beispiele**

**(a)** Sei *A* =  $\begin{pmatrix} a & b \\ c & d \end{pmatrix}$  eine  $(2 \times 2)$ -Matrix, so ist  $\lambda \in \mathbb{R}$  Eigenwert von *A* genau dann, wenn  $(A - \lambda I_2)$  keine Inverse Matrix besitzt. Dies ist nach [\(7.33\)](#page-33-1) genau dann der Fall, wenn

$$
\det(A - \lambda I_2) = 0,
$$

d.h.

$$
\det \left( \begin{pmatrix} a & b \\ c & d \end{pmatrix} - \begin{pmatrix} \lambda & 0 \\ 0 & \lambda \end{pmatrix} \right) = 0
$$
  

$$
\iff \det \begin{pmatrix} a - \lambda & b \\ c & d - \lambda \end{pmatrix} = 0
$$
  

$$
\iff (a - \lambda)(d - \lambda) - bc = 0.
$$

Die Eigenwerte *λ* von *A* sind also genau die Nullstellen der quadratischen Gleichung

<span id="page-34-0"></span>
$$
\lambda^2 - (a+d)\lambda + ad - bc = 0. \tag{7.35}
$$

Damit hat *A* höchstens 2 Eigenwerte

$$
\lambda_{1/2} = \frac{1}{2}(a+d) \pm \frac{1}{2}\sqrt{(a-d)^2 + 4bc}.
$$
 (7.36)

Die zugehörigen Eigenvektoren **v<sup>1</sup>** und **v<sup>2</sup>** sind dann nach Gleichung [\(7.33\)](#page-33-1) Lösungen des LGS

$$
(A - \lambda_i I_2)\mathbf{v_i} = \mathbf{0}, \quad i = 1, 2. \tag{7.37}
$$

**(b)** Aus Beispiel a) folgt: Die Matrix

<span id="page-34-1"></span>
$$
A = \begin{pmatrix} a & b \\ 0 & d \end{pmatrix}
$$

hat die Eigenwerte  $\lambda_1 = a$  und  $\lambda_2 = d$ .

#### **7.42 Definition: charakteristisches Polynom einer Matrix**

Zu einer Matrix  $A \in \mathbb{R}^{n \times n}$  heißt

$$
p(\lambda) = \det(A - \lambda I_n)
$$

das charakteristische Polynom von *A*.

**7.43 Folgerungen** Wie wir in [\(7.35\)](#page-34-0) sehen, ist das charakteristische Polynom  $p(\lambda)$  einer

 $\Box$ 

(2 × 2)−Matrix vom Grad 2 in *λ*. Allgemein ist das charakteristische Polynom einer (*n* × *n*)−Matrix vom Grad *n* in *λ*, daher hat eine (*n* × *n*)−Matrix höchstens *n* Eigenwerte, da  $p(\lambda)$  höchstens *n* Nullstellen hat.

#### **7.44 Beispiele**

**(a)** Es sollen die Eigenwerte und Eigenvektoren von *A* =  $\begin{pmatrix} 1 & 2 \\ 2 & 1 \end{pmatrix}$  bestimmt werden. Hierzu berechnen wir

$$
\det(A - \lambda I_2) = 0
$$
  

$$
\iff \det\begin{pmatrix} 1 - \lambda & 2 \\ 2 & 1 - \lambda \end{pmatrix} = 0
$$
  

$$
\iff \Delta_1 = 3
$$
  

$$
\iff \lambda_2 = -1.
$$

Um die Eigenvektoren zu diesen Eigenwerten zu berechnen, muss das Gleichungssystem [\(7.37\)](#page-34-1) mit  $\lambda_1$ ,  $\lambda_2$  gelöst werden. Für  $\lambda_1 = 3$  muss gelten

$$
\begin{pmatrix} \begin{pmatrix} 1 & 2 \\ 2 & 1 \end{pmatrix} - 3 \begin{pmatrix} 1 & 0 \\ 0 & 1 \end{pmatrix} \end{pmatrix} \begin{pmatrix} x_1 \\ x_2 \end{pmatrix} = \begin{pmatrix} 0 \\ 0 \end{pmatrix}
$$
  
\n
$$
\iff \qquad \begin{pmatrix} 1-3 & 2 \\ 2 & 1-3 \end{pmatrix} \begin{pmatrix} x_1 \\ x_2 \end{pmatrix} = \begin{pmatrix} 0 \\ 0 \end{pmatrix}
$$
  
\n
$$
\iff \qquad \begin{pmatrix} -2x_1 + 2x_2 \\ 2x_1 - 2x_2 \end{pmatrix} = \begin{pmatrix} 0 \\ 0 \end{pmatrix}.
$$

Wir erhalten 2 Gleichungen für *x*<sup>1</sup> und *x*2,

$$
-2x_1 + 2x_2 = 0 \quad \text{und} \quad 2x_1 - 2x_2 = 0,
$$

welche für  $x_1 = x_2$  beide erfüllt sind. Der Eigenvektor **v** zu  $\lambda_1 = 3$  ist also **v** =  $\sqrt{1}$ 1  $\setminus$ , oder in parametrisierter Form  $\mathbf{v} = t$  $\sqrt{1}$ 1  $\Big)$  mit *t* ∈ ℝ. Für  $\lambda_2 = -1$  muss gelten  $\left(\begin{pmatrix} 1 & 2 \\ 2 & 1 \end{pmatrix} - (-1) \begin{pmatrix} 1 & 0 \\ 0 & 1 \end{pmatrix} \right) \begin{pmatrix} x_1 \\ x_2 \end{pmatrix}$  $\setminus$ =  $\sqrt{0}$ 0  $\lambda$  $\iff$   $\begin{pmatrix} 2 & 2 \\ 2 & 2 \end{pmatrix} \begin{pmatrix} x_1 \\ x_2 \end{pmatrix}$  $\setminus$ =  $\sqrt{0}$ 0  $\lambda$  $\iff \qquad \left(\frac{2x_1 + 2x_2}{2x_1 + 2x_2}\right)$  $\begin{pmatrix} 2x_1 + 2x_2 \\ 2x_1 + 2x_2 \end{pmatrix} = \begin{pmatrix} 0 \\ 0 \end{pmatrix}.$ =  $\left(0\right)$ 

Wir erhalten zweimal die gleiche Gleichungen für  $x_1$  und  $x_2$ ,  $2x_1 + 2x_2 = 0$ , welche für  $x_1 = -x_2$  erfüllt ist. Der Eigenvektor **w** zu  $\lambda_2 = -1$  ist daher **w** =  $\begin{pmatrix} 1 \end{pmatrix}$ −1  $\setminus$ , oder in
parametrisierter Form  $\mathbf{w} = t$  $\begin{pmatrix} 1 \end{pmatrix}$ −1  $\Big)$  für *t* ∈ ℝ.

**(b)** Man sieht, dass die Eigenwerte einer symmetrischen Matrix *A* =  $\begin{pmatrix} a & b \\ b & a \end{pmatrix}$  stets gegeben sind durch

$$
\lambda_1 = a + b \quad \text{und} \quad \lambda_2 = a - b,
$$

wenn man sich das charakteristische Polynom

$$
p(\lambda) = (a - \lambda)^2 - b^2
$$

notiert und davon überzeugt, dass  $\lambda_1, \lambda_2$  dessen Nullstellen sind. Die zugehörigen Eigenvektoren zu diesen Eigenwerten sind

$$
\mathbf{v}_1 = \begin{pmatrix} 1 \\ 1 \end{pmatrix} \quad \text{und} \quad \mathbf{v}_2 = \begin{pmatrix} 1 \\ -1 \end{pmatrix}.
$$

# **7.4 Das Leslie-Modell**

# **7.4.1 Das Modell**

Die Altersstruktur einer Population werde in gleich langen, diskreten Zeitabschnitten beobachtet. Zu einem Zeitpunkt seien in *n* gleich großen Altersklassen *x*1*, . . . , x<sup>n</sup>* Individuen. Die Population wird also beschrieben durch den Vektor  $\mathbf{x} = (x_1, \ldots, x_n)$ . Sei nun  $a_i$  die Reproduktionsrate der *i*-ten Altersklasse pro Zeiteinheit, so ergibt sich nach einer Beobachtungsperiode für die neue jüngste Altersklasse *y*1:

$$
y_1 = a_1 x_1 + a_2 x_2 + \cdots + a_n x_n.
$$

Bezeichnet *p<sup>i</sup>* die Überlebensrate der Individuen in der i-ten Altersklasse, so ist

$$
y_i = p_{i-1}x_{i-1}
$$

für  $i = 2, \ldots, n$  und es ist  $p_n = 0$ . Die Altersstruktur **y** errechnet sich demnach aus **x** durch

$$
\mathbf{y} = \begin{pmatrix} a_1 & a_2 & \dots & a_n \\ p_1 & 0 & & \\ 0 & p_2 & & \\ \vdots & & \ddots & \\ & & & p_{n-1} & 0 \end{pmatrix} \begin{pmatrix} x_1 \\ x_2 \\ x_3 \\ \vdots \\ x_n \end{pmatrix}
$$

$$
= L\mathbf{x}.
$$

Die Matrix L heißt Leslie-Matrix der Population. Betrachten wir nun die Population über mehrere Zeitabschnitte hinweg und bezeichnen wir die Altersstruktur zum Zeitpunkt *t* mit **xt**, so erhalten wir nach einem Startwert **x<sup>0</sup>** die Entwicklung

$$
\mathbf{x_0} \rightarrow \underbrace{L\mathbf{x_0}}_{\mathbf{x_1}} \rightarrow L\mathbf{x_1} = \underbrace{L^2\mathbf{x_0}}_{=\mathbf{x_2}} \rightarrow L\mathbf{x_2} = \underbrace{L^3\mathbf{x_0}}_{=\mathbf{x_3}} \cdots
$$

#### 7 Lineare Algebra

Wie wir in Abschnitt [\(7.3.4\)](#page-32-0) **E**igenwerte und Eigenvektoren gesehen haben, lässt sich diese Entwicklung dann besonders gut beobachten, wenn die Leslie Matrix *L* Eigenvektoren **v1***, . . . ,* **v<sup>n</sup>** zu Eigenwerten  $\lambda_1, \ldots, \lambda_n$  hat und der Anfangszustand  $x_0$  der Population dargestellt werden kann als Linearkombination der Eigenvektoren. Ist nämlich

$$
\mathbf{x_0} = \alpha_1 \mathbf{v_1} + \cdots + \alpha_n \mathbf{v_n},
$$

so folgt

$$
L^{k} \mathbf{x_0} = L^{k} (\alpha_1 \mathbf{v_1} + \dots + \alpha_n \mathbf{v_n})
$$
  
=  $\alpha_1 L^{k} \mathbf{v_1} + \dots + \alpha_n L^{k} \mathbf{v_n}$   
=  $\alpha_1 \lambda_1^{k} \mathbf{v_1} + \dots + \alpha_n \lambda_n^{k} \mathbf{v_n}$ . (7.38)

# **7.4.2 Das Leslie-Modell für 2 Altersklassen**

Betrachten wir das Modell für eine Population mit 2 Altersklassen, so ist die Leslie-Matrix gegeben durch

<span id="page-37-2"></span><span id="page-37-0"></span>
$$
L = \begin{pmatrix} a & b \\ p & 0 \end{pmatrix},
$$

wobei *a* ≥ 0*, b* ≥ 0 die Fertilitätsraten der beiden Altersklassen sind und 0 *< p <* 1 die Überlebensrate von der ersten zur zweiten Altersklasse ist. Die Eigenwerte dieser Matrix sind dann nach [\(7.36\)](#page-34-0)

$$
\lambda_{+/-} = \frac{1}{2} \left( a \pm \sqrt{a^2 + 4bp} \right). \tag{7.39}
$$

Es ist  $a^2 + 4bp > 0$ , denn da alle Parameter des Systems nichtnegativ sind, ist  $a^2 + 4bp = 0$  nur dann, wenn  $a = b = p = 0$  ist, was offensichtlich nicht sinnvoll ist. Daher können wir folgern, dass

- 1.)  $\lambda_+ \neq \lambda_-$  gilt, d.h. die Matrix hat zwei verschiedenen Eigenwerte.
- 2.) *L* hat daher 2 linear unabhängige Eigenvektoren  $\mathbf{v}_+$ ,  $\mathbf{v}_- \in \mathbb{R}^2$  (s. Bemerkung[\(7.39\)](#page-33-0) (c)):

$$
L\mathbf{v}_{+} = \lambda_{+}\mathbf{v}_{+} \qquad L\mathbf{v}_{-} = \lambda_{-}\mathbf{v}_{-}
$$

und jeder Anfangszustand **x<sup>0</sup>** ist darstellbar als Linearkombination

<span id="page-37-1"></span>
$$
\mathbf{x_0} = \alpha_+ \mathbf{v}_+ + \alpha_- \mathbf{v}_-\tag{7.40}
$$

mit  $\alpha_+,\alpha_-\in\mathbb{R}$ .

3.) Aus  $a^2 + 4bp > 0$  folgt ferner

$$
\lambda_+ > a \quad \text{und} \quad \lambda_- < 0,
$$

außerdem ist

<span id="page-38-0"></span>
$$
|\lambda_{-}| = \frac{1}{2} \left| a - \sqrt{a^2 + 4bp} \right|
$$
  
\n
$$
\leq \frac{1}{2} (|a| + \sqrt{a^2 + 4bp})
$$
  
\n
$$
= \lambda_{+}, \tag{7.41}
$$

wobei die Abschätzung (∗) mit der Dreiecksungleichung (s. Satz [7.11\)](#page-10-0) erfolgt ist. Ein Anfangszustand **x<sup>0</sup>** entwickelt sich nun nach [\(7.38\)](#page-37-0) und [\(7.40\)](#page-37-1) zu

$$
L^n\mathbf{x_0}=\alpha_+\lambda_+^n\mathbf{v}_++\alpha_-\lambda_-^n\mathbf{v}_-.
$$

Für eine Prognose sind wegen  $\lambda_+$  >  $|\lambda_-|$  die Fälle  $\lambda_+$  > 1,  $\lambda_+$  = 1 und  $0 < \lambda < 1$  zu unterscheiden.

 $λ<sub>+</sub>$  *>* 1: Dieses bedeutet, dass  $λ<sup>k</sup><sub>+</sub>α<sub>+</sub> → ∞$ , d.h. dass die Population unbegrenzt wächst. Es ist nach [\(7.39\)](#page-37-2)

$$
\begin{aligned}\n\lambda_+ > 1 \\
\iff a + \sqrt{a^2 + 4bp} > 2 \\
\iff \sqrt{a^2 + 4bp} > 2 - a,\n\end{aligned}
$$

was immer erfüllt ist, wenn *a >* 2. Wenn 0 *< a <* 2 gilt, kann die Ungleichung quadriert werden und wir erhalten

$$
a^2 + 4bp > 4 - 4a + a^2
$$
  

$$
\iff a + bp > 1.
$$

Der Fall *λ*<sup>+</sup> *>* 1 tritt also ein, wenn *K* := *a*+*bp >* 1. *K* heißt Kenngröße des Modells.

 $\lambda_+ = 1$ : Nach analoger Rechnung zu oben ist

$$
\lambda_+ = 1 \qquad \iff \qquad K = a + bp = 1.
$$

Da nun wegen  $(7.41)$  und  $\sqrt{a^2 + 4bp} > 0$ 

$$
|\lambda_-| < \lambda_+
$$

folgt, so nähert sich jeder Anfangszustand einer festen Struktur:

$$
L^k \mathbf{x_0} = \underbrace{\lambda_-^k \alpha_-}_{\rightarrow 0 \ (k \rightarrow \infty)} \mathbf{v}_- + 1^k \alpha_+ \mathbf{v}_+
$$

d.h. es folgt

$$
L^k \mathbf{x_0} \to \alpha_+ \mathbf{v}_+.
$$

0 *< λ*<sup>+</sup> *<* 1: In diesem Fall ist auch |*λ*−| *<* 1, so dass die Population ausstirbt. Dieser Fall tritt ein, wenn *K <* 1.

# **8.1 Einführung**

# **8.1.1 Die Zahl** *i*

Quadratische Gleichungen können in den reellen Zahlen nicht immer gelöst werden, es gibt beispielsweise kein  $x \in \mathbb{R}$  so dass  $x^2 = -4$ . Es erweist sich aber für viele Anwendungen als sinnvoll, den Zahlenraum um Lösungen dieser Gleichungen zu erweitern. Hierzu definieren wir eine "imaginäre Einheit" *i* als die Lösung der Gleichung *z* <sup>2</sup> = −1:

<span id="page-40-0"></span>
$$
i^2 := -1.\t\t(8.1)
$$

Wenn wir  $-i = (-1) i$  definieren, so ist auch  $(-i)^2 = (-1)^2 i^2 = -1$ . Die Zahl *i* ist keine reelle Zahl:  $i \notin \mathbb{R}$ .

Ziel ist es, allgemein quadratische Gleichungen lösen zu können. Angenommen wir könnten mit der imaginären Einheit *i* rechnen wie mit den Symbolen physikalischer Einheiten (und natürlich unter Beachtung von Gleichung [\(8.1\)](#page-40-0)), so können wir, zunächst als formale Überlegung, Lösungen der folgenden Gleichungen berechnen:

**(a)** Die Gleichung *z* <sup>2</sup> = −1 hat die beiden Lösungen

$$
z_+ = i \qquad \text{und} \qquad z_- = -i
$$

**(b)**  $z^2 = -4$ . Dann ist  $(\frac{z}{2})$  $(\frac{z}{2})^2 = -1$ , was nach a) die beiden Lösungen  $\frac{z}{2} = i$  und  $\frac{z}{2} = -i$  hat. Lösungen von  $z^2 = -4$  sind also

<span id="page-40-1"></span>
$$
z_{+} = 2i
$$
 und  $z_{-} = -2i.$  (8.2)

(c) 
$$
(z-3)^2 = -1
$$
. **Dann**  $\sinh z - 3 = i$  **und**  $(z-3) = -i$  **Lösungen**, so dass

 $z_+ = 3 + i$  und  $z_- = 3 - i$ 

Lösungen von  $(z-3)^2 = -1$  sind.

Wie wir sehen, erhalten wir Terme der Form  $z = x + iy$  mit  $x, y \in \mathbb{R}$ , weshalb wir unseren erweiterten Zahlenraum wie folgt definieren.

# **8.1 Definition: Komplexe Zahlen**

Die Menge C der komplexen Zahlen wird definiert durch

 $\mathbb{C} := \{x + iy \mid x, y \in \mathbb{R}\}.$ 

Für eine komplexe Zahl  $z = x + iy \in \mathbb{C}$  heißt

$$
Re(z) := x \text{ der } Realteil \text{ von } z
$$

und

```
\text{Im}(z) := y \text{ der } \text{Im} \text{g} \text{ in } \text{är} \text{ if } z.
```
<span id="page-41-0"></span>**8.2 Beispiel** Um diese Begriffe zu erläutern, zerlegen wie die folgenden komplexen Zahlen Real- und Imaginärteil.

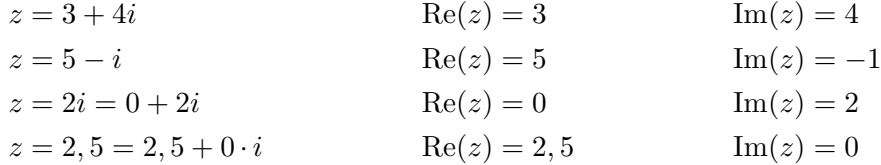

Insbesondere sind Re(*z*) und Im(*z*) immer reelle Zahlen!

8.3 Bemerkungen (a) Für eine komplexe Zahl  $z = x + iy$  gilt  $z = 0$  genau dann, wenn

 $x = 0$  und  $y = 0$ *.* 

**(b)** Zwei Zahlen  $z_1 = x_1 + iy_1 \in \mathbb{C}$  und  $z_2 = x_2 + iy_2 \in \mathbb{C}$  sind genau dann gleich, wenn Realund Imaginärteil jeweils gleich sind. Dieses sieht man, wenn man  $x_1 + iy_1 = x_2 + iy_2$ umstellt zu

$$
\underbrace{x_1 - x_2}_{\in \mathbb{R}} = \underbrace{i}_{\notin \mathbb{R}} \underbrace{(y_1 - y_2)}_{\in \mathbb{R}}
$$

und beachtet, dass Gleichheit hier nur dann gelten kann, wenn auf beiden Seiten "0" steht:

$$
x_1 = x_2 \quad \text{und} \quad y_1 = y_2 \tag{8.3}
$$

Diese zunächst simpel erscheinende Beobachtung hat weitreichende Anwendungen, da sie es ermöglicht, aus einer komplexwertigen Gleichung auf zwei reellwertige Gleichungen zu schließen.

**(c)** Es ist R ⊆ C, denn nach Beispiel [8.2](#page-41-0) lässt sich jedes *x* ∈ R schreiben als

<span id="page-41-1"></span>
$$
x = x + i \cdot 0.
$$

# <span id="page-42-0"></span>**8.4 Definition**

Seien  $z_1, z_2 \in \mathbb{C}$  mit  $z_1 = x_1 + iy_1$  und  $z_2 = x_2 + iy_2$ . Dann werden Summe und Produkt von  $z_1$  und  $z_2$  erklärt durch

<span id="page-42-1"></span>
$$
z_1 + z_2 = (x_1 + iy_1) + (x_2 + iy_2)
$$
  
\n
$$
= (x_1 + x_2) + i(y_1 + y_2)
$$
  
\n
$$
z_1 \cdot z_2 = (x_1 + iy_1) \cdot (x_2 + iy_2)
$$
  
\n
$$
= x_1x_2 + ix_1y_2 + ix_2y_1 + i^2y_1y_2 \qquad | i^2 = -1
$$
  
\n
$$
= (x_1x_2 - y_1y_2) + i(x_1y_2 + x_2y_1).
$$
 (8.4)

# <span id="page-42-2"></span>**8.5 Satz: Rechengesetze in** C **Teil I**

Für die in Definition [8.4](#page-42-0) erklärte Addition und Multiplikation komplexer Zahlen gelten das Kommutativ-, Assoziativ- und Disitributivgesetz, d.h. seien  $z_1, z_2, z_3 \in \mathbb{C}$ , dann gilt

- i)  $z_1 + z_2 = z_2 + z_1$  und  $z_1 \cdot z_2 = z_2 \cdot z_1$  (Kommutativgesetz)
- ii)  $(z_1 + z_2) + z_3 = z_1 + (z_2 + z_3)$  und  $(z_1 \cdot z_2)z_3 = z_1(z_2 \cdot z_3)$  (Assoziativgesetz)
- iii)  $z_1(z_2 + z_3) = z_1 \cdot z_2 + z_1 \cdot z_3$  (Distributivgesetz)
- iv) Ferner gilt:  $z_1 \cdot z_2 = 0 \iff z_1 = 0$  oder  $z_2 = 0$ .

*Beweis.* Kommutativität, Assoziativität und Distributivität folgen direkt aus Definition [8.4.](#page-42-0) Aussage iv) folgt mit Fallunterscheidungen aus Gleichung [\(8.4\)](#page-42-1).  $\Box$ 

**8.6 Bemerkung** Sei *z* ∈ C mit *z* = *x* + *iy*. Dann bezeichnen wir mit −*z* die komplexe Zahl

$$
-z := -x + i(-y) = -x - iy
$$

und für *z*<sub>1</sub> = *x*<sub>1</sub> + *iy*<sub>1</sub>, *z*<sub>2</sub> = *x*<sub>2</sub> + *iy*<sub>2</sub> ∈ ℂ folgt

$$
z_1 - z_2 = z_1 + (-z_2)
$$
  
=  $x_1 + iy_1 - x_2 - iy_2$   
=  $x_1 - x_2 + i(y_1 - y_2)$ .

#### **8.7 Beispiele**

(a) Seien zwei komplexe Zahlen  $z_1 = 3 + 2i$  und  $z_2 = 1 + 3i$  gegeben. Dann ist

$$
z_1 + z_2 = 3 + 2i + 1 + 3i = (3 + 1) + i(2 + 3)
$$
  
= 4 + 5i

und

$$
z_1 \cdot z_2 = (3+2i)(1+3i)
$$
  
= 3+9i+2i+6i<sup>2</sup>  
= 3+9i+2i-6  
= -3+11i.

(b) Seien die komplexen Zahlen  $z_1 = 3 + 2i$ ,  $z_2 = 5 - i$  und  $z_3 = 2i$  gegeben. Dann gilt

$$
z_1 - z_2 = 3 + 2i - (5 - i) = 3 + 2i - 5 + i
$$
  
= -2 + 3i

und

$$
z_1(z_2 + z_3) = (3 + 2i)(5 - i + 2i)
$$
  
= (3 + 2i)(5 + i)  
= 15 + 3i + 10i + 2i<sup>2</sup>  
= 13 + 13i.

# **8.1.2 Die komplexe Zahlenebene**

Jede komplexe Zahl  $z = x + iy \in \mathbb{C}$  mit  $x, y \in \mathbb{R}$  kann mit dem Tupel  $(x, y) \in \mathbb{R}^2$  identifiziert werden. Weiter kann der Raum der komplexen Zahlen  $\mathbb C$  mit dem  $\mathbb R^2$  identifiziert werden.

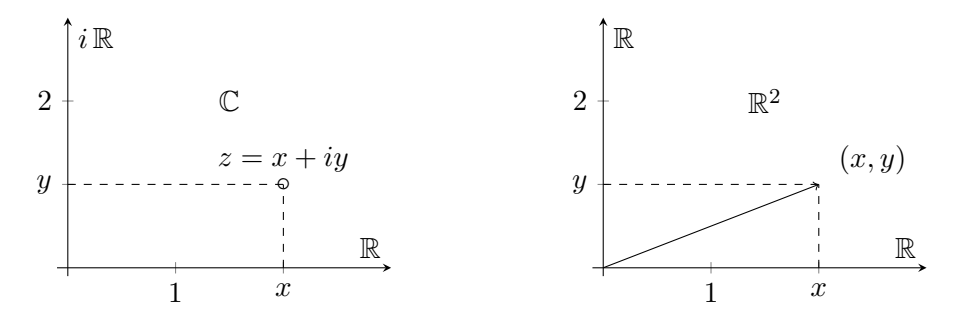

Abbildung 8.1: Die Ebene  $\mathbb C$  und der  $\mathbb R^2$ 

8.8 Bemerkung Die Addition in C entspricht der Vektoraddition in  $\mathbb{R}^2$ , denn sind einerseits  $\sqrt{ }$ *x*1 *y*1  $\setminus$ *,*  $\sqrt{x_2}$ *y*2  $\setminus$ Vektoren in  $\mathbb{R}^2$ , dann ist

$$
\begin{pmatrix} x_1 \\ y_1 \end{pmatrix} + \begin{pmatrix} x_2 \\ y_2 \end{pmatrix} = \begin{pmatrix} x_1 + x_2 \\ y_1 + y_2 \end{pmatrix} \begin{matrix} \leftarrow & x - \text{Komponente} \\ \leftarrow & y - \text{Komponente} \end{matrix}
$$

wohingegen andererseits für  $x_1 + iy_1$ ,  $x_2 + iy_2 \in \mathbb{C}$  gilt

$$
(x_1 + iy_1) + (x_2 + iy_2) = \underbrace{(x_1 + x_2)}_{\text{Re}} + i \underbrace{(y_1 + y_2)}_{\text{Im}}.
$$

**8.9 Beispiel** Seien die zwei komplexen Zahlen  $z_1 = 1 + 2i$  und  $z_2 = 1 + i$  gegeben. Dann ist

$$
z_1 + z_2 = 1 + 2i + 1 + i = 2 + 3i
$$
 und  $\begin{pmatrix} 1 \\ 2 \end{pmatrix} + \begin{pmatrix} 1 \\ 1 \end{pmatrix} = \begin{pmatrix} 2 \\ 3 \end{pmatrix}.$ 

Anschaulich:

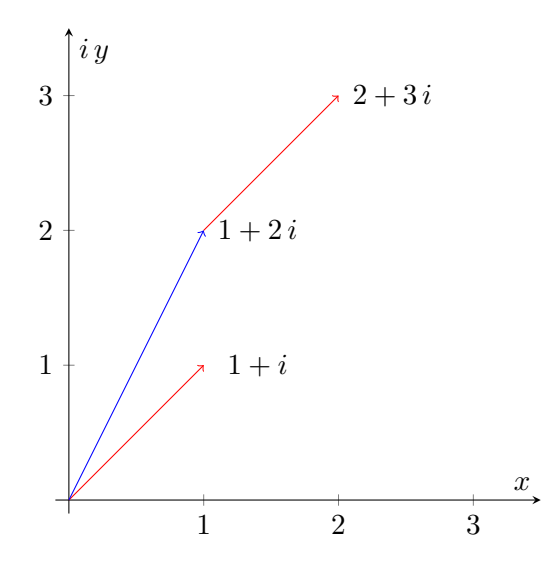

Wir kennen in  $\mathbb{R}^2$  den Betrag eines Vektors als *x y*  $\Big) \Big\|$  $=\sqrt{x^2+y^2}$ . In der nächsten Definition werden wir sehen, dass der Betrag einer Zahl z<sup>"</sup>∈ C genauso definiert ist.

# **8.10 Definition: Betrag und komplex konjugierte Zahl**

Sei  $z=x+iy\in\mathbb{C}.$  Dann definieren wir den  $Betrag\ \ |z|$ von $z$ durch

$$
|z|=\sqrt{x^2+y^2}\in\mathbb{R}
$$

und die *komplex konjugierte* Zahl *z* durch

$$
\overline{z} = x - iy,
$$

die anschaulich eine Spiegelung an der reellen Achse darstellt.

# **8.11 Beispiele**

**(a)** Sei die komplexe Zahl *z* = 1 + 2*i* gegeben. Dann gilt für ihren Betrag

$$
|z| = \sqrt{1^2 + 2^2} = \sqrt{1 + 4} = \sqrt{5}
$$

und die komplex konjugierte ist

$$
\overline{z} = 1 - 2i.
$$

**(b)** Es ist  $|z| = |\overline{z}|$ , denn

$$
|\overline{z}| = \sqrt{x^2 + (-y)^2} = \sqrt{x^2 + y^2} = |z|.
$$

<span id="page-45-6"></span>**8.12 Satz: Rechengesetze in** C **Teil II**

Seien  $z = x + iy, z_1, z_2 \in \mathbb{C}$ . Dann gilt

<span id="page-45-3"></span><span id="page-45-2"></span><span id="page-45-1"></span><span id="page-45-0"></span>
$$
\overline{\overline{z}} = z \tag{8.5}
$$

$$
\overline{z_1 + z_2} = \overline{z_1} + \overline{z_2} \tag{8.6}
$$

$$
\overline{z_1 \cdot z_2} = \overline{z_1} \cdot \overline{z_2} \tag{8.7}
$$

<span id="page-45-5"></span><span id="page-45-4"></span>
$$
z \cdot \overline{z} = x^2 + y^2 = |z|^2 \tag{8.8}
$$

$$
|z_1 \cdot z_2| = |z_1||z_2| \tag{8.9}
$$
  

$$
\frac{1}{z_1(z_1 + \overline{z})} \cdot \text{Im}(z) = \frac{1}{z_1(z_1 - \overline{z})} \tag{8.10}
$$

$$
Re(z) = \frac{1}{2}(z + \overline{z}) \quad Im(z) = \frac{1}{2i}(z - \overline{z}).
$$
 (8.10)

Aus [\(8.8\)](#page-45-0) folgt insbesondere  $z \cdot \overline{z} \in \mathbb{R}$  und  $|z| = \sqrt{ }$ *z* · *z*

*Beweis.* Seien  $z = x + iy$ ,  $z_1 = x_1 + iy_1$ ,  $z_2 = x_2 + iy_2 \in \mathbb{C}$ . Die obigen Aussagen können durch direktes Nachrechnen gezeigt werden:

zu  $(8.5): \overline{\overline{z}} = \overline{\overline{(x+iy)}} = \overline{(x-iy)} = x+iy = z$  $(8.5): \overline{\overline{z}} = \overline{\overline{(x+iy)}} = \overline{(x-iy)} = x+iy = z$ zu [\(8.6\)](#page-45-2):

$$
\overline{z_1 + z_2} = \overline{(x_1 + iy_1) + (x_2 + iy_2)}
$$
  
= 
$$
\overline{x_1 + x_2 + i(y_1 + y_2)}
$$
  
= 
$$
x_1 + x_2 - i(y_1 + y_2)
$$
  
= 
$$
x_1 - iy_1 + x_2 - iy_2 = \overline{z_1} + \overline{z_2}
$$

zu [\(8.7\)](#page-45-3): Einerseits ist

$$
\overline{z_1 \cdot z_2} = \overline{(x_1 + iy_1) \cdot (x_2 + iy_2)}
$$
  
= 
$$
\overline{x_1 x_2 - y_1 y_2 + i(x_1 y_2 + x_2 y_1)}
$$
  
= 
$$
x_1 x_2 - y_1 y_2 - i(x_1 y_2 + x_2 y_1)
$$

andererseits ist

$$
\overline{z_1} \cdot \overline{z_2} = \overline{(x_1 + iy_1)} \cdot \overline{(x_2 + iy_2)} \n= (x_1 - iy_1)(x_2 - iy_2) \n= x_1x_2 - ix_1y_2 - ix_2y_1 + i^2y_1y_2 \n= x_1x_2 - y_1y_2 - i(x_1y_2 + x_2y_1)
$$

woraus  $\overline{z_1 \cdot z_2} = \overline{z_1} \cdot \overline{z_2}$  folgt.

zu  $(8.8)$ : Da  $|z| = \sqrt{x^2 + y^2}$  gilt, folgt

$$
z \cdot \overline{z} = (x + iy)(x - iy)
$$

$$
= x2 - i2y2
$$

$$
= x2 + y2 = |z|2.
$$

 $\Box$ 

Die Gleichungen [\(8.9\)](#page-45-4) und [\(8.10\)](#page-45-5) können ebenso durch Nachrechnen gezeigt werden.

# **8.1.3 Division in** C

Division in R entspricht der Multiplikation mit dem Multiplikationsinversen. Es ist für *x* ∈ R und  $y \in \mathbb{R} \setminus \{0\}$ 

$$
x:y=x\,\frac{1}{y}
$$

wobei  $\frac{1}{y}$  das Multiplikationinverse  $y^{-1}$  von *y* bezeichnet. In ℂ tritt nun das Problem auf, dass ein Term der Form  $\frac{1}{z} = \frac{1}{x+iy}$  nicht von der Form "Realteil + *i*· Imaginärteil" ist, wir also noch nicht wissen, welche komplexe Zahl hiermit gemeint ist. Um die Division komplexer Zahlen zu erklären, verwenden wir Regel [\(8.8\)](#page-45-0) aus Satz [8.12.](#page-45-6) Mit dieser können wir durch geschicktes Erweitern in einem Bruch der Form  $\frac{1}{x+iy}$  einen reellwertigen Nenner erzeugen. Tritt die komplexe Einheit *i* nur noch im Zähler eines Bruches auf, so kann dieser in Realund Imaginärteil zerlegt werden. Sei beispielsweise  $z = 3 + 4i$ , dann ist durch Erweitern mit *z* = 3 − 4*i*

$$
\frac{1}{3+4i} = \frac{1}{3+4i} \cdot \frac{3-4i}{3-4i}
$$

$$
= \frac{3-4i}{3^2 - (4i)^2}
$$

$$
= \frac{3-4i}{9+16} = \frac{3}{25} - \frac{4}{25}i.
$$

Es ist also gelungen,  $\frac{1}{3+4i}$  in einen Term vom Typ  $a + ib$  umzuformen, mit dem nach den bisherigen Regeln gerechnet werden kann. Das es sich hierbei tatsächlich um das Multiplika-

tioninsverse von 3 + 4*i* handelt, überprüft man durch

$$
(3+4i)\left(\frac{3}{25} - \frac{4}{25}i\right) = 3\frac{3}{25} + 3\left(-\frac{4}{25}i\right) + 4i\frac{3}{25} + 4i\left(-\frac{4}{25}i\right)
$$

$$
= \frac{9+16}{25} + i\frac{-12+12}{25}
$$

$$
= 1.
$$

# **8.13 Satz: Multiplikationsinverses in** C

Zu jedem  $z = x + iy \in \mathbb{C} \setminus \{0\}$  existiert genau ein Multiplikationsinverses  $z^{-1} \in \mathbb{C}$ , so dass

$$
z \cdot z^{-1} = 1 \tag{8.11}
$$

gilt. Das Multiplikationsinverse  $z^{-1}$  ist gegeben durch

<span id="page-47-1"></span><span id="page-47-0"></span>
$$
z^{-1} = \frac{x}{x^2 + y^2} - i\frac{y}{x^2 + y^2}
$$
 (8.12)

und wir schreiben auch

$$
\frac{1}{z} := z^{-1}.
$$

*Beweis.* Dass für das durch [\(8.12\)](#page-47-0) definierte *z* <sup>−</sup><sup>1</sup> die Gleichheit [\(8.11\)](#page-47-1) gilt, sieht man durch Nachrechnen wie in obigem Beispiel. Die Eindeutigkeit des Multiplikationsinversen folgt, wenn wir annehmen, es gäbe eine weitere Zahl *w* ∈ C mit *z* · *w* = 1. Dann wäre

$$
z \cdot z^{-1} - z \cdot w = 0
$$
  

$$
\iff \qquad z(z^{-1} - w) = 0,
$$

also muss nach Satz [8.5](#page-42-2) entweder  $z = 0$  oder  $(z^{-1} - w) = 0$  gelten. Da  $z \in \mathbb{C} \setminus \{0\}$  vorausgesetzt wurde, ist  $z^{-1} - w = 0$ , woraus  $z^{-1} = w$  folgt. Also ist  $z^{-1}$  eindeutig.

# **8.14 Definition: Division in** C

Sei  $w \in \mathbb{C}$  und  $z \in \mathbb{C} \setminus \{0\}$ . Dann erklären wir die Division  $\frac{w}{z}$  durch

$$
\frac{w}{z} := w \cdot z^{-1}.
$$

#### **8.15 Beispiele**

(a) Sei  $w = 3 + i$  und  $z = 2 + 3i$ . Dann ist nach Formel [\(8.12\)](#page-47-0)  $z^{-1} = \frac{2}{2i+1}$  $rac{2}{2^2+3^2} - i \frac{3}{2^2+3^2}$  $\frac{3}{2^2+3^2}$  so das

$$
\frac{3+i}{2+3i} = (3+i)\left(\frac{2}{2^2+3^2} - i\frac{3}{2^2+3^2}\right)
$$

$$
= \frac{6+2i}{4+9} - \frac{9i+3i^2}{4+9}
$$

$$
= \frac{6+2i-9i+3}{13}
$$

$$
= \frac{9}{13} - i\frac{7}{13}.
$$

(b) Die Formel [\(8.12\)](#page-47-0) für  $z^{-1}$  erhalten wir formal auch durch Erweitern von  $\frac{1}{z}$  mit  $\overline{z}$ :

<span id="page-48-0"></span>
$$
\frac{1}{z} = \frac{1}{z} \cdot \frac{\overline{z}}{\overline{z}} = \frac{\overline{z}}{|z|^2} = \frac{x - iy}{x^2 + y^2},
$$
\n(8.13)

wobei wir Satz [8.12](#page-45-6) Regel [\(8.8\)](#page-45-0) verwendet haben.

(c) Das Multiplikationsinverse von *i* können wir mit  $(8.12)$  berechnen durch  $i = 0 + 1i$ :

$$
\frac{1}{i} = \frac{0}{0^2 + 1^2} - i \frac{1}{0^2 + 1^2} = -i
$$

oder auch mit [\(8.13\)](#page-48-0) durch Erweitern mit  $\bar{i} = -i$ :

$$
\frac{1}{i} = \frac{1}{i} \cdot \frac{(-i)}{(-i)} = \frac{-i}{-i^2} = -i.
$$

(d) Auf der reellen Achse,  $z = x + 0i$ , stimmt die Formel [\(8.12\)](#page-47-0) mit dem aus R bekannten Multiplikationsinversen überein:

$$
(x+0i)^{-1} = \frac{x}{x^2+0^2} - i\frac{0}{x^2+0^2} = \frac{x}{x^2} = \frac{1}{x}.
$$

#### **8.1.4 Quadratische Gleichungen in** C

Eine quadratische Gleichung mit reellen Koeffizienten *p, q* ∈ R

<span id="page-48-1"></span>
$$
x^2 + px + q = 0 \tag{8.14}
$$

konnten wir bisher in R lösen durch

$$
x_{+/-} = -\frac{p}{2} \pm \sqrt{\left(\frac{p}{2}\right)^2 - q}
$$

für den Fall dass  $(\frac{p}{2})$  $(\frac{p}{2})^2 - q \ge 0$  ist. Ist nun  $(\frac{p}{2})$  $(\frac{p}{2})^2 - q < 0$ , so gibt es offenbar keine Lösungen in R, aber Lösungen in C. Um diese Gleichung für komplexe Unbekannte zu formulieren, setzen wir in  $(8.14)$   $x = z$  ein und formen um:

<span id="page-49-0"></span>
$$
z^{2} + pz + q = 0
$$
\n
$$
\iff z^{2} + pz + \left(\frac{p}{2}\right)^{2} = \left(\frac{p}{2}\right)^{2} - q
$$
\n
$$
\iff \left(z + \frac{p}{2}\right)^{2} = \left(\frac{p}{2}\right)^{2} - q
$$
\n
$$
(8.15)
$$

mit rechter Seite  $\left(\frac{p}{2}\right)$  $\left(\frac{p}{2}\right)^2 - q < 0$ . Genauso, wie wir in [\(8.2\)](#page-40-1) aus  $z^2 = -4$  gefolgert hatten, dass *z*+*/*<sup>−</sup> = ±*i* √ 4 = ±2*i* Lösungen sind, folgern wir nun

$$
z + \frac{p}{2} = \pm \sqrt{\left| \left( \frac{p}{2} \right)^2 - q \right|}
$$

$$
= \pm i \sqrt{q - \left( \frac{p}{2} \right)^2}
$$

wobei  $q - \left(\frac{p}{2}\right)$  $(\frac{p}{2})^2 > 0$  zu beachten ist. Also sind

$$
z_{+/-} = -\frac{p}{2} \pm i\sqrt{q - \left(\frac{p}{2}\right)^2} \tag{8.16}
$$

zwei komplexwertige Lösungen der quadratischen Gleichung [\(8.15\)](#page-49-0). Es ist zu beachten, dass die Koeffizienten *p*, *q* nach wie vor reellwertig sind:  $p, q \in \mathbb{R}$ .

#### **8.16 Beispiele**

**(a)** Wir betrachten

<span id="page-49-1"></span>
$$
z^2 + 3z + 5 = 0,
$$

es ist also  $p = 3$  und  $q = 5$ , also  $\left(\frac{p}{2}\right)$  $(\frac{p}{2})^2 - q = \frac{9}{4} - 5 < 0.$  Formel [\(8.16\)](#page-49-1) liefert nun die Lösungen

$$
z_{+/-} = -\frac{3}{2} \pm i\sqrt{5 - \left(\frac{3}{2}\right)^2}
$$

$$
= -\frac{3}{2} \pm i\frac{\sqrt{11}}{2}.
$$

**(b)** Wir berechnen die Eigenwerte der Matrix *A* =  $\begin{pmatrix} 3 & 2 \\ -1 & 4 \end{pmatrix}$ . Zunächst bestimmen wir das charakteristische Polynom von *A* durch

$$
p(\lambda) = \det(A - \lambda I_2) = \det \begin{pmatrix} 3 - \lambda & 2 \\ -1 & 4 - \lambda \end{pmatrix}
$$

$$
= (3 - \lambda)(4 - \lambda) + 2
$$

$$
= \lambda^2 - 7\lambda + 14.
$$

Es ist also  $p = -7$  und  $q = 14$ , so dass

$$
\left(\frac{p}{2}\right)^2 - q = \left(\frac{7}{2}\right)^2 - 14 = \frac{49}{4} - 14 = -\frac{7}{4} < 0.
$$

Verwenden wir daher Formel [\(8.16\)](#page-49-1), so erhalten wir als Nullstellen des charakteristischen Polynoms  $p(\lambda)$  und somit als Eigenwerte von *A* 

$$
\lambda_{+/-} = \frac{7}{2} \pm i\sqrt{14 - \left(\frac{7}{2}\right)^2}
$$

$$
= \frac{7}{2} \pm i\sqrt{\frac{7}{4}}
$$

$$
= \frac{7}{2} \pm i\frac{\sqrt{7}}{2}.
$$

**(c)** Eine Matrix der Form *A* =  $\begin{pmatrix} a & b \\ -b & a \end{pmatrix}$  hat bei reellen Einträgen *a, b* ∈ R stets 2 komplexwertige Eigenwerte  $\lambda_{+/-} \in \mathbb{C} \setminus \mathbb{R}$ . Wir berechnen das charakteristische Polynom von der Matrix *A*:

$$
p(\lambda) = \det(A - \lambda I_2)
$$
  
= 
$$
\det \begin{pmatrix} a - \lambda & b \\ -b & a - \lambda \end{pmatrix}
$$
  
= 
$$
(a - \lambda)^2 + b^2.
$$

Es ist  $\lambda$  genau dann Eigenwert von *A*, wenn  $p(\lambda) = 0$ , also wenn  $(a - \lambda)^2 = -b^2$ . Hier könnte man ausmultiplizieren und die dadurch erhaltene quadratische Gleichung für *λ* wie in Beispiel b) lösen. Man kann aber auch direkt erkennen, dass

$$
\lambda_{+/-} = a \pm ib
$$

die Nullstellen von  $p(\lambda)$  sind.

# **8.2 Polardarstellung im Komplexen**

Anstelle der kartesischen Darstellung durch Real- und Imaginärteil, *z* = *x*+*iy*, lässt sich jeder Punkt *z* der Ebene auch beschreiben durch seinen Abstand *r* zum Nullpunkt und den Winkel *ϕ*, den sein Ortsvektor mit der postitiven reellen Achse einschließt (Orientierung hierbei gegen den Uhrzeigersinn).

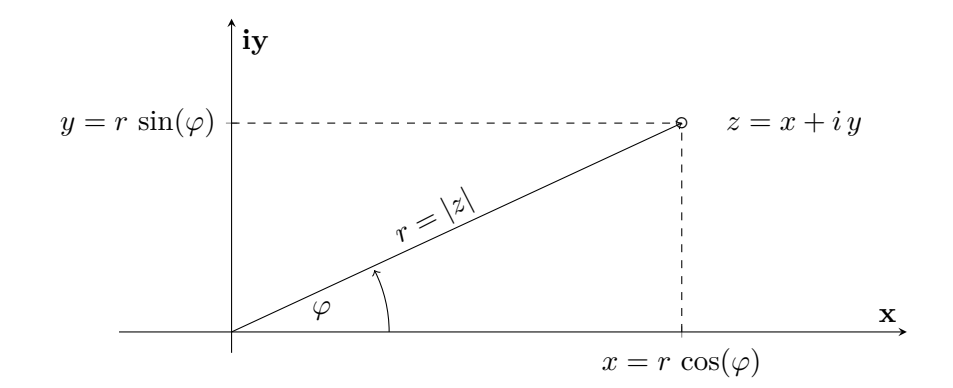

Abbildung 8.2: Polarkoordinaten und cartesische Koordinaten

Es ist  $r \in \mathbb{R}_{\geq 0}$  und  $\varphi \in [0, 2\pi)$  und

<span id="page-51-0"></span>
$$
z = x + iy
$$
  
=  $r(\cos \varphi + i \sin \varphi).$ 

Weiter ist  $r = |z|$  der Betrag von *z* und der Winkel  $\varphi$  heißt *Argument* von *z*,  $\arg(z) := \varphi$ . Das Paar (*r, ϕ*) heißt *Polarkoordinaten* von *z*.

# **8.2.1 Umrechnung der Koordinaten**

Sind die Polarkoordinaten  $(r, \varphi)$  von  $z \in \mathbb{C}$  gegeben, so erhält man (wie in Abbildung [8.2\)](#page-51-0) Real- und Imaginärteil durch

$$
z = r\cos\varphi + ir\sin\varphi,
$$

so dass die kartesischen Koordinatengegeben sind durch  $x = r \cos \varphi$  und  $y = r \sin \varphi$ . Ist hingegen  $z \in \mathbb{C}$  in kartesischen Koordinaten gegeben durch  $z = x + iy$  und möchte man diese umrechnen in Polarkoordinaten, so erhält man *r* durch  $r = \sqrt{x^2 + y^2}$ . Das Argument  $\varphi$  zu berechnen erfordert eine Fallunterscheidung, da (siehe Abbildung [8.2\)](#page-51-0)  $\tan(\varphi) = \frac{y}{x}$  ist, so dass

$$
\varphi = \tan^{-1}\left(\frac{y}{x}\right).
$$

Nun bildet aber der Tangens das Intervall (− *π*  $\frac{\pi}{2}$ ,  $\frac{\pi}{2}$  $(\frac{\pi}{2})$  auf ganz ℝ ab, tan:  $(-\frac{\pi}{2})$  $\frac{\pi}{2}$ ,  $\frac{\pi}{2}$  $\frac{\pi}{2}) \to \mathbb{R}$ , so dass

$$
\tan^{-1} \colon \mathbb{R} \to \left(-\frac{\pi}{2}, \frac{\pi}{2}\right),\,
$$

d.h. der Bildbereich der Umkehrfunktion tan−<sup>1</sup> ist nicht das für die Polardarstellung von *z* gewünschte Intervall  $[0, 2\pi)$ .

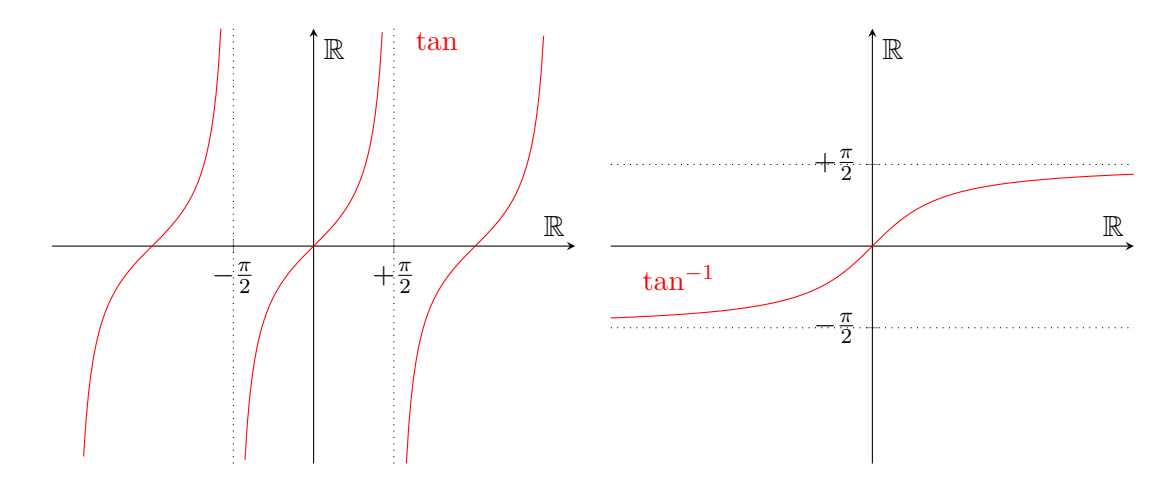

Abbildung 8.3: Definitions- und Wertebereich von tan und tan<sup>-1</sup>

Der Abbildung [8.3](#page-52-0) entnehmen wir:

<span id="page-52-0"></span>
$$
\frac{y}{x} > 0 \Rightarrow \tan^{-1}\left(\frac{y}{x}\right) \in \left(0, \frac{\pi}{2}\right)
$$
\n
$$
\frac{y}{x} < 0 \Rightarrow \tan^{-1}\left(\frac{y}{x}\right) \in \left(-\frac{\pi}{2}, 0\right).
$$

Nun ist aber der Wertebereich von  $\varphi = \arg(z)$  in den 4 Quadranten der Ebene C wie in Abbildung [8.4](#page-52-1) dargestellt,

| II                                            | I                                    |
|-----------------------------------------------|--------------------------------------|
| $\varphi \in \left(\frac{\pi}{2}, \pi\right)$ | $\varphi \in (0, \frac{\pi}{2})$     |
| x < 0, y > 0                                  | x > 0, y > 0                         |
|                                               |                                      |
| $x < 0$ , $y < 0$                             | $x>0$ , $y<0$                        |
| $\varphi \in (\pi, \frac{3\pi}{2})$           | $\varphi \in (\frac{3\pi}{2}, 2\pi)$ |
| III                                           | IV                                   |
|                                               |                                      |

<span id="page-52-1"></span>Abbildung 8.4: Wertebereich von  $\varphi = \arg(z)$  in der komplexen Ebene

so dass der Wertebereich von tan<sup>-1</sup> (<sup>y</sup><sub>γ</sub>  $\frac{y}{x}$ ) in den Quadranten II und III um  $+\pi$  und im Quadranten IV um +2*π* angepasst werden muss. Dann können wir *ϕ* für *z* = *x* + *iy* in den Quadranten

I - IV wie folgt berechnen:

I: 
$$
x > 0, y > 0 \Rightarrow \frac{y}{x} > 0 \Rightarrow \tan^{-1}\left(\frac{y}{x}\right) \in \left(0, \frac{\pi}{2}\right) \Rightarrow \varphi = \tan^{-1}\left(\frac{y}{x}\right) \in \left(0, \frac{\pi}{2}\right).
$$
  
\nII:  $x < 0, y > 0 \Rightarrow \frac{y}{x} < 0 \Rightarrow \tan^{-1}\left(\frac{y}{x}\right) \in \left(-\frac{\pi}{2}, 0\right) \Rightarrow \varphi = \tan^{-1}\left(\frac{y}{x}\right) + \pi \in \left(\frac{\pi}{2}, \pi\right).$   
\nIII:  $x < 0, y < 0 \Rightarrow \frac{y}{x} > 0 \Rightarrow \tan^{-1}\left(\frac{y}{x}\right) \in \left(0, \frac{\pi}{2}\right) \Rightarrow \varphi = \tan^{-1}\left(\frac{y}{x}\right) + \pi \in \left(\pi, \frac{3}{2}\pi\right).$   
\nIV:  $x > 0, y < 0 \Rightarrow \frac{y}{x} < 0 \Rightarrow \tan^{-1}\left(\frac{y}{x}\right) \in \left(-\frac{\pi}{2}, 0\right) \Rightarrow \varphi = \tan^{-1}\left(\frac{y}{x}\right) + 2\pi \in \left(\frac{3}{2}\pi, 2\pi\right).$ 

Auf den Koordinaten-Achsen ist *ϕ* gegeben durch

$$
\varphi = 0 \quad \text{für } z = x \quad \text{mit } x > 0
$$

$$
\varphi = \frac{\pi}{2} \quad \text{für } z = iy \quad \text{mit } y > 0
$$

$$
\varphi = \pi \quad \text{für } z = x \quad \text{mit } x < 0
$$

$$
\varphi = \frac{3}{2}\pi \quad \text{für } z = iy \quad \text{mit } y < 0.
$$

Die so definierte Abbildung  $z \mapsto \varphi := \arg(z)$  ist stetig in *z*, unter Ausnahme von Werten auf der positiven reellen Achse. Hier macht die Abbildung einen Sprung um 2*π*.

#### **8.17 Beispiele**

(a) Sei *z* gegeben durch  $r = 4$ ,  $\varphi = 30^\circ \hat{=} \frac{\pi}{6}$  $\frac{\pi}{6}$ . Dann ist sin  $\varphi = \frac{1}{2}$  $\frac{1}{2}$  und cos  $\varphi =$  $\sqrt{3}$  $\frac{\sqrt{3}}{2}$ , so dass

$$
z = r(\cos \varphi + i \sin \varphi)
$$

$$
= 4(\frac{\sqrt{3}}{2} + i\frac{1}{2})
$$

$$
= 2\sqrt{3} + 2i.
$$

**(b)** Sei *z* = −2 √  $3 + 2i$ , so liegt *z* im II. Quadranten und es ist  $x = -2$ √ 3 und *y* = 2. Also sind die Polarkoordinaten

$$
r = \sqrt{(-2\sqrt{3})^2 + 2^2} = 4
$$
  

$$
\varphi = \tan^{-1}\left(\frac{2}{-2\sqrt{3}}\right) + \pi = \tan^{-1}\left(-\frac{1}{\sqrt{3}}\right) + \pi
$$
  

$$
= -\frac{\pi}{6} + \pi = \frac{5}{6}\pi \hat{=} 150^\circ.
$$

# <span id="page-53-0"></span>**8.2.2 Geometrische Interpretation der Multiplikation**

Seien zwei komplexe Zahlen  $z, w \in \mathbb{C}$  in Polarkoordinaten gegeben:

$$
z = |z|(\cos \alpha + i \sin \alpha)
$$
  

$$
w = |w|(\cos \beta + i \sin \beta),
$$

so ist eine geometrische Interpretation der Multiplikation ermöglicht. Hierzu berechnen wir

$$
z \cdot w = |z| |w|(\cos \alpha + i \sin \alpha)(\cos \beta + i \sin \beta)
$$
  
= |z| |w|(\cos \alpha \cos \beta + i \cos \alpha \sin \beta + i \sin \alpha \cos \beta - \sin \alpha \sin \beta)  
= |z| |w| [(\cos \alpha \cos \beta - \sin \alpha \sin \beta) + i(\cos \alpha \sin \beta + \sin \alpha \cos \beta)]. (8.17)

Verwenden wir nun die Additionstheoreme für die Cosinus- und Sinus-Funktion

<span id="page-54-1"></span><span id="page-54-0"></span>
$$
\cos(\alpha + \beta) = \cos \alpha \cos \beta - \sin \alpha \sin \beta
$$
  
\n
$$
\sin(\alpha + \beta) = \cos \alpha \sin \beta + \sin \alpha \cos \beta,
$$
\n(8.18)

so erhalten wir

$$
z \cdot w = |z| |w| [\cos(\alpha + \beta) + i \sin(\alpha + \beta)]. \tag{8.19}
$$

Bei der Multiplikation von *z* und *w* werden also die Beträge multipliziert und die Winkel addiert.

**8.18 Beispiel** Sei  $z = 1 + i$  und  $w = i$ . Dann ist

<span id="page-54-2"></span>
$$
|z| = \sqrt{2}
$$
,  $\alpha = \arg(z) = \frac{\pi}{4}$   
\n $|w| = 1$ ,  $\beta = \arg(w) = \frac{\pi}{2}$ .

Also folgt  $|z| \cdot |w|$  = √  $\overline{2}$  und  $\alpha + \beta = \frac{3}{4}$  $\frac{3}{4}\pi$ . Berechnen wir nun  $z \cdot w$ , so erhalten wir

 $z \cdot w = (1 + i)i = i + i^2 = -1 + i.$  (8.20)

Dann ist  $|z \cdot w|$  =  $\sqrt{2}$  und in der Skizze sehen wir  $\arg(z \cdot w) = \frac{3}{4}\pi$ , was gerade  $\frac{\pi}{4} + \frac{\pi}{2}$  $\frac{\pi}{2}$  ist:

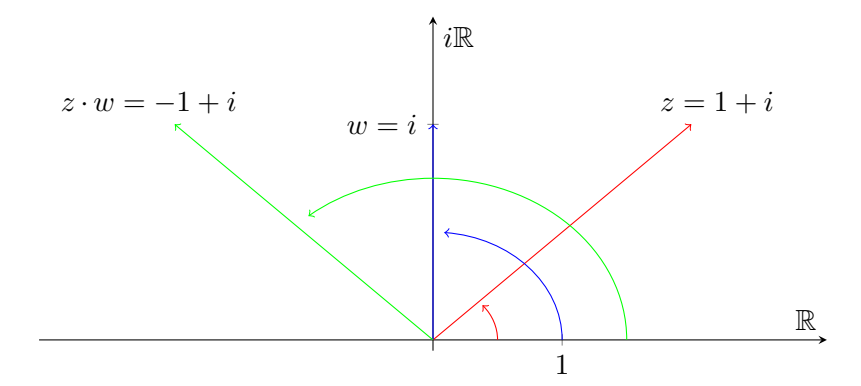

Abbildung 8.5: Multiplikation *z* · *w*

# **8.2.3 Die Exponentialfunktion im Komplexen**

Es soll die Exponentialfunktion für komplexe Werte definiert werden. Wir setzen für  $\varphi \in \mathbb{R}$ 

<span id="page-54-3"></span>
$$
e^{i\varphi} := \cos\varphi + i\sin\varphi. \tag{8.21}
$$

Dann folgt mit der gleichen Rechnung wie in [\(8.17\)](#page-54-0), [\(8.18\)](#page-54-1) und [\(8.19\)](#page-54-2)

$$
e^{i\varphi}e^{i\psi} = (\cos\varphi + i\sin\varphi)(\cos\psi + i\sin\psi)
$$
  
=  $\cos(\varphi + \psi) + i\sin(\varphi + \psi)$   
=  $e^{i(\varphi + \psi)}$ , (8.22)

d.h. wir erhalten die gleiche Funktionalgleichung für die durch [\(8.21\)](#page-54-3) definierte Funktion wie für die reelle Exponentialfunktion (s.(3.3)). Die Additionstheoreme der sin- und cos-Funktionen [\(8.18\)](#page-54-1) sind also äquivalent zu Gleichung [\(8.22\)](#page-55-0) und durch [\(8.21\)](#page-54-3) wird die Exponentialfunktion auf sinnvolle Weise für komplexe Argumente definiert.

#### **8.19 Bemerkungen**

(a) Es sind die Cosinus- und Sinus- Funktion  $(2\pi)$ -periodisch,  $\cos(\varphi + 2\pi) = \cos \varphi$  und  $\sin(\varphi + 2\pi) = \sin \varphi$ , also ist auch

<span id="page-55-0"></span>
$$
e^{i(\varphi + 2\pi)} = e^{i\varphi}
$$

und allgemein für  $k \in \mathbb{N}$ 

$$
e^{i(\varphi + 2k\pi)} = e^{i\varphi}.\tag{8.23}
$$

**(b)** Es gilt die Eulersche Formel

$$
e^{i\pi} = \cos \pi + i \sin \pi = -1.
$$

**(c)** Sei  $z \in \mathbb{C} \setminus \{0\}$  in Polardarstellung gegeben mit Koordinaten  $(r, \varphi)$ , so ist  $z = re^{i\varphi}$  und es ist

$$
\overline{z} = re^{-i\varphi}.
$$

**(d)** Die Multiplikation zweier komplexer Zahlen in der Polardarstellung wird nun besonders einfach durch  $z = re^{i\varphi}$  und  $w = se^{i\psi}$ 

$$
\Rightarrow z \cdot w = re^{i\varphi} \cdot se^{i\psi} = rse^{i(\varphi + \psi)}.
$$

Die geometrische Interpretation aus Abschnitt [8.2.2](#page-53-0) lässt sich hier direkt ablesen.

#### **8.2.4 Flächenberechnung und Determinante**

Seien zwei komplexe Zahlen *z, w* sowohl in kartesischer wie auch in Polardarstellung gegeben,

<span id="page-55-1"></span>
$$
z = a + ic = |z|e^{i\varphi}
$$
  
\n
$$
w = b + id = |w|e^{i\psi},
$$
\n(8.24)

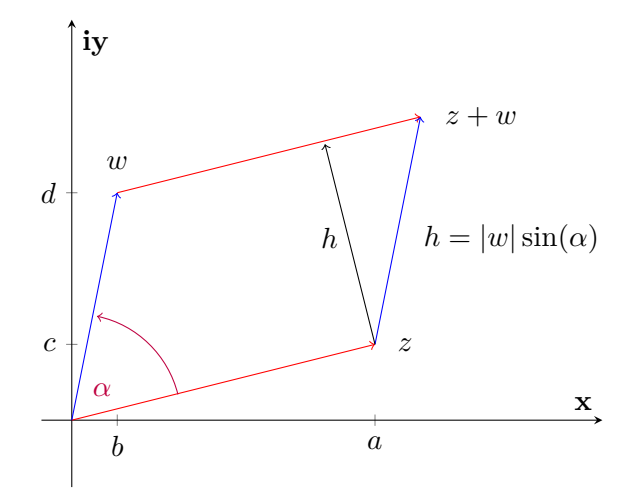

<span id="page-56-2"></span>Abbildung 8.6: Das von *z, w* aufgespannte Parallelogramm

so muss dass Produkt *z* · *w* das gleiche sein, egal ob es in kartesischer oder in Polardarstellung berechnet wird:

$$
(a - ic)(b + id) = |z|e^{-i\varphi}|w|e^{i\psi}
$$
  
\n
$$
\iff ab + iad - iac - i^2cd = |z||w|e^{i(\psi - \varphi)}
$$
  
\n
$$
\iff ab + cd + i(ad - bc) = |z||w|(\cos(\psi - \varphi) + i\sin(\psi - \varphi))
$$
\n(8.25)

Zwei komplexe Zahlen sind genau dann gleich, wenn Real- und Imaginärteil übereinstimmen (s.[\(8.3\)](#page-41-1)), was zur Folge hat, dass eine Gleichung im Komplexen genau dann richtig ist, wenn die Gleichheit für Real- und Imaginärteil der Gleichung gilt. Vergleicht man die Imaginärteile der Gleichung [\(8.25\)](#page-56-0), so erhält man

<span id="page-56-1"></span><span id="page-56-0"></span>
$$
ad - bc = |z||w|\sin(\psi - \varphi). \tag{8.26}
$$

Diese Gleichung lässt sich geometrisch interpretieren:

Zu einer Matrix *A* = *a b c d*! ist die Determinante gegeben durch det(*A*) = *ad* − *bc*, was auf der linken Seite von [\(8.26\)](#page-56-1) steht. In den Spalten dieser Matrix stehen die Vektoren, die den Zahlen *z*, *w* entsprechen:  $a + ic \hat{=}$  *a c*  $\setminus$ und  $b + id \triangleq$  *b d*  $\left( \cdot \right)$ , wenn  $\mathbb{C}$  mit dem  $\mathbb{R}^2$  identifiziert wird. Auf der rechten Seite von  $(8.26)$  steht die Fläche des von den Vektoren  $\begin{pmatrix} a & b \\ c & d \end{pmatrix}$ *c*  $\int$  und  $\int$ <sup>b</sup> *d*  $\lambda$ aufgespannten Parallelogramms, da |*z*| = [\(8.24\)](#page-55-1). Es ist die Fläche des Parallelogramms *a c*  $\Big) \Big\|$ und  $|w| =$  *b d*  $\left\| \right\|$ , siehe hierzu Gleichung

$$
F_P = \text{ "Grundfläche" \cdot \text{ "Höhe" = } |\sin(\psi - \varphi)||z||w|,
$$

was in Abbildung [8.6](#page-56-2) dargestellt ist. Daher gibt det(*A*) die Fläche des Parallelogramms an, das von den vvektoren der Matrix *A* aufgespannt wird. Betrachten wir in R <sup>2</sup> das Quadrat *Q* =  $\int (x^2 + y^2) dx$ *y*  $\setminus$  $| 0 \leq x, y \leq 1$  $\mathcal{L}$ *,* so sehen wir, dass die Punkte *Q* durch Multiplikation mit der Matrix *A* auf das Parallelogramm abgebildet werden, welches von den Spaltenvektoren von *A* aufgespannt wird. Wir berechnen die Bildpunkte der Eckpunkte  $\begin{pmatrix} 0 & 0 \\ 0 & 0 \end{pmatrix}$  $\theta$  $\setminus$ *,*  $\sqrt{1}$ 0  $\setminus$ *,*  $\sqrt{0}$ 1  $\Big)$  und  $\Big(\begin{matrix}1\\1\end{matrix}\Big)$ 1  $\setminus$ :

$$
A\begin{pmatrix} 0 \\ 0 \end{pmatrix} = \begin{pmatrix} a & b \\ c & d \end{pmatrix} \begin{pmatrix} 0 \\ 0 \end{pmatrix} = \begin{pmatrix} 0 \\ 0 \end{pmatrix}
$$

$$
A\begin{pmatrix} 1 \\ 0 \end{pmatrix} = \begin{pmatrix} a & b \\ c & d \end{pmatrix} \begin{pmatrix} 1 \\ 0 \end{pmatrix} = \begin{pmatrix} a \\ c \end{pmatrix}
$$

$$
A\begin{pmatrix} 0 \\ 1 \end{pmatrix} = \begin{pmatrix} a & b \\ c & d \end{pmatrix} \begin{pmatrix} 0 \\ 1 \end{pmatrix} = \begin{pmatrix} b \\ d \end{pmatrix}
$$

$$
A\begin{pmatrix} 1 \\ 1 \end{pmatrix} = \begin{pmatrix} a & b \\ c & d \end{pmatrix} \begin{pmatrix} 1 \\ 1 \end{pmatrix} = \begin{pmatrix} a+b \\ c+d \end{pmatrix}.
$$

Diese Eckpunkte von *Q* werden also auf die Eckpunkte des Parallelogramms *P* abgebildet, das gleiche gilt auch für die Randpunkte und das Innere von *Q*. Also gilt, da *F<sup>Q</sup>* = 1

$$
F_P = \det(A) \cdot F_Q,
$$

was sich auch für allgemeine Quadrate und allgemeine Flächen *Q* in R 2 zeigen lässt. Daher heißt det(*A*) auch Flächenverzerrungsfaktor und

$$
Fläche (A(Q)) = det(A) \cdot Fläche(Q)
$$

gilt für beliebige Flächen *Q*, nicht nur für Quadrate.

#### **8.20 Beispiele**

**(a)** Betrachte die Scherungsmatrix

$$
S = \begin{pmatrix} 1 & a \\ 0 & 1 \end{pmatrix}.
$$

Es ist  $\det(S) = 1$ , d.h. die Scherung lässt eine Fläche gleich groß.

(b) Die Drehmatrix 
$$
D_{\varphi} = \begin{pmatrix} \cos \varphi & -\sin \varphi \\ \sin \varphi & \cos \varphi \end{pmatrix}
$$
ändert die Größe einer Fläche ebenfalls nicht.

(c) Die Streckung mit 
$$
T = \begin{pmatrix} t & 0 \\ 0 & t \end{pmatrix}
$$
 verändert eine Fläche um  $t^2$ , da det $(T) = t^2$ .

# **8.3 Fundamentalsatz der Algebra**

Ein komplexes Polynom von Grad *n* ist eine Abbildung  $p: \mathbb{C} \to \mathbb{C}$  der Form

$$
p(z) = c_0 + c_1 z + c_2 z^2 + \dots + c_n z^n
$$

mit  $c_0, \ldots, c_n \in \mathbb{C}$  und  $c_n \neq 0$ . Wir nennen  $z_0 \in \mathbb{C}$  Nullstelle von p, falls  $p(z_0) = 0$  gilt.

**8.21 Satz: Fundamentalsatz der Algebra**

Jedes Polynom vom Grad  $n \geq 1$  besitzt eine Nullstelle in  $\mathbb{C}$ .

Mit dieser Aussage können Polynome in C in Linearfaktoren zerlegt werden:

**8.22 Satz**

Ist *p* ein Polynom vom Grad  $n \geq 1$ , so existieren  $z_1, \ldots, z_n \in \mathbb{C}$  (nicht notwendigerweise verschieden), so dass

$$
p(z) = c(z-z_1)(z-z_2) \cdot \ldots \cdot (z-z_n)
$$

gilt.

Sei nun *p* ein Polynom mit reellen Koeffizienten  $a_0, \ldots, a_n \in \mathbb{R}$ 

$$
p(z) = a_0 + a_1 z + a_2 z^2 + \dots + a_n z^n
$$

und  $a_n \neq 0$ . Dann ist das komplex konjugierte eines Funktionswertes  $p(z)$ 

$$
\overline{p(z)} = \overline{a_0 + a_1 z + \dots + a_n z^n} = \overline{a_0} + \overline{a_1 z} + \dots + \overline{a_n} \overline{z^n} = a_0 + a_1 \overline{z} + \dots + a_n \overline{z^n} = p(\overline{z}),
$$

(s. Satz [8.12\)](#page-45-6) da speziell  $\overline{a_i} = a_i$  für  $a_i \in \mathbb{R}$  gilt. Also folgt, dass zu einer komplexen Nullstelle  $z_0 \in \mathbb{C}$  von *p* auch das konjugiert komplexe  $\overline{z_0}$  Nullstelle von *p* ist:

$$
p(z_0) = 0 \qquad \Longleftrightarrow \qquad p(\overline{z_0}) = \overline{p(z_0)} = 0.
$$

8.23 Folgerung Sei *p* ein reelles Polynom vom Grad *n* mit den reellen Nullstellen  $x_1, \ldots, x_k \in$ R. Dann ist *n* − *k* = 2*l* eine gerade Zahl und es existiert ein reelles Polynom  $p_{2l}(z)$  vom Grad 2*l*, so dass

$$
p(z) = a_n(z-x_1) \cdot \ldots \cdot (z-x_k) p_{2l}(z),
$$

wobei  $p_{2l}$  keine reellen Nullstellen hat. Die Nullstellen von  $p_{2l}$  sind gegeben durch  $z_1,\ldots,z_l,\overline{z_1},\ldots,\overline{z_l},$ so dass

$$
p(z) = a_n(z - x_1) \cdot \ldots \cdot (z - x_k) \cdot (z - z_1) \cdot \ldots \cdot (z - z_l) \cdot (z - \overline{z_1}) \cdot \ldots \cdot (z - \overline{z_l})
$$

#### **8.24 Bemerkungen**

(a) Es ist  $k + 2l = n$ .

- (b) Weder die  $x_1, \ldots, x_k$  noch die  $z_1, \ldots, z_l$  müssen verschieden sein.
- (c) Für  $n = 2$  erkennt man diese Aussage an der pq-Formel. Das Polynom  $z^2 + pz + q$  hat im Falle  $\left(\frac{p}{2}\right)$  $\left(\frac{p}{2}\right)^2-q<0$ die Nullstellen

$$
z_{+/-} = -\frac{p}{2} \pm i\sqrt{q - \left(\frac{p}{2}\right)^2}
$$

$$
\hat{=} x \pm iy,
$$

man sieht also, dass  $z_-=\overline{z_+}.$ 

# **9 Gewöhnliche Differentialgleichungen**

# **9.1 Einleitung**

Bisher wurden Gleichungen untersucht, deren Lösungen Zahlen (aus R oder C) oder Vektoren sind:

$$
3x = 5 \quad \text{Lösung: } x = \frac{5}{3}
$$
\n
$$
x^2 + 2x - 3 = 0 \quad \text{Lösungen: } x_1 = -3, \ x_2 = 1
$$
\n
$$
e^{3x} = 5 \quad \text{Lösung: } x = \frac{1}{3} \ln 5
$$
\n
$$
A\mathbf{x} = b \quad \text{Lösung } \mathbf{x} \in \mathbb{R}^n, \text{ falls } A \in \mathbb{R}^{m \times n}, \ \mathbf{b} \in \mathbb{R}^m
$$

Mathematische Modelle für Vorgänge aus Biologie, Chemie, Physik, Ökonomie etc. geben im Allgemeinen nicht Gleichungen der o. g. Art für die untersuchten Größen an, sondern eine Beziehung zwischen der Änderung der Größe und ihrem aktuellen Wert. Das ergibt dann eine Differentialgleichung. Besteht der Zusammenhang nur zwischen der gesuchten Funktion *u* und ihrer ersten Ableitung, so ist das Problem gegeben durch eine Gleichung vom Typ

<span id="page-60-2"></span>
$$
u'(t) = g(t, u(t)).
$$
\n
$$
(9.1)
$$

Ist zusätzlich der Funktionswert zu einem Anfangszeitpunkt  $t_0$  bekannt,  $u(t_0) = u_0$ , so sprechen wir von einem **Anfangswertproblem.** Die Lösungen von Differentialgleichungen sind Funktionen. Merkmale einer Differentialgleichung sind:

- 1. Die Unbekannte der Gleichung ist eine Funktion.
- 2. Es treten Ableitungen der gesuchten Funktion auf.
- 3. Beim Lösen ist eine Integration notwendig.
- 4. Es taucht eine Integrationskonstante auf, die Lösung ist (ohne weitere Bedingungen) nicht eindeutig.

Bereits bekannt ist das Problem der Suche nach Stammfunktionen, was als einfache Differentialgleichung verstanden weden kann. Zum Beispiel seien alle Stammfunktionen *u*(*t*) von sin(*t*) gesucht, d.h. alle *u* welche die Gleichung

<span id="page-60-0"></span>
$$
u'(t) = \sin(t),\tag{9.2}
$$

erfüllen. Die Lösungen sind Funktionen der Form

<span id="page-60-1"></span>
$$
u(t) = -\cos(t) + c \tag{9.3}
$$

wobei *c* ∈ R für eine Integrationskonstante steht. Da *c* frei wählbar ist, ist die Lösung von Gleichung [\(9.2\)](#page-60-0) bis hierher noch nicht eindeutig bestimmt, denn Lösung [\(9.3\)](#page-60-1) bezeichnet nicht eine spezielle Funktion sondern eine ganze Funktionenschaar. Wird die Problemstellung jetzt durch einen sogenannten Anfangswert ergänzt, soll also zu einem Zeitpunkt *t*<sup>0</sup>

<span id="page-61-0"></span>
$$
u(t_0) = u_0, \t\t(9.4)
$$

gelten, so erhalten wir, indem wir in Gleichung  $(9.3)$   $t = t_0$  einsetzen, dass  $c = -\cos(t_0) + u_0$ gelten muss. Die eindeutige Lösung von [\(9.2\)](#page-60-0) und [\(9.4\)](#page-61-0) ist also

$$
u(t) = -\cos(t) + \cos(t_0) + u_0.
$$

#### **9.1 Bemerkungen**

- (a) Eine kanonische Wahl für den Anfangszeitpunkt ist häufig  $t_0 = 0$ , es ist aber jedes  $t_0 \in \mathbb{R}$ möglich.
- **(b)** Die Variable *t* der gesuchten Funktion kann für beliebige Größen stehen, sie kann die Zeit, den Ort (allerdings nur eindimensional), die Konzentration eines Stoffes oder anderes bezeichnen. Da wir im weiteren Verlauf des Kapitels häufig Modelle für die zeitliche Entwicklung von Populationen untersuchen werden, interpretieren wir dieses Variable, wie oben bereits geschehen, meist als die Zeit. Die erzielten Ergebnisse sind natürlich bei allen Interpretationen richtig.

# **9.2 Differentialgleichungen 1. Ordnung**

Als Differentialgleichung 1. Ordnung wird eine Gleichung bezeichnet, die neben der gesuchten Funktion selbst auch ihre 1. Ableitung enthält. Ableitungen höherer Ordnung treten nicht auf. Die allgemeine Form ist Gleichung [\(9.1\)](#page-60-2) und beschreibt mittels der Funktion *g* den Zusammenhang zwischen *u'* und *u*. Die Methoden, mit denen sich diese Gleichungen lösen lassen, richten sich nach der Gestalt der Funktion *g*. In den Abschnitten [9.2.1](#page-61-1) und [9.2.2](#page-62-0) werden zunächst Beispiele für Wachstumsprozesse untersucht.

#### <span id="page-61-1"></span>**9.2.1 Konstantes und exponentielles Wachstum**

#### **Konstantes Wachstum**

Ist die Änderungsrate einer gesuchten Größe *u* konstant, so hat sie eine konstante Ableitung, d. h. es gilt

$$
u'(t) = a.
$$

Ausgehend von einem Anfangswert  $u(t_0) = u_0$  zu einem Zeitpunkt  $t_0$  können wir mittels Intergration eine Lösung erhalten:

$$
\int_{t_0}^t u'(\tau) d\tau = \int_{t_0}^t a d\tau
$$
  
\n
$$
\implies \qquad u(t) = a(t - t_0) + u_0.
$$

Die Lösung ist eine affin lineare Funktion mit  $u(t_0) = u_0$ . Wenn der Anfangszeitpunkt  $t_0 = 0$ ist, so erhalten wir

$$
u(t) = at + u_0.
$$

#### **Exponentielles Wachstum**

Beim radioaktiven Zerfall einer Probe *P* hingegen wird beobachtet, dass die Änderung während einer kleinen Zeiteinheit 4*t* nicht konstant ist, sondern proportional zur aktuellen Größe der Probe  $P(t)$ :

$$
P(t + \triangle t) - P(t) = -aP(t)\triangle t
$$
  

$$
\iff \frac{P(t + \triangle t) - P(t)}{\triangle t} = -aP(t),
$$

wobei  $a > 0$  eine Materialkonstante ist. Der Grenzübergang  $t \to 0$  führt zu der Differentialgleichung

<span id="page-62-2"></span>
$$
P'(t) = -aP(t),\tag{9.5}
$$

die sich mittels des "ln - Tricks" ( siehe Abschnitt  $5.3.3$  ) integrieren lässt:

$$
\frac{P'(t)}{P(t)} = -a
$$
  
\n
$$
\iff \qquad \int (\ln P(\tau))' d\tau = -\int a \, d\tau
$$
  
\n
$$
\iff \qquad \ln P(t) = -at + c
$$
  
\n
$$
\iff \qquad P(t) = e^c e^{-at}.
$$
\n(9.6)

Unter der Annahme, dass  $P(0) = P_0$  gelten soll, folgt aus  $(9.6) e^c = P_0$  $(9.6) e^c = P_0$ , d.h.

<span id="page-62-3"></span><span id="page-62-1"></span>
$$
P(t) = P_0 e^{-at}.
$$
\n(9.7)

Man sieht, dass für die Gleichung [\(9.5\)](#page-62-2) zunächst unendlich viele Lösungen  $e^c e^{-at}$  ( $c \in \mathbb{R}$  beliebig) existieren, durch den Anfangswert *P*(0) = *P*<sup>0</sup> wird die Konstante *c* bestimmt und die Lösung eindeutig. Genauso lässt sich eine Population *P* beschreiben, deren Zuwachs proportional ist zur aktuellen Größe  $P(t)$  und deren Anfangswert  $P(0) = P_0$  ist:

$$
P'(t) = aP(t)
$$
  
\n
$$
\Rightarrow \qquad P(t) = P_0 e^{at}.
$$
\n(9.8)

# <span id="page-62-0"></span>**9.2.2 Logistisches Wachstum**

Sollen Populationen beschrieben werden, so ist ein Nachteil von Gleichung [\(9.8\)](#page-62-3), dass nicht berücksichtigt wird, dass auch Individuen sterben. Daher wählen wir nun als Ansatz

<span id="page-62-4"></span>
$$
P'(t) = (a - b)P(t),
$$
\n(9.9)

wobei *a* die Geburtenrate und *b* die Sterberate ist. Dann ist

$$
P'(t) = P_0 e^{(a-b)t} \quad \text{was für} \begin{cases} a > b & \text{exponentielles Wachtum} \\ a = b & \text{eine konstante Population} \\ a < b & \text{eine exponentielle Abnahme} \end{cases}
$$

ergibt. Zur weiteren Verfeinerung des Modells hänge die Sterberate *b* von der Größe der Population *P* ab. Das einfachste Modell hierfür ist eine lineare Abhängigkeit, welche beschrieben wird mit dem Ansatz

<span id="page-63-0"></span>
$$
b(P) = b_0 + cP,
$$

mit einer Konstanten *c >* 0. Hierdurch kann beispielsweise ein beschränkter Lebensraum modelliert werden, in welchem die Sterberate bei wachsender Population zunimmt. Dann wird die Differentialgleichung [\(9.9\)](#page-62-4) zu

$$
P'(t) = (a - b0 - cP(t))P(t)
$$

was durch Ausklammern von *c* zu

$$
P'(t) = c(K - P(t))P(t)
$$
\n(9.10)

mit *K* = *a*−*b*<sup>0</sup> *<sup>c</sup>* wird. Die DGL [\(9.10\)](#page-63-0) heißt *logistische Differentialgleichung*. Bevor wir diese Gleichung lösen, können wir den Verlauf möglicher Lösungen bereits qualitativ beschreiben:

- (a)  $P(t) \equiv 0$  ist eine Lösung, da dann  $P'(t) = 0$  gilt und Gleichung [\(9.10\)](#page-63-0) erfüllt ist.
- (**b**)  $P(t) \equiv K$  ist eine Lösung, da dann  $P'(t) = 0$  und  $(K P(t)) = 0$  gilt, so dass Gleichung [\(9.10\)](#page-63-0) wiederum erfüllt ist.
- (c) Für Werte  $P(t)$  mit  $0 < P(t) < K$  folgt aus [\(9.10\)](#page-63-0) dass die Ableitung positiv ist,  $P'(t) > 0$ , d.h. die Population wächst. Für Werte *P*(*t*) *> K* folgt aus [\(9.10\)](#page-63-0) hingegen, dass die Ableitung negativ ist,  $P'(t) < 0$ , d.h. die Population schrumpft.

Die Größe *K* heißt daher Kapazität des Lebensraums der Population. Zu Anfangswerten  $P_0$  > *K* und  $0 < \tilde{P}_0 < K$  haben Lösungskurven einen qualitativen Verlauf wie in Abbildung [9.1.](#page-64-0)

Nun lösen wir Gleichung [\(9.10\)](#page-63-0) explizit. Es sei  $P(t) \neq 0$ ,  $P(t) \neq K$ , dann ist (9.10) äquivalent zu

<span id="page-63-1"></span>
$$
\frac{P'(t)}{(K - P(t))P(t)} = c \tag{9.11}
$$

#### **Schritt 1: Integration der Gleichung**

Wir führen eine Partialbruchzerlegung durch, um den Bruch in eine Summe aufzuspalten. Mit

$$
\frac{1}{(K-P)P} = \frac{1}{K} \left( \frac{1}{P} + \frac{1}{K-P} \right)
$$

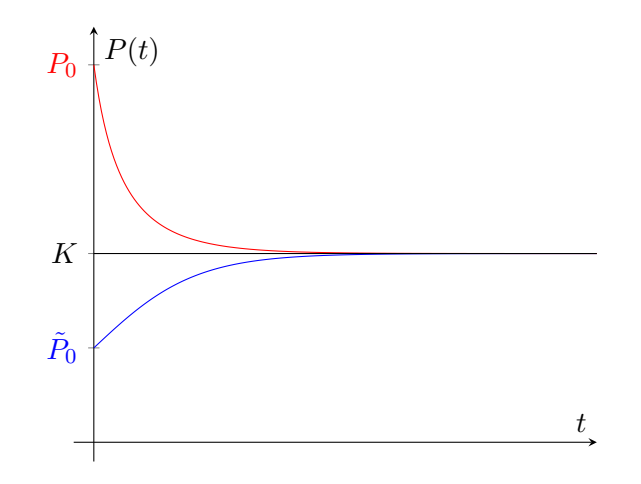

<span id="page-64-0"></span>Abbildung 9.1: Qualitativer Verlauf der Lösungskurven für  $P_0 > K$  und  $\tilde{P}_0 < K$ .

erhalten wir aus [\(9.11\)](#page-63-1)

$$
\frac{P'(t)}{P(t)} + \frac{P'(t)}{(K - P(t))} = cK
$$
 | "In-Trick " anvenden  
\n
$$
\iff (\ln P(t))' - (\ln(K - P(t)))' = cK
$$
 | integration  
\n
$$
\iff \ln(P(t)) - \ln(K - P(t)) = cKt + c_1
$$
 |ln(a) - ln(b) = ln $\left(\frac{a}{b}\right)$   
\n
$$
\iff \ln\left(\frac{P(t)}{K - P(t)}\right) = cKt + c_1
$$
 | *e*-Funktion anvenden  
\n
$$
\iff \frac{P(t)}{K - P(t)} = e^{cKt} \underbrace{e^{c_1}}_{=:c_0}.
$$

Da die Integrationskonstante  $c_1$  in der Form  $e^{c_1}$  auftritt, führen wir hier  $c_0 = e^{c_1}$  als neue Konstante ein. Auflösen nach *P*(*t*) ergibt

<span id="page-64-1"></span>
$$
P(t) = c_0 e^{cKt} (K - P(t))
$$
  
\n
$$
= c_0 K e^{cKt} - c_0 e^{cKt} P(t)
$$
  
\n
$$
\iff (1 + c_0 e^{cKt}) P(t) = c_0 K e^{cKt}
$$
  
\n
$$
P(t) = \frac{c_0 K e^{ckt}}{c_0 e^{cKt} + 1}
$$
  
\n
$$
= \frac{K}{1 + \frac{1}{c_0} e^{-cKt}}.
$$
  
\n(9.12)

#### **Schritt 2: Bestimmen der Integrationskonstanten**

In Schritt 1 haben wir eine Funktion *P*(*t*) errechnet, welche die logistische DGL [\(9.10\)](#page-63-0) löst. Allerdings ist diese Lösung noch nicht eindeutig, sondern ernhält die Integrationskonstante *c*0. Diese bestimmen wir jetzt wieder zu einem Anfangswert *P*(0) = *P*0. Hierzu setzen wir in der allgemeinen Lösung  $(9.12)$  *t* = 0 ein und erhalten zu einem Anfangswert *P*<sub>0</sub>:

$$
P_0 = \frac{K}{1 + \frac{1}{c_0}}
$$
  
\n
$$
\iff 1 + \frac{1}{c_0} = \frac{K}{P_0}
$$
  
\n
$$
\iff \frac{1}{c_0} = \frac{K}{P_0} - 1 = \frac{K - P_0}{P_0}.
$$

Setzen wir dies für den Faktor  $\frac{1}{c_0}$  in [\(9.12\)](#page-64-1) ein, so erhalten wir als Lösung die Funktion

<span id="page-65-0"></span>
$$
P(t) = \frac{K}{1 + \frac{K - P_0}{P_0}e^{-cKt}},\tag{9.13}
$$

deren Verlauf in Abbildung [9.1](#page-64-0) dargestellt ist.

# **Interpretation der Lösung**

Man sieht in [\(9.13\)](#page-65-0), dass sich die Größe der Population langfristig der Kapazitätsgrenze *K* nähert, da lim *t*→∞ *K*−*P*<sup>0</sup>  $\frac{(-P_0}{P_0}e^{-cKt} = 0$  und daher

$$
\lim_{t \to \infty} P(t) = K,
$$

unabhängig von $P_0>K$ oder $0 < P_0 < K$ gilt. Dieses bestätigt das asymptotische Verhalten, das wir aufgrund des qualitativen Verlaufs der Lösungen in Abbildung [9.1](#page-64-0) bereits vermutet hatten.

#### **Explosives Wachstum**

Betrachten wir nun ein verändertes Modell mit konstanter Sterberate *b* und einer Geburtenrate, welche proportional zur Populationsgröße wächst,

<span id="page-65-1"></span>
$$
a = d P(t),
$$

mit Propotionalitätsfaktor *d >* 0. Dieses ist z.B. ein Modell für Populationen geringer Dichte, in denen nicht die Sterbe- sondern die Geburtenrate mit der Größe der Population zunimmt. Es ist dann

$$
P'(t) = (dP(t) - b)P(t)
$$
  
= d(P(t) - S)P(t) (9.14)

mit einem Parameter  $S = \frac{b}{d}$  $\frac{b}{d}$ , welcher die Bedeutung eines "Schwellenwertes" hat: Ist  $P(t) > S$ , so ist  $P'(t) > 0$  und die Population wird wachsen. Ist  $P(t) < S$ , so ist  $P'(t) < 0$  und die Population wird weiter schrumpfen. Wir können Gleichung [\(9.14\)](#page-65-1) umformen zu

$$
P'(t) = -d(S - P(t))P(t)
$$

#### 9 Gewöhnliche Differentialgleichungen

und erhalten dieselbe Struktur wie in Gleichung [\(9.10\)](#page-63-0) mit *K* = *S* und *c* = −*d*. Die Lösung von Gleichung [\(9.13\)](#page-65-0) kann man also genau wie oben in Schritt 1 und Schritt 2 ausgeführt berechnen und erhält

<span id="page-66-0"></span>
$$
P(t) = \frac{S}{1 + \frac{S - P_0}{P_0} e^{dSt}}.\tag{9.15}
$$

Diese Lösung ähnelt [\(9.13\)](#page-65-0) stark, hat aber ein anderes asymptotisches Verhalten, welches vom veränderten Vorzeichen des Argumentes der *e* - Funktion im Nenner in Gleichung [\(9.15\)](#page-66-0) herrührt. Es muss unterschieden werden zwischen Anfangswerten  $P_0 < S$  und  $P_0 > S$ .

(a) 
$$
P_0 < S
$$
: Es ist  $\frac{S - P_0}{P_0} > 0$ , so dass  $\lim_{t \to \infty} \frac{S - P_0}{P_0} e^{dKt} = \infty$ . Daraus folgt für  $P(t)$ 

$$
\lim_{t \to \infty} P(t) \lim_{t \to \infty} \frac{S}{1 + \underbrace{S - P_0}_{P_0} e^{dSt}} \to 0.
$$

**(b)**  $P_0 > S$ : Es ist  $\frac{S-P_0}{P_0} < 0$  so dass ein Wert  $t^* > 0$  existiert, für den der Nenner aus [\(9.15\)](#page-66-0) Null wird. Wir berechnen *t* <sup>∗</sup> durch

$$
1 + \frac{S - P_0}{P_0} e^{dSt^*} = 0
$$
  
\n
$$
\iff e^{dSt^*} = -1 \cdot \frac{P_0}{S - P_0} = \frac{P_0}{P_0 - S}
$$
  
\n
$$
\iff dSt^* = \ln\left(\frac{P_0}{P_0 - S}\right)
$$
  
\n
$$
\iff t^* = \frac{1}{dS} \ln\left(\frac{P_0}{P_0 - S}\right).
$$

Da für dieses  $t^*$  gilt, dass  $\lim_{t \to t^*} (1 + \frac{S - P_0}{P_0} e^{dSt}) = 0$ , folgt für  $P(t)$ 

$$
\lim_{t \to t^*} P(t) = \lim_{t \to t^*} \frac{S}{1 + \frac{S - P_0}{P_0} e^{dSt}} = \infty.
$$

Ist der Anfangswert *P*<sup>0</sup> größer als der Schwellenwert *S*, so wird in diesem Modell die Population explosionsartig wachsen, indem sie zu einem endlichen Zeitpunkt gegen unendlich strebt, siehe hierzu Abb. [9.2.](#page-67-0)

Die logistische Differentialgleichung ist wichtig in der Biologie, sie beschreibt beispielsweise die Vermehrung von Bakterien in einer Nährlösung oder auch chemische Reaktionen.

**9.2 Beispiel** Ein anderes Beispiel einer Differentialgleichung, die wir mithilfe des "ln-Tricks" und direkter Integration lösen können, ist die Gleichung

<span id="page-66-1"></span>
$$
u' = -\frac{u}{1+u},\tag{9.16}
$$

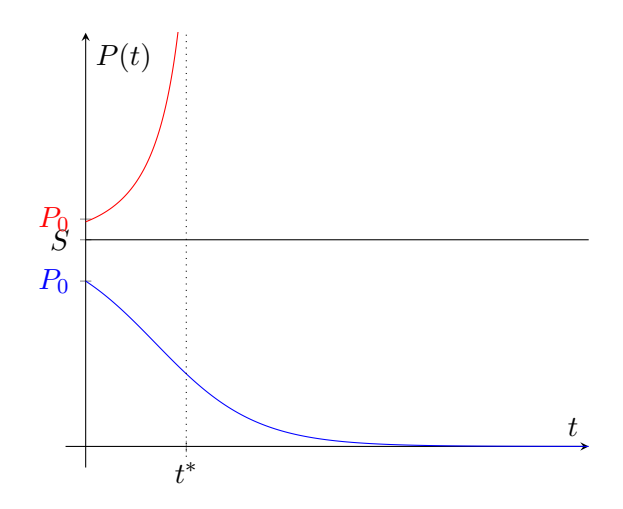

<span id="page-67-0"></span>Abbildung 9.2: Qualitativer Verlauf der Lösungskurven der Gleichung [\(9.14\)](#page-65-1)

welche ein Spezialfall der Michaelis-Mentengleichung

$$
u' = -\frac{Vu}{K_m + u}
$$

ist. Hier bezeichnet *V* die maximale Reaktionsgeschwindigkeit, *K<sup>m</sup>* ist die Michaeliskonstante und *u*(*t*) die Substratkonzentration bei einer enzymatischer Reaktion. Wir lösen [\(9.16\)](#page-66-1) durch

<span id="page-67-1"></span>
$$
u' \frac{1+u}{u} = -1
$$
  
\n
$$
\iff \frac{u'}{u} + u' = -1
$$
  
\n
$$
\iff \ln u + u = -t,
$$
\n(9.17)

d.h. die Michaelis-Menten-Gleichung kann, wie die logistische Differentialgleichung [\(9.10\)](#page-63-0), integriert werden, aber das Ergebnis [\(9.17\)](#page-67-1) kann nicht nach *u* aufgelöst werden. Man erhält also keine explizite Darstellung einer Lösung *u*(*t*).

# **9.2.3 Trennung der Variablen**

Bisher war die Funktion *g* immer nur von der gesuchten Funktion *u*(*t*) (bzw. *P*(*t*)) und nicht explizit von *t* abhängig und wir konnten die Gleichungen direkt integrieren. Lassen wir nun für die rechte Seite in Gleichung [\(9.1\)](#page-60-2) Funktionen der Form *g*(*t, u*) = *a*(*t*)*f*(*u*) zu, so können wir diesen Lösungsansatz weiterentwickeln, die Methode heißt "Trennung der Variablen". (Es kommt darauf an, dass *g*(*t, u*) ein **Produkt** ist eines Termes der nur die Variable *t* enthält und eines Termes, der nur die Variable *u* enthält.) Die Differentialgleichung hat nun die Form

<span id="page-67-2"></span>
$$
\frac{du}{dt} = a(t)f(u) \tag{9.18}
$$

und wir betrachten  $\frac{du}{dt}$  als Bruch und bringen (formal) alle Terme mit *u* auf die linke Seite der Gleichung und alle Terme mit *t* auf die rechte Seite. Dann wird [\(9.18\)](#page-67-2) zu

<span id="page-68-0"></span>
$$
\frac{du}{f(u)} = a(t)dt,
$$

wobei *f* nun als Funktion einer Variablen *u* angesehen wird. Durch Integration erhalten wir

$$
\int \frac{1}{f(u)} du = \int a(t) dt.
$$
\n(9.19)

Sind für beide Integrale Stammfunktionen bekannt, so kann die Differentialgleichung [\(9.18\)](#page-67-2) gelöst werden, indem man in [\(9.19\)](#page-68-0) - wenn möglich - nach der gesuchten Funktion auflöst. Die Integrationskonstante *c* kann man bestimmen, wenn ein Anfangswert  $u(t_0) = u_0$  gegeben ist.

**9.3 Bemerkung** Selbstverständlich darf mit den Differentiationssymbolen  $\frac{d}{dt}$  im Allgemeinen nicht wie mit Brüchen gerechnet werden. Hier erhält man aber auf diese Weise eine einfache Merkregel für die Methode der "Trennung der Variablen". Auf einen Beweis verzichten wir.

**9.4 Beispiel** Wir betrachten die Gleichung

<span id="page-68-2"></span>
$$
\frac{du(t)}{dt} = t\,(u(t))^2,\tag{9.20}
$$

hier ist  $a(t) = t$  und  $f(u) = u^2$ . Der Lösungsansatz [\(9.19\)](#page-68-0) führt auf

<span id="page-68-1"></span>
$$
\int \frac{1}{u^2} \, du = \int t \, dt.
$$

Wir integrieren und lösen nach *u* auf:

$$
-\frac{1}{u} = \frac{t^2}{2} + c
$$
  

$$
\iff \qquad u = -\frac{2}{t^2 + 2c}.
$$
 (9.21)

Sei nun als Anfangswert  $u(0) = a$  für  $t_0 = 0$  gegeben. Dann erhalten wir aus  $(9.21)$  die Bedingung  $u(0) = -\frac{1}{c} = a$ , d. h. es ist  $c = -\frac{1}{a}$  $\frac{1}{a}$  und die Lösung von  $(9.20)$  mit Anfangswert  $u(0) = a$  lautet

$$
u(t) = -\frac{2}{t^2 - \frac{2}{a}}.
$$

#### **9.2.4 Lineare Differentialgleichungen 1. Ordnung**

Ist die Funktion *g* in Gleichung [\(9.1\)](#page-60-2) linear in ihrem zweiten Argument, so spricht man von einer *inhomogenen linearen Differentialgleichung 1. Ordnung*. Diese hat die Form

<span id="page-68-3"></span>
$$
u'(t) + a(t)u(t) = b(t),
$$
\n(9.22)

d.h. es ist

$$
g(t, u(t)) = b(t) - a(t)u(t).
$$

Es kommt hier nicht darauf an, dass die Funktionen *a*(*t*) und *b*(*t*) lineare Funktionen sind, die Linearität bezieht sich allein auf das Auftreten von *u* und *u'*. Die Gleichung [\(9.22\)](#page-68-3) heißt *homogen*, falls *b*(*t*) ≡ 0. Um Verwechslungen zu vermeiden bezeichnen wir in diesem Fall die gesuchten Lösungen mit *h*(*t*):

<span id="page-69-0"></span>
$$
h'(t) + a(t)h(t) = 0.
$$
\n(9.23)

**9.5 Bemerkung** Zur Übung rechne man nach, dass wenn zwei Funktionen  $h_1(t)$  und  $h_2(t)$ Lösungen der homogenen Gleichung [\(9.23\)](#page-69-0) sind, auch deren Linearkombinationen

$$
h(t) = c_1 h_1(t) + c_2 h_2(t)
$$

Gleichung [\(9.23\)](#page-69-0) lösen.

Lösungsmengen inhomogener linearer Differentialgleichungen sind - wie die Lösungsmengen linearer Gleichungssysteme - von einer speziellen Struktur, wie der folgende Satz besagt.

#### **9.6 Satz: Struktur der Lösungen**

Ist *u* ∗ (*t*) eine spezielle Lösung der linearen Differentialgleichung [\(9.22\)](#page-68-3), so lässt sich jede andere Lösung *u*(*t*) von [\(9.22\)](#page-68-3) schreiben als

$$
u(t) = u^*(t) + h(t),
$$

wobei *h*(*t*) eine Lösung der homogenen linearen Gleichung [\(9.23\)](#page-69-0) ist.

*Beweis.* 1.) Zunächst zeigen wir, dass für beliebige Lösungen *u* <sup>∗</sup> von [\(9.22\)](#page-68-3) und *h* von [\(9.23\)](#page-69-0) gilt, dass  $u^* + h$  Lösung von [\(9.22\)](#page-68-3) ist. Hierzu setzen wir  $(u^* + h)$  in die Gleichung ein:

$$
(u^*(t) + h(t))' + a(t)(u^*(t) + h(t)) = \underbrace{(u^*(t))' + a(t)u^*(t)}_{=b(t)} + \underbrace{h(t) + a(t)h(t)}_{=0}
$$
  
= b(t).

Also erfüllt  $u^* + h$  Gleichung [\(9.22\)](#page-68-3).

2.) Seien nun *u, u*<sup>∗</sup> zwei Lösungen von [\(9.22\)](#page-68-3). Dann ist

$$
u'(t) + a(t)u(t) = b(t)
$$
 und  $(u^*)'(t) + a(t)u^*(t) = b(t)$ ,

für die Differenz

$$
(u - u^*)'(t) + a(t)(u - u^*)(t) = 0,
$$

gilt, d.h. es ist  $h(t) := u(t) - u^*(t)$  eine Lösung der homogenen Gleichung [\(9.23\)](#page-69-0) und *u* lässt sich wie gewünscht schreiben als

*u* = *u*

$$
= u^* + h.
$$

Diese Struktur der Lösungen wird nun verwendet, um eine allgemeine Lösung des inhomogenen Problems [\(9.22\)](#page-68-3) zu finden.

#### **Schritt 1: Lösung des homogenen Problems**

Es wird zunächst das homogene Probleme [\(9.23\)](#page-69-0) explizit gelöst und danach das inhomogene Problem [\(9.22\)](#page-68-3). Um [\(9.23\)](#page-69-0) zu lösen, machen wir auf Grund der Ähnlichkeit zur Differentialgleichung [\(9.8\)](#page-62-3), die exponentielles Wachstum beschreibt, die Annahme, dass die Lösung *h*(*t*) vom Typ

<span id="page-70-0"></span>
$$
h(t) = e^{\varphi(t)} \tag{9.24}
$$

ist mit einer differenzierbaren Funktion  $\varphi(t)$ . Wir setzen den Ansatz [\(9.24\)](#page-70-0) in die Gleichung [\(9.23\)](#page-69-0) ein und versuchen aus der resultierenden Gleichung *ϕ*(*t*) zu bestimmen. Es ist nach der Kettenregel

$$
h'(t) = \varphi'(t)e^{\varphi(t)},
$$

so dass die homogene lineare Gleichung [\(9.23\)](#page-69-0) zu

$$
\varphi'(t)e^{\varphi(t)} + a(t)e^{\varphi(t)} = 0
$$

wird. Dividieren wir nun durch  $e^{\varphi(t)}$ , so erhalten wir

$$
\varphi'(t) + a(t) = 0
$$

und daraus nach Integration

<span id="page-70-1"></span>
$$
\varphi(t) = -\int_{t_0}^t a(\tau)d\tau + \tilde{c}
$$

mit einer Integrationskonstanten *c*˜. Diese setzen wir in den Ansatz [\(9.24\)](#page-70-0) ein. Die gesuchte Lösung *h*(*t*) des homogenen Problems [\(9.23\)](#page-69-0) ist also

$$
h(t) = e^{-\int_{t_0}^{t} a(\tau)d\tau + \tilde{c}} = c e^{-A(t)}
$$
\n(9.25)

mit den den Abkürzungen

$$
c := e^{\tilde{c}}
$$
 und  $A(t) = \int_{t_0}^{t} a(\tau) d\tau$ .

Die Konstante *c* in der Lösung [\(9.25\)](#page-70-1) wird durch eine Anfangsbedingung für die Differential-gleichung [\(9.23\)](#page-69-0) bestimmt. Ist  $h(t_0) = h_0$ , so folgt, da  $A(t_0) = 0$  gilt,

<span id="page-71-0"></span>
$$
h(t_0) = c e^0 = c,
$$

so dass  $c = h_0$  gewählt werden muss.

# **Schritt 2: Lösung des inhomogenen Problems**

Um die inhomogene Gleichung [\(9.22\)](#page-68-3) zu lösen, verwenden wir die Methode der "Variation der Konstanten". In der Lösung [\(9.25\)](#page-70-1) für die homogene Gleichung ersetzen wir die Konstante *c* durch eine Funktion *c*(*t*) und setzen

$$
u(t) = c(t) e^{-A(t)}
$$
\n(9.26)

in die Gleichung [\(9.22\)](#page-68-3) ein. Es ist mit der Produktregel

$$
u'(t) = c'(t) e^{-A(t)} - c(t) A'(t) e^{-A(t)}
$$
  
= c'(t) e^{-A(t)} - c(t) a(t) e^{-A(t)}  

$$
\stackrel{(*)}{=} c'(t) e^{-A(t)} - a(t) f(t)
$$

wobei  $A'(t) = a(t)$  und in (\*) der Ansatz [\(9.26\)](#page-71-0) für  $u(t)$  verwendet wurde. Damit wird [\(9.22\)](#page-68-3) zu

$$
c'(t)e^{-A(t)} - a(t)u(t) + a(t)u(t) = b(t)
$$
  

$$
\iff c'(t) = b(t)e^{A(t)}
$$
  

$$
\iff c(t) = \int_{t_0}^t b(\tau)e^{A(\tau)}d\tau + c_0,
$$

hier bezeichnet *c*<sup>0</sup> die Integrationskonstante. Setzen wir dieses Ergebnis für *c*(*t*) in den Ansatz [\(9.26\)](#page-71-0) für *u* ein, so erhalten wir als Lösung

<span id="page-71-1"></span>
$$
u(t) = \left(\int_{t_0}^t b(\tau)e^{A(\tau)}d\tau + c_0\right)e^{-A(t)}
$$
  
=  $c_0e^{-A(t)} + e^{-A(t)}\int_{t_0}^t b(\tau)e^{A(\tau)}d\tau$  (9.27)

und es bleibt lediglich die Integrationskonstante *c*<sup>0</sup> zu bestimmen. Für einen gegebenen Anfangswert  $u(t_0) = u_0$  ist nach  $(9.27)$ 

$$
u(t_0) = c_0 e^0 = c_0
$$

sodass  $c_0 = u_0$  gewählt werden muss. Hierbei wurde wiederum  $\int_0^{t_0}$ *t*0  $\ldots d\tau = 0$  verwendet. Insgesamt erhalten wir also:
### **9.7 Satz: Lösungsformel für lineare Differentialgleichungen**

Die homogene lineare Differentialgleichung

$$
h'(t) + a(t)h(t) = 0
$$

hat zu einem Anfangswert  $h(t_0) = h_0$  die Lösung

<span id="page-72-1"></span>
$$
h(t) = h_0 e^{-A(t)} \tag{9.28}
$$

und zu jedem Anfangswert *u*<sup>0</sup> ∈ R gibt es genau eine Lösung *u* der linearen Differentialgleichung

$$
u'(t) + a(t)u(t) = b(t)
$$

mit  $u(t_0) = u_0$ , nämlich

<span id="page-72-0"></span>
$$
u(t) = u_0 e^{-A(t)} + e^{-A(t)} \int_{t_0}^t e^{A(\tau)} b(\tau) d\tau
$$
 (9.29)

mit

$$
A(t) = \int_{t_0}^t a(\tau) d\tau.
$$

**9.8 Bemerkung** Man beachte, dass durch  $b(t) \equiv 0$  in der Lösungsformel für das inhomogene Problem [\(9.29\)](#page-72-0) die Lösung [\(9.28\)](#page-72-1) der homogenen Differentialgleichung enthalten ist. Gleichzeitig ist die Lösung des inhomogenen Problems  $(9.29)$  zum Anfangswert  $u_0 = 0$  gegeben durch

$$
u^*(t) = e^{-A(t)} \int_{t_0}^t e^{A(\tau)} b(\tau) d\tau,
$$

sodass die allgemeine Lösung [\(9.29\)](#page-72-0) tatsächlich von der Struktur

$$
u(t) = h(t) + u^*(t)
$$

ist, wie in Satz [9.6](#page-69-0) behauptet.

## **9.9 Beispiele**

**(a)** In der physikalischen Chemie wird in der Reaktionskinetik die Geschwindigkeit chemischer Reaktionen untersucht. Bei einer Reaktion 1. Ordnung ist die Änderung der Kon-

#### 9 Gewöhnliche Differentialgleichungen

zentration eines Stoffes proportional zur Konzentration:

$$
-\frac{d\left[A\right]}{dt} = k[A].
$$

Wir erhalten also als Lösung

$$
[A](t) = A_0 e^{-kt}
$$

zu einem Anfangswert  $[A](0) = A_0$ . Betrachten wir nun Folgereaktionen

$$
A \quad \xrightarrow{k_1} \quad B \quad \xrightarrow{k_2} \quad C
$$

so werden diese beschrieben durch ein System linearer Differentialgleichungen

$$
[A]'(t) = -k_1 [A](t)
$$
  
\n
$$
[B]'(t) = k_1 [A](t) - k_2 [B](t)
$$
  
\n
$$
[C]'(t) = k_2 [B](t).
$$

Diese können wir sukzessive lösen, siehe Übungen.

(b) Wir untersuchen eine Population der Größe  $P(t)$  mit zeitabhängiger Geburtenrate  $\frac{a}{1+t}$ und konstanter Sterberate  $\sigma$ , es seien die Parameter  $a, \sigma > 0$ . Die Differentialgleichung zu diesem Modell lautet

$$
P'(t) = \left(\frac{a}{1+t} - \sigma\right)P(t)
$$

sodass in der Lösungsformel [\(9.28\)](#page-72-1) für die homogene Gleichung

$$
a(t) = -\left(\frac{a}{1+t} - \sigma\right)
$$

zu wählen ist. Damit ist

$$
-A(t) = \int_{0}^{t} \left(\frac{a}{1+\tau} - \sigma\right) d\tau
$$
  
=  $[a \ln(1+\tau) - \sigma\tau]_{0}^{t}$   
=  $(a \ln(1+t) - \sigma t) - (a \ln(1))$   $|\ln(1) = 0$   
=  $\ln((1+t)^{a}) - \sigma t$   $|a \ln(x) = \ln(x^{a})$  (9.30)

und für den Anfangswert *P*(0) = *P*<sup>0</sup> erhalten wir die Lösung

<span id="page-73-1"></span><span id="page-73-0"></span>
$$
P(t) = P_0 e^{\ln(1+t)^a - \sigma t}
$$
  
=  $P_0 (1+t)^a e^{-\sigma t}$ . (9.31)

**(c)** Erweitern wir nun das Modell für die Population um einen Term, der eine konstante

Zuwanderungsrate *z* beschreibt, dann erhalten wir die Gleichung

<span id="page-74-0"></span>
$$
P'(t) = \left(\frac{a}{1+t} - \sigma\right)P(t) + z\tag{9.32}
$$

welche vom Typ der linearen Differentialgleichung [\(9.22\)](#page-68-0) ist mit

$$
a(t) = -\left(\frac{a}{1+t} - \sigma\right)
$$

$$
b(t) = z.
$$

Daher können wir eine Lösung von [\(9.32\)](#page-74-0) mit der Formel [\(9.27\)](#page-71-0) berechnen. Es ist *A*(*t*) wie in [\(9.30\)](#page-73-0), so dass wiederrum

$$
e^{-A(t)} = (1+t)^a \cdot e^{-\sigma t}
$$

und

<span id="page-74-1"></span>
$$
e^{A(t)} = (1+t)^{-a} \cdot e^{\sigma t}
$$

ist. Bleibt also das Integral  $\int_0^t b(\tau) e^{A(\tau)} d\tau$  zu bestimmen:

$$
\int_{0}^{t} b(\tau)e^{A(\tau)}d\tau = \int_{0}^{t} z(1+\tau)^{-a}e^{\sigma\tau}d\tau.
$$

Dieses Integral können wir nicht explizit integrieren, wir lassen es stehen und erhalten als Lösung von  $(9.32)$  mit Anfangswert  $P(0) = P_0$ 

$$
P(t) = P_0(1+t)^a e^{-\sigma t} + (1+t)^a e^{-\sigma t} z \int_0^t (1+\tau)^{-a} e^{\sigma \tau} d\tau.
$$
 (9.33)

**(d)** Bei Populationsmodellen interessiert man sich häufig für die langfristige Entwicklung. In dem Modell ohne Zuwanderung erhalten wir aus [\(9.31\)](#page-73-1)

$$
\lim_{t \to \infty} P(t) = \lim_{t \to \infty} \left( P_0 (1+t)^a e^{-\sigma t} \right)
$$

$$
= \lim_{t \to \infty} \left( \frac{P_0 (1+t)^a}{e^{\sigma t}} \right) = 0,
$$

da die Exponentialfunktion stärker wächst als jede Potenz. Dass die Population ausstirbt, war aufgrund der zeitlich abnehmenden Geburtenrate auch zu erwarten. Um eine Vorhersage für das Modell [\(9.32\)](#page-74-0) mit konstanter Zuwanderung *z* zu machen, betrachten wir die Lösung [\(9.33\)](#page-74-1). Hier konvergiert der erste Summand wie gerade gesehen gegen 0, den zweiten können wir umformen zu dem Quotienten

$$
\frac{u(t)}{v(t)} = \frac{z \int_0^t (1+\tau)^{-a} e^{\sigma \tau} d\tau}{(1+t)^{-a} e^{\sigma t}},
$$

auf den wir wegen  $\lim_{t\to\infty}u(t)=\infty$  und  $\lim_{t\to\infty}v(t)=\infty$  die Regel von de l'Hospital anwenden können. Die Ableitung von *u*(*t*) ist der Wert des Integranden an der oberen Integrationsgrenze

$$
u'(t) = z(1+t)^{-a}e^{\sigma t}
$$

und mit der Produktregel ist

$$
v'(t) = -a(1+t)^{-a-1}e^{\sigma t} + (1+t)^{-a}\sigma e^{\sigma t}
$$

$$
= (1+t)^{-a}e^{\sigma t} \left( -a(1+t)^{-1} + \sigma \right).
$$

Es ist also

$$
\lim_{t \to \infty} P(t) = \lim_{t \to \infty} \frac{u'(t)}{v'(t)}
$$

$$
= \lim_{t \to \infty} \frac{z(1+t)^{-a}e^{\sigma t}}{(1+t)^{-a}e^{\sigma t} \left(\frac{-a}{1+t} + \sigma\right)}
$$

$$
= \lim_{t \to \infty} \frac{z}{-\frac{a}{1+t} + \sigma} = \frac{z}{\sigma}.
$$

Im Modell mit abnehmender Geburtenrate und konstanter Zuwanderung konvergiert die Größe der Population also gegen den Quotienten aus Zuwanderung und Sterberate.

## **9.2.5 Richtungsfelder**

Eine Differentialgleichung 1. Ordnung mit rechter Seite *g*, aufgefasst als Funktion von *t* und *u*,

<span id="page-75-0"></span>
$$
u' = g(t, u) \tag{9.34}
$$

*,*

*.*

kann auch verstanden werden als Gleichung, die zu möglichen Wertepaaren (*u, t*), bei unbekannter Lösung  $u(t)$ , die Steigung  $u'(t)$  angibt, indem  $g(t, u)$  berechnet wird. D. h. wir können - ohne die Gleichung [\(9.34\)](#page-75-0) gelöst zu haben - in der (*u, t*)-Ebene in jedem beliebigen Punkt die Steigung einer Lösung *u*(*t*) skizzieren, die durch den Punkt verläuft, ohne die Lösung *u*(*t*) selbst zu kennen.

### **9.10 Beispiele**

**(a)** Betrachten wir die Michaelis-Menten Gleichung [\(9.16\)](#page-66-0), die sich nicht explizit lösen ließ. Aus  $u' = -\frac{u}{1+u}$  $\frac{u}{1+u}$ können wir zu verschiedenen *u* die Steigung einer Lösung  $u'(t)$  berechnen:

$$
u = 0 \Rightarrow u' = 0,
$$
  $u = 2 \Rightarrow u' = -\frac{2}{3}$   
\n $u = \frac{1}{2} \Rightarrow u' = -\frac{1}{3},$   $u = 3 \Rightarrow u' = -\frac{3}{4}$   
\n $u = 1 \Rightarrow u' = -\frac{1}{2},$   $u = 4 \Rightarrow u' = -\frac{4}{5}$ 

In der Michaelis-Menten-Gleichung ist u' stets unabhängig von t, es ist also für jede Lösungskurve, die den Wert 1 annimmt, dort die Steigung  $-\frac{1}{2}$  $\frac{1}{2}$  etc. Dieses können wir durch

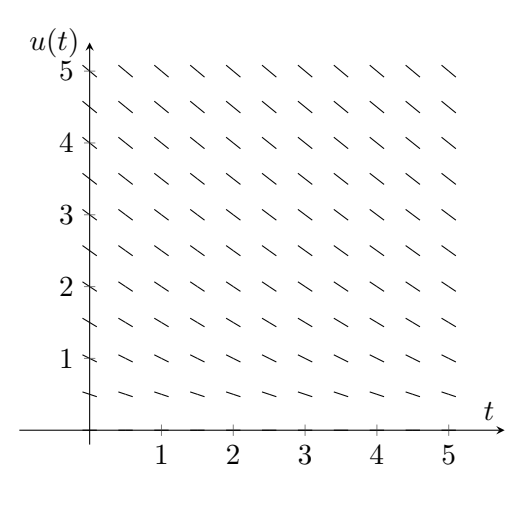

Abbildung 9.3: Richtungsfeld der Michaelis-Menten Gleichung

<span id="page-76-0"></span>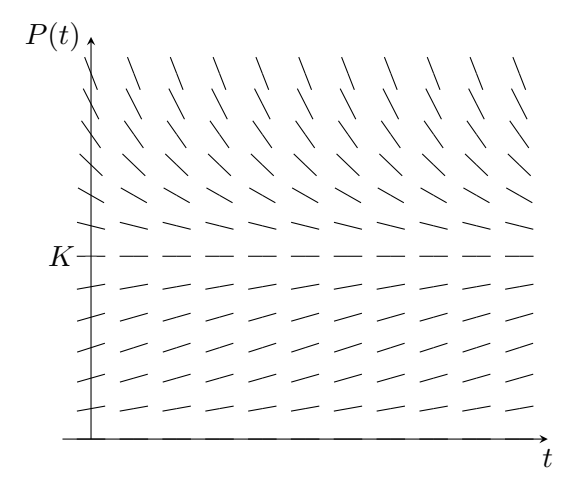

<span id="page-76-2"></span>Abbildung 9.4: Richtungsfeld einer logistischen Differentialgleichung

kleine Tangentenstücke in der (*u, t*)-Ebene veranschaulichen, siehe Abb. [9.3.](#page-76-0) Eine Lösung der Michaelis-Menten Gleichung muss einen solchen Verlauf haben, dass die Tangentenstücke aus Abbildung [9.3](#page-76-0) stets die Steigung der Lösungskurve angeben. Die Funktion muss sich also in das Richtungsfeld aus Abbildung [9.3](#page-76-0) einfügen, ohne die Tangenten zu schneiden. Auf diese Weise kann man zu verschiedenen Anfangswerten  $u(0) = u_0$  Lösungskurven skizzieren, ohne die Gleichung selbst zu lösen.

- **(b)** Auch die qualitativen Überlegungen zur Lösung der logistischen Differentialgleichung [\(9.10\)](#page-63-0) lassen sich in einem Richtungsfeld darstellen.
- **(c)** In einigen Fällen lässt sich aus dem Richtungsfeld die Lösung *u*(*t*) der Differentialgleichung explizit erraten. Hierzu untersuchen wir als Beispiel die Differentialgleichung

<span id="page-76-1"></span>
$$
u'(t) = -\frac{t}{u}.\tag{9.35}
$$

Die Tangenten im Richtungsfeld sind nun nicht nur von *u*, sondern auch von *t* abhängig.

Wir können leicht erkennen, dass

$$
t = 0 \Rightarrow u' = 0 \quad \text{für alle } u \in \mathbb{R},
$$
  
\n
$$
u = 0 \Rightarrow u' = \infty \quad \text{für alle } t \in \mathbb{R},
$$
  
\n
$$
u = t \Rightarrow u' = -1,
$$
  
\n
$$
u = -t \Rightarrow u' = 1.
$$

Tragen wir diese Steigungen in der (*u, t*)-Ebene ein, so erhalten wir

*u*(*t*) *t* 

Abbildung 9.5: Richtungsfeld der DGL  $u' = -\frac{t}{u}$  $\frac{t}{u}$ .

weswegen wir vermuten, dass die Lösungskurven von [\(9.35\)](#page-76-1) Kreise um den Nullpunkt sind. Die gesuchte Lösung *u*(*t*) hätte demnach die Form

<span id="page-77-0"></span>
$$
u(t) = \sqrt{R^2 - t^2},\tag{9.36}
$$

da wegen  $u(t)^2 + t^2 = R^2$  der Graph dieser Funktion ein Halbkreis mit Radius R ist. Um zu prüfen, ob  $(9.36)$  auch der Differentialgleichung  $(9.35)$  genügt, berechnen wir  $u'(t)$ (mit der Kettenregel) und erhalten

$$
u'(t) = \frac{1}{2\sqrt{R^2 - t^2}} \cdot (-2t)
$$
  

$$
\stackrel{(9.36)}{=} -\frac{t}{u(t)}.
$$

Wir haben also durch Auswerten des Richtungsfeldes die Differentialgleichung [\(9.35\)](#page-76-1) gelöst

**9.11 Bemerkung** Ebenfalls lösen lässt sich [\(9.35\)](#page-76-1) durch die Methode der Trennung der Va-

riablen. Es wird aus  $(9.19)$  und  $(9.35)$ 

$$
udu = -tdt
$$

$$
\iff \frac{u^2}{2} = -\frac{t^2}{2} + c
$$

$$
\implies u = \sqrt{2c - t^2}.
$$

Die Konstante 2*c* lässt sich durch einen Anfangswert bestimmen. Für einen Kreis vom Radius *R* ist  $u(0) = R$ , daher ist

$$
u(0) = \sqrt{2c} = R,
$$

sodass  $2c = R^2$  folgt und wir [\(9.36\)](#page-77-0) erhalten.

## **9.2.6 Stationäre Punkte**

Hat eine Differentialgleichung 1. Ordnung die Form  $u'(t) = g(u(t))$ , d.h. hängt *g* nicht explizit von *t* ab, so sind konstante Funktionen  $u(t) \equiv \bar{u}$ , für die  $q(\bar{u}) = 0$  gilt, Lösungen der Differentialgleichung, da für konstante Lösungen  $u(t)$  immer  $u'(t) = 0$  gilt.

### **9.12 Definition: Stationärer Punkt**

Ein  $\bar{u} \in \mathbb{R}$  mit  $g(\bar{u}) = 0$  heißt *stationärer Punkt* der Differentialgleichung  $u'(t) = g(u(t))$ .

#### <span id="page-78-0"></span>**9.13 Beispiele**

(a) Die logistische Differentialgleichung  $u'(t) = c(K - u(t))u(t)$  hat die stationären Punkte

$$
\bar{u}_1 = 0 \quad \text{und} \quad \bar{u}_2 = K.
$$

(b) Die homogene lineare Differentialgleichung  $u'(t) = a u(t)$ , in der *a* konstant ist, hat den stationären Punkt

$$
\bar{u}=0.
$$

(c) Die lineare Differentialgleichung  $u'(t) = a u(t) + b$ , in der *a* und *b* konstant sind, hat den stationären Punkt

$$
\bar{u} = -\frac{b}{a}.
$$

#### **9.14 Bemerkungen**

- **(a)** Im Richtungsfeld einer Differentialgleichung, siehe Abb. [9.4,](#page-76-2) erkennt man stationäre Punkte daran, dass die Tangenten auf der Parallelen zur x-Achse waagerecht verlaufen:
- **(b)** Da sich Lösungskurven nicht schneiden können, bleiben Lösungen zu Anfangswerten *u*<sup>0</sup>

mit

$$
u_0 > \bar{u} \quad \text{immer größer als } \bar{u}
$$

$$
u_0 < \bar{u} \quad \text{immer kleiner als } \bar{u}.
$$

Interessant ist nun zu wissen, wie sich Lösungen in der Nähe von stationären Punkten verhalten. Nähern sie sich diesen an, oder entfernen sie sich?

**9.15 Definition: Stabilität stationärer Punkte**

Ein stationärer Punkt  $\bar{u}$  einer Differentialgleichung  $u' = g(u)$  mit Anfangswert  $u_0$  "in der Nähe" von  $\bar{u}$  heißt

- (i) *stabil*, wenn die Lösung zu  $u_0$ , in der Nähe" von  $\bar{u}$  bleibt.
- **(ii)** *anziehend stabil*, wenn für die Lösung zu *u*<sup>0</sup>

$$
\lim_{t \to \infty} u(t) = \bar{u}
$$

gilt.

(iii) *instabil*, wenn  $\bar{u}$  nicht stabil ist.

Wenden wir uns nun wieder den Beispielen [9.13](#page-78-0) zu.

### **9.16 Beispiele**

- (a) Im Richtungsfeld der logistischen Differentialgleichung sieht man, dass  $\bar{u} = K$  anziehend stabil ist und  $\bar{u} = 0$  instabil.
- **(b)** Die Lösungen der homogenen linearen Differentialgleichung sind  $u(t) = u_0 e^{at}$ . Daher gilt für den stationären Punkt $\bar{u}=0$ 
	- (i) falls  $a < 0$ , ist  $\lim_{t \to \infty} u_0 e^{at} = 0$ , d.h.  $\bar{u} = 0$  ist anziehend stabil.
	- (ii) falls  $a > 0$ , ist  $\lim_{t \to \infty} u_0 e^{at} = \infty$ , d.h.  $\bar{u} = 0$  ist instabil.
	- **(iii)** falls  $a = 0$ , ist jeder Punkt  $\bar{u} \in \mathbb{R}$  stationärer Punkt. Da alle Funktionen  $\bar{u} \equiv \text{const}$ Lösungen der Differentialgleichung sind, sind die  $\bar{u}$  stabil, aber nicht anziehened stabil.
- **(c)** Der stationäre Punkt  $\bar{u} = -\frac{b}{a}$  $\frac{b}{a}$  der linearen Differentialgleichung  $u' = au + b$  ist für

*a <* 0 anziehend stabil,  $a > 0$  instabil,

wie man aus der Lösung  $u(t) = \left(u_0 + \frac{b}{a}\right)$  $\left(\frac{b}{a}\right)e^{at} - \frac{b}{a}$  $\frac{b}{a}$  ersieht. Im Falle  $a = 0$  hat die Differentialgleichung keine stationären Punkte.

Aus diesen Ergebnissen für lineare Differentialgleichung lassen sich auch Aussagen für nichtlineare Differentialgleichungen ableiten. Angenommen in

<span id="page-80-1"></span><span id="page-80-0"></span>
$$
u'(t) = g(u) \tag{9.37}
$$

sei *g*(*u*) differenzierbar als Funktion von *u*. Dann kann die nichtlineare rechte Seite durch eine lineare Funktion approximiert werden,

$$
l(u) = g(a) + g'(a)(u - a)
$$
\n(9.38)

beschreibt eine Tangente an *g* im Punkt *a* mit Steigung *g* 0 (*a*). In der Nähe von *a* beschreibt  $l(u)$  das Verhalten von  $q(u)$ , sofern  $q(u)$ , glatt" ist, d.h. keine Sprünge oder Knicke hat. Sei nun  $\bar{u}$  ein stationärer Punkt von *g*, d.h.  $g(\bar{u}) = 0$ , so ersetzen wir in der Gleichung [\(9.37\)](#page-80-0) die Funktion *g*(*u*) durch die Approximation [\(9.38\)](#page-80-1) und erhalten als neue Differentialgleichung

<span id="page-80-2"></span>
$$
\tilde{u}'(t) = g(\bar{u}) + g'(\bar{u})(\tilde{u} - \bar{u})
$$
  
=  $g'(\bar{u})(\tilde{u} - \bar{u}),$  (9.39)

da  $g(\bar{u}) = 0$  ist. Die Differentialgleichung [\(9.39\)](#page-80-2) hat ebenfalls  $\bar{u}$  als stationären Punkt und ist linear, d.h. wir können die Ergbenisse aus Beispiel c) übertragen, da sich die Lösungen von [\(9.37\)](#page-80-0) in der Nähe des stationären Punktes so verhalten wie die Lösungen von [\(9.39\)](#page-80-2).

### **9.17 Satz: Stabilität stationärer Punkte**

Ein stationärer Punkt  $\bar{u}$  einer Differentialgleichung  $u'(t) = g(u)$  ist

anziehend stabil, wenn 
$$
g'(\bar{u}) < 0
$$
,  
instabil, wenn  $g'(\bar{u}) > 0$ .

Für  $g'(\bar{u}) = 0$  ist keine Aussage möglich.

**9.18 Beispiel** Wir betrachten wieder die logistische Differentialgleichung  $u' = c(K - u)u$ , dann ist

$$
g(u) = c(K - u)u
$$

$$
= cKu - cu2
$$

und

$$
g'(u) = cK - c2u.
$$

Dann gilt für die stationären Punkte

$$
\bar{u}_1 = 0
$$
: Es ist  $g'(\bar{u}_1) = g'(0) = cK > 0$ , d.h.  $\bar{u}_1 = 0$  ist instabil;  $\bar{u}_2 = K$ : Es ist  $g'(\bar{u}_2) = g'(K) = -cK < 0$ , d.h.  $\bar{u}_2 = K$  ist anziehend stabil.

## **9.3 Lineare Differentialgleichungen 2. Ordnung**

## **9.3.1 Beispiel: Der harmonische Oszillator**

Wir betrachten lineare Differentialgleichungen von 2. Ordnung mit konstanten Koeffizienten. Ein Beispiel hierfür ist die Bewegung eines Massenpunktes mit Masse *m*, der an einer Spiralfeder aufgehängt ist und sich entlang der vertikalen *y*-Achse bewegt. Seine Bewegung wird beschrieben durch die Differentialgleichung

<span id="page-81-1"></span><span id="page-81-0"></span>
$$
m\ddot{y} = -ky(t),\tag{9.40}
$$

wobei  $k > 0$  die Federkonstante ist. Lösungen von [\(9.40\)](#page-81-0) sind  $y_1(t) = \cos(\omega t)$  und  $y_2(t) =$ sin( $\omega t$ ), wobei  $\omega = \sqrt{\frac{k}{m}}$  $\frac{k}{m}$  gesetzt wird. Da [\(9.40\)](#page-81-0) eine lineare Gleichung ist, sind auch alle Linearkombinationen von *y*<sup>1</sup> und *y*<sup>2</sup> Lösungen dieser Gleichung, sodass

$$
y(t) = c_1 \cos(\omega t) + c_2 \sin(\omega t) \tag{9.41}
$$

für  $c_1, c_2 \in \mathbb{R}$  die Differentialgleichung [\(9.40\)](#page-81-0) löst. Die Linearfaktoren  $c_1, c_2 \in \mathbb{R}$  können eindeutig bestimmt werden, wenn zwei Anfangsbedingungen durch  $y(0) = y_0$  und  $y'(0) = y'_0$  gegeben sind. Setzt man *t* = 0 in [\(9.41\)](#page-81-1) und in die Ableitung dieser Funktion ein, so erhält man

$$
y(0) = c_1 \Rightarrow c_1 = y_0
$$
  

$$
y'(0) = c_2 \omega \Rightarrow c_2 = \frac{y'_0}{\omega},
$$

so dass die Lösung von  $(9.40)$  zu Anfangswerten  $y_0, y'_0$  lautet:

$$
y(t) = y_0 \cos(\omega t) + \frac{y'_0}{\omega} \sin(\omega t).
$$

Es ist also *ω* die Kreisfrequenz der harmonischen Schwingung.

## **9.3.2 Lösung der linearen Differentialgleichung 2. Ordnung**

Es soll eine Lösung der allgemeinen homogenen linearen Differentialgleichung 2. Ordnung mit konstanten Koeffizienten

$$
y''(t) + ay'(t) + by(t) = 0
$$
\n(9.42)

hergeleitet werden. Hierfür wählen wir einen Exponentialansatz für die Funktion *y*(*t*)

<span id="page-81-2"></span>
$$
y(t) = e^{\lambda t} \tag{9.43}
$$

für ein  $\lambda \in \mathbb{R}$ . Für die Ableitungen folgt dann  $y'(t) = \lambda e^{\lambda t}$  und  $y''(t) = \lambda^2 e^{\lambda t}$ . Setzen wir diese in [\(9.42\)](#page-81-2) ein, erhalten wir

$$
\lambda^2 e^{\lambda t} + a\lambda e^{\lambda t} + be^{\lambda t} = 0
$$

und nachdem wir durch *e λt* teilen

<span id="page-82-0"></span>
$$
\lambda^2 + a\lambda + b = 0,
$$

was eine quadratische Gleichung für *λ* ist.

## **9.19 Definition: Charakteristisches Polynom**

Das Polynom

$$
p(\lambda) = \lambda^2 + a\lambda + b \tag{9.44}
$$

heißt *charakteristisches Polynom der Differentialgleichung* [\(9.42\)](#page-81-2).

Ist  $\lambda = -\frac{a}{2} \pm \sqrt{(\frac{a}{2})^2}$  $\left(\frac{a}{2}\right)^2 - b$  eine Nullstelle des charakteristischen Polynoms  $p(\lambda)$ , so ist  $e^{\lambda t}$  eine Lösung der Differentialgleichung [\(9.42\)](#page-81-2). Um die allgemeine Lösung von [\(9.42\)](#page-81-2) genau angeben zu können, müssen die Fälle *a*  $(\frac{a}{2})^2 - b > 0, (\frac{a}{2})^2$  $(\frac{a}{2})^2 - b = 0$  und  $(\frac{a}{2})^2 - b = 0$  $(\frac{a}{2})^2 - b < 0$  unterschieden werden:

### **1. Fall: Zwei reelle Nullstellen**

Ist  $\left(\frac{a}{2}\right)$  $(\frac{a}{2})^2 - b > 0$ , so sind

$$
\lambda_1 = -\frac{a}{2} + \sqrt{\left(\frac{a}{2}\right)^2 - b}, \qquad \lambda_2 = -\frac{a}{2} - \sqrt{\left(\frac{a}{2}\right)^2 - b} \qquad (9.45)
$$

zwei verschiedene reelle Nullstellen. Es sind

$$
y_1(t) = e^{\lambda_1 t}, \qquad \qquad y_2(t) = e^{\lambda_2 t}
$$

Lösungen von [\(9.42\)](#page-81-2) und wegen der Linearität der Gleichung sind auch alle Linearkombinationen

<span id="page-82-1"></span>
$$
y(t) = c_1 e^{\lambda_1 t} + c_2 e^{\lambda_2 t}
$$

von  $y_1(t)$  und  $y_2(t)$  mit  $c_1, c_2 \in \mathbb{R}$  Lösungen. (Bemerkung: falls  $a > 0$  ist, folgt  $\lambda_1 < 0$  und *λ*<sup>2</sup> *<* 0. Was lässt sich in diesem Fall über das aymptotische Verhalten der Lösungen sagen?)

## **2. Fall: Genau eine reelle Nullstelle**

Ist  $\left(\frac{a}{2}\right)$  $\left(\frac{a}{2}\right)^2 - b = 0$  so hat das charakteristische Polynom  $p(\lambda)$ 

<span id="page-82-2"></span>
$$
\lambda = -\frac{a}{2} \tag{9.46}
$$

als einzige Lösung, weshalb

$$
y_1(t) = e^{-\frac{a}{2}t}
$$

Lösung von [\(9.42\)](#page-81-2) ist. Darüber hinaus kann man durch Nachrechnen zeigen, dass im Falle *a*  $(\frac{a}{2})^2 - b = 0$ 

$$
y_2(t) = te^{-\frac{a}{2}t}
$$

ebenfalls [\(9.42\)](#page-81-2) löst, sodass die allgemeine Lösung gegeben ist durch

<span id="page-83-0"></span>
$$
y(t) = c_1 e^{-\frac{a}{2}t} + c_2 t e^{-\frac{a}{2}t}
$$

mit  $c_1, c_2 \in \mathbb{R}$ .

## **3. Fall: Zwei komplexwertige Nullstellen**

Ist  $\left(\frac{a}{2}\right)$  $\left(\frac{a}{2}\right)^2 - b < 0$ , so hat das charakteristische Polynom [\(9.44\)](#page-82-0) die beiden komplex konjugierten Nullstellen

$$
\lambda_1 = -\frac{a}{2} + i\sqrt{b - \left(\frac{a}{2}\right)^2}, \qquad \lambda_2 = -\frac{a}{2} - i\sqrt{b - \left(\frac{a}{2}\right)^2}
$$
\n(9.47)

welche mit  $\alpha := -\frac{a}{2}$  $\frac{a}{2}$  und  $\beta := \sqrt{b - (\frac{a}{2})^2}$  $(\frac{a}{2})^2$  als

$$
\lambda_1 = \alpha + i\beta \qquad \lambda_2 = \alpha - i\beta
$$

geschrieben werden können. Also sind

$$
y_1(t) = e^{\lambda_1 t} = e^{(\alpha + i\beta)t}
$$
  
=  $e^{\alpha t} e^{i\beta t} = e^{\alpha t} (\cos(\beta t) + i \sin(\beta t))$ 

und

$$
y_2(t) = e^{\lambda_2 t} = e^{(\alpha - i\beta)t} = e^{(\alpha t)} e^{i(-\beta t)}
$$
  
= 
$$
e^{\alpha t} (\cos(-\beta t) + i \sin(-\beta t)) = e^{\alpha t} (\cos(\beta t) - i \sin(\beta t))
$$

Lösungen von [\(9.42\)](#page-81-2), daher auch alle Linearkombinationen

$$
y(t) = c_1 y_1(t) + c_2 y_2(t)
$$

für *c*1*, c*<sup>2</sup> ∈ C. Nun interessieren uns reellwertige Lösungen. Eine spezielle reellwertige Lösung erhalten wir für  $\tilde{c}_1, \tilde{c}_2 = \frac{1}{2}$  $rac{1}{2}$  durch

$$
\tilde{y}(t) = \frac{1}{2}e^{\alpha t}(\cos(\beta t) + i\sin(\beta t)) + \frac{1}{2}e^{\alpha t}(\cos(\beta t) - i\sin(\beta t))
$$

$$
= e^{\alpha t}\cos(\beta t)
$$

und eine weitere für  $\hat{c}_1 = \frac{1}{2}$  $\frac{1}{2i}, \hat{c}_2 = -\frac{1}{2i}$  $\frac{1}{2i}$  durch

$$
\hat{y}(t) = \frac{1}{2i}e^{\alpha t}(\cos(\beta t) + i\sin(\beta t)) - \frac{1}{2i}e^{\alpha t}(\cos(\beta t) - i\sin(\beta t))
$$
  
=  $e^{\alpha t}\sin(\beta t).$ 

Wegen der Linearität der Gleichung [\(9.42\)](#page-81-2) sind nicht nur  $\tilde{y}$  und  $\hat{y}$  reellwertige Lösungen sondern auch alle Linearkombinationen mit reellen Linearfaktoren *c*1*, c*2, Das heißt,

$$
y(t) = c_1 \tilde{y}(t) + c_2 \hat{y}(t)
$$
  
=  $e^{\alpha t} (c_1 \cos(\beta t) + c_2 \sin(\beta t))$ 

ist die allgemeine reellwertige Lösung von  $(9.42)$  und die  $c_1, c_2 \in \mathbb{R}$  werden aus den reellen Anfangswerten bestimmt.

#### <span id="page-84-0"></span>**9.20 Satz: Lösungen der linearen DGL 2. Ordnung**

Sei

<span id="page-84-3"></span><span id="page-84-1"></span>
$$
y'' + ay' + by = 0 \t\t(9.48)
$$

eine homogene lineare Differentialgleichung mit konstanten Koeffizienten  $a, b \in \mathbb{R}$ . Dann ist die allgemeine reellwertige Lösung im Falle von

(i) 
$$
(\frac{a}{2})^2 - b > 0
$$
 durch  
\n
$$
y(t) = c_1 e^{\lambda_1 t} + c_2 e^{\lambda_2 t}
$$
\n(i)  $(9.49)$   
\n
$$
\text{mit } \lambda_1 = -\frac{a}{2} + \sqrt{(\frac{a}{2})^2 - b} \text{ und } \lambda_2 = -\frac{a}{2} - \sqrt{(\frac{a}{2})^2 - b},
$$
\n(ii)  $(\frac{a}{2})^2 - b = 0$  durch  
\n
$$
y(t) = e^{\lambda t} (c_1 + c_2 t)
$$
\n(iii)  $(\frac{a}{2})^2 - b < 0$  durch  
\n
$$
y(t) = e^{\alpha t} (c_1 \cos(\beta t) + c_2 \sin(\beta t))
$$
\n
$$
\text{mit } \alpha = -\frac{a}{2} \text{ und } \beta = \sqrt{b - (\frac{a}{2})^2}
$$
\ngegeben, mit Konstanten  $c_1, c_2 \in \mathbb{R}$ .  
\n(iii)  $(9.51)$ 

**9.21 Beispiel** In der Physik wird die lineare gedämpfte Schwingung beschrieben durch die Differentialgleichung

<span id="page-84-2"></span>
$$
my''(t) + dy'(t) + ky(t) = 0,
$$

in welcher *m* für die Masse steht, *d* für die Dämpfung und *k* für die Federkonstante. Teilen wir diese Gleichung durch *m*, so erhalten wir Gleichung [\(9.42\)](#page-81-2) mit  $a = \frac{d}{dt}$  $\frac{d}{m}$  und  $b = \frac{k}{m}$  $\frac{k}{m}$ . Da für die physikalischen Parameter *d* ≥ 0 und *m, k >* 0 gilt, ist also auch *a* ≥ 0 und *b >* 0. Die drei oben unterschiedenen Fälle beschreiben nun unterschiedlich stark gedämpfte Schwingungen:

#### **1. Fall: Starke Dämpfung oder auch Kriechfall**

Im Fall  $\left(\frac{a}{2}\right)$  $\frac{a}{2}$ )<sup>2</sup> − *b* > 0 sind für *a, b* > 0 die beiden reellen Nullstellen negativ, vergleiche hierzu [\(9.45\)](#page-82-1). Daher ist die Lösung stets eine Linearkombination zweier abfallender *e* - Funktionen. Betrachten wir

<span id="page-85-1"></span>
$$
y''(t) + 3y'(t) + 2y(t) = 0,
$$
\n(9.52)

so ist  $a = 3$  und  $b = 2$  so dass  $\left(\frac{a}{2}\right)$  $\frac{a}{2}$ )<sup>2</sup> − *b* =  $(\frac{3}{2})$ <sup>2</sup> − 2 =  $\frac{1}{4}$  > 0 gilt. Die allgemeine Lösung ist nach Satz [9.20](#page-84-0) (i) gegeben durch [\(9.49\)](#page-84-1) wobei *λ*1*, λ*<sup>2</sup> die Nullstellen des charakteristischen Polynoms  $p(\lambda) = \lambda^2 + 3\lambda + 2$  sind, d. h. es ist  $\lambda_1 = -1$  und  $\lambda_2 = -2$ . Setzen wir diese Werte ein, so erhalten wir

<span id="page-85-0"></span>
$$
y(t) = c_1 e^{-t} + c_2 e^{-2t}.
$$
\n(9.53)

Um die Linearfaktoren *c*1*, c*<sup>2</sup> zu bestimmen benötigen wir Anfangswerte, welche beispielsweise durch

$$
y(0) = 2
$$
 und  $y'(0) = 0$ 

gegeben seien. Berechnen wir die Ableitung von  $(9.53)$ , so erhalten wir  $y'(t) = c_1 \lambda_1 e^{\lambda_1 t} +$  $c_2\lambda_2e^{\lambda_2t}$ , was für  $t=0$  ausgewertet  $y'(0) = c_1\lambda_1 + c_2\lambda_2$  ergibt. Gemeinsam mit der Anfangsbedingung für *y* welche durch Einsetzen in  $(9.53)$   $y(0) = c_1 + c_2 = 2$  ergibt, erhalten wir ein lineares Gleichungssystem

$$
c_1 + c_2 = 2
$$

$$
-c_1 - 2c_2 = 0
$$

woraus wir *c*<sup>1</sup> = 4 und *c*<sup>2</sup> = −2 berechnen. Die Lösung der Gleichung [\(9.52\)](#page-85-1) zu den gewählten Anfangswerten lautet also

$$
y(t) = 4e^{-t} - 2e^{-2t},
$$

welche in Abb. [9.6](#page-87-0) dargestellt ist. Man sieht, dass es zu keiner Schwingung kommt, das System konvergiert gegen die Ruhelage bei *y* = 0.

#### **2. Fall: Aperiodischer Grenzfall**

Im Fall  $\left(\frac{a}{2}\right)$  $\frac{a}{2}$ )<sup>2</sup> – *b* = 0 erhält man für *a* > 0 nach [\(9.46\)](#page-82-2) genau eine negative Nullstelle des charakteristischen Polynoms,  $\lambda = -\frac{a}{2} < 0$ . Betrachten wir als Beispiel

$$
y''(t) + 2y(t) + y(t) = 0,
$$

so ist  $a = 2$  und  $b = 1$  so dass  $\left(\frac{a}{2}\right)$  $\frac{a}{2}$ )<sup>2</sup> − *b* = 0 gilt. Die allgemeine Lösung ist dann nach Satz [9.20](#page-84-0) (ii) mit  $\lambda = -\frac{a}{2} = -1$  gegeben durch

<span id="page-85-2"></span>
$$
y(t) = e^{-t}(c_1 + c_2 t). \tag{9.54}
$$

Die Linearfaktoren *c*1*, c*<sup>2</sup> können nun aus Anfangsbedingungen berechnet werden. Seien

$$
y(0) = 2
$$
 and  $y'(0) = -4$ 

gegeben. Es folgt mit  $t = 0$  in [\(9.54\)](#page-85-2) dass  $y(0) = c_1$ , also  $c_1 = 2$  zu wählen ist. Um die Anfangsbedingung für y' nutzen zu können leiten wir [\(9.54\)](#page-85-2) ab und erhalten

$$
y'(t) = (c_2 - c_1)e^{-t} - c_2te^{-t}.
$$

Setzen wir hier wiederum  $t = 0$  ein, ergibt sich  $y'(0) = c_2 - c_1$ , woraus folgt dass  $c_2 = -2$  ist. Die Lösung zu den gegebenen Anfangsbedingungen lautet also

$$
y(t) = e^{-t}(2 - 2t)
$$

und ist dargestellt in Abb. [9.7.](#page-87-1) Durch Nachrechnen sieht man, dass die Lösung in diesem aperiodischen Grenzfall immer genau eine Nullstelle *t* <sup>∗</sup> hat, es ist stets *t* <sup>∗</sup> *>* 0, und genau ein Minimum. Daher kommt es auch in diesem Fall nicht zu einer Schwingung, sondern das System hat genau einen Nulldurchgang und konvergiert dann gegen die Ruhelage.

#### **3. Fall: Schwingfall**

Im Fall  $\left(\frac{a}{2}\right)$  $\frac{a}{2}$ )<sup>2</sup> − *b* < 0 hat das charakteristische Polynom nach [\(9.47\)](#page-83-0) genau zwei konjugiert komplexe Nullstellen. Sei

<span id="page-86-1"></span>
$$
y''(t) + y'(t) + 3y(t) = 0,\t\t(9.55)
$$

so ist  $a = 1$  und  $b = 3$ , so dass  $\left(\frac{a}{2}\right)$  $(\frac{a}{2})^2 - b = (\frac{1}{2})^2 - 3 < 0$  gilt. Die allgemeine Lösung ist nach Satz [9.20](#page-84-0) (iii) gegeben durch [\(9.51\)](#page-84-2) wobei *α, β* Real- und Imaginärteil der (komplexwertigen) Nullstellen des charakteristischen Polynoms sind, d. h. es ist  $\alpha = -\frac{a}{2} = -\frac{1}{2}$  $rac{1}{2}$  und  $\beta = \sqrt{b - (\frac{a}{2})^2}$  $\frac{a}{2}$ )<sup>2</sup> =  $\sqrt{3-(\frac{1}{2})}$  $\frac{1}{2}$ )<sup>2</sup> =  $\frac{\sqrt{11}}{2}$  $\frac{11}{2}$ . Setzen wir diese Werte ein in  $(9.51)$ , so erhalten wir

$$
y(t) = e^{-\frac{1}{2}t} \left( c_1 \cos\left(\frac{\sqrt{11}}{2}t\right) + c_2 \sin\left(\frac{\sqrt{11}}{2}t\right) \right). \tag{9.56}
$$

Um die Linearfaktoren *c*1*, c*<sup>2</sup> zu bestimmen benötigen wir Anfangswerte, welche beispielsweise durch

<span id="page-86-0"></span> $y(0) = 2 \quad \text{und} \quad y'(0) = 0$ 

gegeben seien. Zunächst folgt aus  $(9.56)$  mit  $t = 0$  eingesetzt, dass  $y(0) = c_1$ , was  $c_1 = 2$ bedeutet. Berechnen wir die Ableitung der allgemeinen Lösung [\(9.51\)](#page-84-2), so erhalten wir für  $t = 0$ 

$$
y'(0) = \alpha c_1 + \beta c_2.
$$

Wenn wir nun noch *t* = 0 in [\(9.51\)](#page-84-2) einsetzen, erhalten wir mit den Werten dieses Beispiels, dass

$$
c_2 = \frac{y'(0) - \alpha c_1}{\beta} = \frac{\frac{1}{2}2}{\frac{\sqrt{11}}{2}} = \frac{2}{\sqrt{11}}.
$$

Die Lösung der Gleichung [\(9.55\)](#page-86-1) zu den gewählten Anfangswerten lautet also

$$
y(t) = e^{-\frac{1}{2}t} (2\cos(\frac{\sqrt{11}}{2}t) + \frac{2}{\sqrt{11}}\sin(\frac{\sqrt{11}}{2}t)),
$$

welche in Abb. [9.8](#page-88-0) dargestellt ist.

**9.22 Satz: Lösungen der inhomogenen linearen DGL 2. Ordnung**

Sei

$$
y'' + ay' + by = c \tag{9.57}
$$

die Gleichung aus Satz [9.20,](#page-84-0) nur ergänzt um eine konstante rechte Seite *c* ∈ **R**. Dann ist die konstante Funktion

$$
y^*(t) = \frac{c}{b}
$$

eine spezielle Lösung von [\(9.57\)](#page-87-2). Die allgemeine Lösung dieser Gleichung ist gegeben durch die Summe aus der allgemeinen Lösung *yh*(*t*) der homogenen Gleichung [\(9.48\)](#page-84-3) und *y* ∗ :

$$
y(t) = y_h(t) + y^*(t),
$$

*Beweis.* Übung.

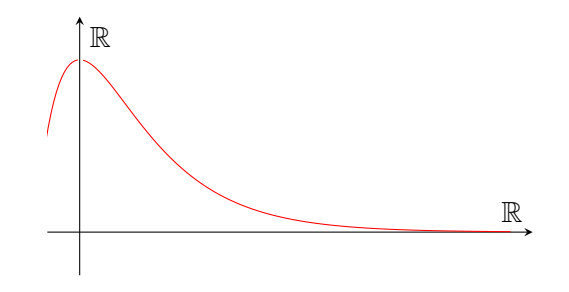

<span id="page-87-0"></span>Abbildung 9.6: starke Dämpfung:  $y(t) = 4e^{-t} - 2e^{-2t}$ .

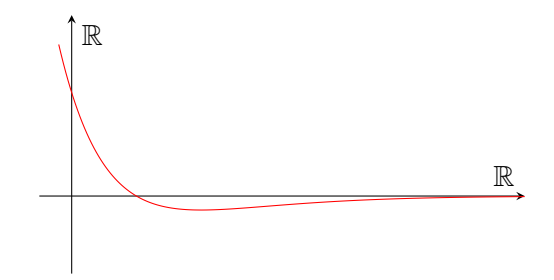

<span id="page-87-1"></span>Abbildung 9.7: Aperiodischer Grenzfall  $y(t) = e^{-t}(2 - 2t)$ 

<span id="page-87-2"></span> $\Box$ 

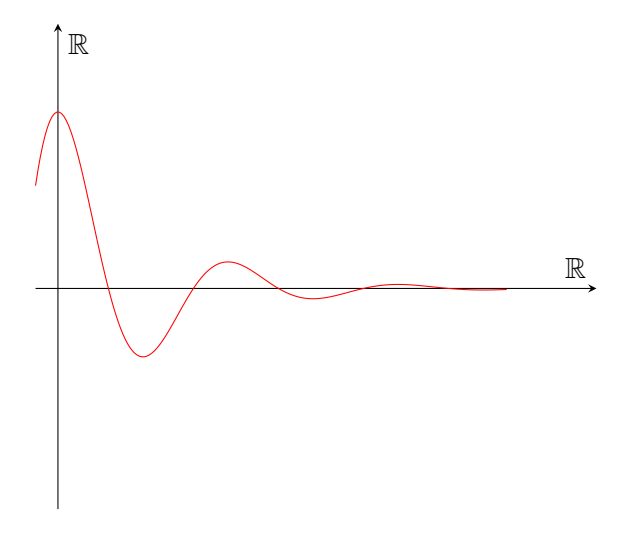

<span id="page-88-0"></span>Abbildung 9.8: Gedämpfte Schwingung

# **9.4 Systeme von Differentialgleichungen**

## **9.4.1 Lineare Systeme 1. Ordnung mit konstanten Koeffizienten**

Wir betrachten ein System mit zwei unbekannten Größen  $u_1(t)$ ,  $u_2(t)$ . Über die beiden Differentialgleichungen

$$
u'_1(t) = au_1(t) + bu_2(t)
$$
  

$$
u'_2(t) = cu_1(t) + du_2(t)
$$

werden diese Größen miteinander gekoppelt. Fassen wir *u*1(*t*)*, u*2(*t*) zu einem Vektor **u** =  $\int u_1(t)$  $u_2(t)$  $\setminus$ und die Koeffizienten *a, b, c, d* zu einer Matrix *A* =  $\begin{pmatrix} a & b \\ c & d \end{pmatrix}$  zusammen, so können wir obiges System mit  $\mathbf{u}'(t) = \begin{pmatrix} u'_1(t) \\ u'_2(t) \end{pmatrix}$  $u_2'(t)$  $\setminus$ auch schreiben als

$$
\begin{pmatrix} u_1'(t) \\ u_2'(t) \end{pmatrix} = \begin{pmatrix} a & b \\ c & d \end{pmatrix} \begin{pmatrix} u_1(t) \\ u_2(t) \end{pmatrix}
$$

oder noch kürzer als

<span id="page-88-1"></span>
$$
\mathbf{u}'(t) = A \mathbf{u}(t). \tag{9.58}
$$

Hierbei sind **u**(*t*), **u**'(*t*)  $\in \mathbb{R}^2$  für jedes feste  $t \in \mathbb{R}$ .

**9.23 Bemerkung** Man sieht, dass [\(9.58\)](#page-88-1) wieder eine lineare Struktur hat, d. h. dass mit zwei Lösungen  $\mathbf{u}(t)$  und  $\mathbf{v}(t)$  von [\(9.58\)](#page-88-1) auch alle Linearkombinationen

$$
w(t) = c_1 \mathbf{u}(t) + c_2 \mathbf{v}(t)
$$

Lösungen von [\(9.58\)](#page-88-1) sind.

*Beweis.*

$$
w'(t) = (c_1\mathbf{u}(t) + c_2\mathbf{v}(t))' = c_1\mathbf{u}'(t) + c_2\mathbf{v}'(t)
$$
  
\n
$$
\stackrel{(*)}{=} c_1A\mathbf{u}(t) + c_2A\mathbf{v}(t)
$$
  
\n
$$
= A(c_1\mathbf{u}(t) + c_2\mathbf{v}(t)).
$$

<span id="page-89-0"></span>In (∗) wurde verwendet, dass **u**(*t*)*,* **v**(*t*) Lösungen von [\(9.58\)](#page-88-1) sind.

**9.24 Satz: Lösungen im Falle reeller Eigenwerte**

(i) Ist  $\lambda \in \mathbb{R}$  Eigenwert der Matrix *A* und  $\mathbf{u}_0 = \begin{pmatrix} u_{01} \\ u_{02} \end{pmatrix}$  Eigenvektor von *A* zum Eigenwert  $\lambda$ , so ist

$$
\mathbf{u}(t) = e^{\lambda t} \mathbf{u}_0 = \begin{pmatrix} u_{01} e^{\lambda t} \\ u_{02} e^{\lambda t} \end{pmatrix}
$$

eine Lösung von [\(9.58\)](#page-88-1).

**(ii)** Hat die Systemmatrix  $A \in \mathbb{R}^{2 \times 2}$  des Differentialgleichungssystems [\(9.58\)](#page-88-1) zwei Eigenwerte  $\lambda_1, \lambda_2$  mit Eigenvektoren  $\mathbf{u}_0, \mathbf{v}_0$  so ist die allgemeine Lösung gegeben durch

$$
\mathbf{u}(t) = c_1 \mathbf{u}_0(t) + c_2 \mathbf{v}_0(t). \tag{9.59}
$$

Die Linearfaktoren *c*1*, c*<sup>2</sup> können aus gegebenen Anfangswerten bestimmt werden.

*Beweis.* Es ist  $A\mathbf{u}_0 = \lambda \mathbf{u}_0$  und  $\mathbf{u}_0 \in \mathbb{R}^2 \setminus \{0\}$ . Dann gilt:

$$
\mathbf{u}'(t) = (e^{\lambda t} \mathbf{u}_0)' = \lambda e^{\lambda t} \mathbf{u}_0
$$
  
=  $e^{\lambda t} \lambda \mathbf{u}_0$   
=  $e^{\lambda t} A \mathbf{u}_0$   
=  $A e^{\lambda t} \mathbf{u}_0 = A \mathbf{u}(t).$ 

<span id="page-89-1"></span> $\Box$ 

**9.25 Beispiel** Gelöst werden soll das System

$$
u'_1(t) = u_1(t) + 2u_2(t)
$$
  
\n
$$
u'_2(t) = 2u_1(t) + u_2(t).
$$
\n(9.60)

In vektorieller Schreibweise lautet es

$$
\mathbf{u}'(t) = \begin{pmatrix} 1 & 2 \\ 2 & 1 \end{pmatrix} \mathbf{u}(t).
$$

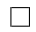

Die Eigenwerte *λ* der Matrix *A* =  $\begin{pmatrix} 1 & 2 \\ 2 & 1 \end{pmatrix}$  sind nach Beispiel [7.44](#page-35-0) gegeben durch

$$
\lambda_1 = 3
$$
 mit Eigenvektor  $\mathbf{u}_0 = \begin{pmatrix} u_{01} \\ u_{02} \end{pmatrix} = \begin{pmatrix} 1 \\ 1 \end{pmatrix}$   
\n $\lambda_2 = -1$  mit Eigenvektor  $\mathbf{v}_0 = \begin{pmatrix} v_{01} \\ v_{02} \end{pmatrix} = \begin{pmatrix} 1 \\ -1 \end{pmatrix}$ 

Daher erhalten wir mit Satz [9.24](#page-89-0) (i) die beiden Lösungen

$$
\mathbf{u}(t) = e^{3t} \begin{pmatrix} 1 \\ 1 \end{pmatrix} = \begin{pmatrix} e^{3t} \\ e^{3t} \end{pmatrix}
$$

$$
\mathbf{v}(t) = e^{-t} \begin{pmatrix} 1 \\ -1 \end{pmatrix} = \begin{pmatrix} e^{-t} \\ -e^{-t} \end{pmatrix}
$$

*.*

*.*

Nach Satz [9.24](#page-89-0) (ii) ist die allgemeine Lösung gegeben durch

$$
\mathbf{w}(t) = c_1 \mathbf{u}(t) + c_2 \mathbf{v}(t)
$$

mit Linearfaktoren  $c_1, c_2 \in \mathbb{R}$ . Ist nun als Anfangswert beispielsweise  $\mathbf{w}(0) = \begin{pmatrix} 2 & 0 \\ 0 & 1 \end{pmatrix}$ 1  $\setminus$ vorgegeben, so können *c*1*, c*<sup>2</sup> bestimmt werden:

$$
\mathbf{w}(0) = c_1 \mathbf{u}(0) + c_2 \mathbf{v}(0)
$$
  
=  $c_1 \mathbf{u}_0 + c_2 \mathbf{v}_0$   
=  $c_1 \begin{pmatrix} 1 \\ 1 \end{pmatrix} + c_2 \begin{pmatrix} 1 \\ -1 \end{pmatrix}$ 

Soll nun **w**(0) =  $\begin{pmatrix} 2 \\ 1 \end{pmatrix}$ 1  $\setminus$ gelten, so muss

$$
c_1 + c_2 = 2
$$

$$
c_1 - c_2 = 1
$$

erfüllt sein. Diese Gleichungen können wir auflösen zu  $c_1 = \frac{3}{2}$  $\frac{3}{2}$  und  $c_2 = \frac{1}{2}$  $\frac{1}{2}$ , so dass die Lösung zu [\(9.60\)](#page-89-1) mit Anfangswert  $\begin{pmatrix} 2 \\ 1 \end{pmatrix}$ 1  $\setminus$ gegeben ist durch

$$
\mathbf{w}(t) = \frac{3}{2}e^{3t} \begin{pmatrix} 1 \\ 1 \end{pmatrix} + \frac{1}{2}e^{-t} \begin{pmatrix} 1 \\ -1 \end{pmatrix}.
$$

## **9.4.2 Komplexwertige Lösungen**

Es kann der Fall eintreten, dass die Eigenwerte der Matrix *A* in [\(9.58\)](#page-88-1) nicht reell-, sondern komplexwertig sind. Ist also  $\lambda = \alpha + i\beta \in \mathbb{C} \setminus \mathbb{R}$  Eigenwert von *A*, so wissen wir, dass auch  $\bar{\lambda} = \alpha - i\beta$  Eigenwert von *A* ist, denn da *A* nur reelle Einträge hat, hat das charakteristische Polynom der Matrix reelle Koeffizienten und wir können Bemerkung [8.24](#page-58-0) (c) anwenden. Ist nun  $z_0 \in \mathbb{C}^2 \setminus \{0\}$  Eigenvektor von *A* zum Eigenwert  $\lambda$  so ist die Funktion  $z \colon \mathbb{R} \to \mathbb{C}^2$ , welche definiert ist durch

$$
\mathbf{z}(t) = e^{\lambda t} \mathbf{z}_0
$$

eine Lösung der Differentialgleichung

<span id="page-91-0"></span>
$$
\mathbf{z}'(t) = A\mathbf{z}(t) \tag{9.61}
$$

Ziel ist es auch hier, reellwertige Lösungen zu finden. Dazu zerlegen wir Gleichung [\(9.61\)](#page-91-0) in ihren Real - und Imaginärteil. Um **z** 0 (*t*) zerlegen zu können, muss zunächst **z**(*t*) zerlegt werden. Hierzu bezeichnen wir Real- und Imaginärteil von  $\mathbf{z}_0$  mit  $\mathbf{z}_0 = \mathbf{x}_0 + i\mathbf{y}_0$  (beachte, dass  $\mathbf{x}_0, \mathbf{y}_0 \in \mathbb{R}^2$ !) und berechnen dann

$$
\mathbf{z}(t) = e^{\lambda t} \mathbf{z}_0
$$
  
\n
$$
= e^{(\alpha + i\beta)t} (\mathbf{x}_0 + i\mathbf{y}_0)
$$
  
\n
$$
= e^{\alpha t} (\cos(\beta t) + i \sin(\beta t)) (\mathbf{x}_0 + i\mathbf{y}_0)
$$
  
\n
$$
= e^{\alpha t} [\cos(\beta t) \mathbf{x}_0 + i \cos(\beta t) \mathbf{y}_0 + i \sin(\beta t) \mathbf{x}_0 + i \sin(\beta t) i\mathbf{y}_0]
$$
  
\n
$$
= e^{\alpha t} [\cos(\beta t) \mathbf{x}_0 - \sin(\beta t) \mathbf{y}_0 + i (\cos(\beta t) \mathbf{y}_0 + \sin(\beta t) \mathbf{x}_0)].
$$
\n(9.62)

Bezeichnen wir nun den Real- und Imaginärteil von  $z(t)$  mit  $x(t)$  und  $y(t)$  so ist also

$$
\mathbf{x}(t) = e^{\alpha t} [\cos(\beta t) \mathbf{x}_0 - \sin(\beta t) \mathbf{y}_0]
$$
  

$$
\mathbf{y}(t) = e^{\alpha t} [(\cos(\beta t) \mathbf{y}_0 + \sin(\beta t) \mathbf{x}_0)]
$$

Setzen wir diese Zerlegungen in die Differentialgleichung ein, so ist

$$
\mathbf{z}'(t) = A\mathbf{z}(t)
$$
  

$$
\iff \mathbf{x}'(t) + i\mathbf{y}'(t) = A(\mathbf{x}(t) + i\mathbf{y}(t)).
$$
 (9.63)

Eine Gleichung in C ist aber immer genau dann erfüllt, wenn sie für den Real- und Imaginärteil der Gleichung gilt. Wir können also [\(9.63\)](#page-91-1) zerlegen in zwei Gleichungen

<span id="page-91-2"></span><span id="page-91-1"></span>
$$
\mathbf{x}'(t) = A\mathbf{x}(t)
$$
  

$$
\mathbf{y}'(t) = A\mathbf{y}(t),
$$

welche jeweils genau der Gleichung [\(9.61\)](#page-91-0) entsprechen, nur dass wir mit **x**(*t*) und **y**(*t*) zwei reellwertige Lösungen gefunden haben.

## **9.26 Satz: Lösungen im Falle komplexwertiger Eigenwerte**

Sei eine Matrix  $A \in \mathbb{R}^{2 \times 2}$  gegeben mit Eigenwerten  $\lambda, \bar{\lambda} \in \mathbb{C} \setminus \mathbb{R}$  und einem Eigenvektor

 $\mathbf{z}_0 = \mathbf{x}_0 + i\mathbf{y}_0 \in \mathbb{C}^2$  zu  $\lambda = \alpha + i\beta$ , so sind durch

$$
\mathbf{x}(t) = e^{\alpha t} (\cos(\beta t) \mathbf{x}_0 - \sin(\beta t) \mathbf{y}_0)
$$
  

$$
\mathbf{y}(t) = e^{\alpha t} (\cos(\beta t) \mathbf{y}_0 + \sin(\beta t) \mathbf{x}_0)
$$

zwei reelle Lösungen des Systems

$$
\mathbf{z}'(t) = A\mathbf{z}(t)
$$

gegeben. Alle Linearkombinationen

$$
\mathbf{w}(t) = c_1 \mathbf{x}(t) + c_2 \mathbf{y}(t)
$$

sind für  $c_1, c_2 \in \mathbb{R}$  ebenfalls reellwertige Lösungen des Systems.

**9.27 Beispiel** Gesucht sind Lösung in R <sup>2</sup> des Systems

<span id="page-92-2"></span>
$$
u'_1(t) = au_1(t) - bu_2(t)
$$
  
\n
$$
u'_2(t) = bu_1(t) + au_2(t)
$$
\n(9.64)

welches in vektorieller Schreibweise

$$
\mathbf{u}'(t) = \begin{pmatrix} a & -b \\ b & a \end{pmatrix} \mathbf{u}(t) \tag{9.65}
$$

lautet. Die Eigenwerte der Koeffizientenmatrix *A* =  $\begin{pmatrix} a & -b \\ b & a \end{pmatrix}$  sind nach Beispiel [8.16](#page-49-0) c)

$$
\lambda_1 = a + ib \qquad \lambda_2 = a - ib.
$$

Wir berechnen den Eigenvektor  $z_0 =$  $\sqrt{e_1}$ *e*2  $\setminus$ zum Eigenwert  $\lambda_1 = a + ib$ . Es muss gelten

$$
\begin{pmatrix} a & -b \ b & a \end{pmatrix} \begin{pmatrix} e_1 \\ e_2 \end{pmatrix} = (a+ib) \begin{pmatrix} e_1 \\ e_2 \end{pmatrix}.
$$
 (9.66)

Betrachten wir in dieser Gleichung die erste Koordinate, so erhalten wir

<span id="page-92-1"></span><span id="page-92-0"></span>
$$
ae_1 - be_2 = (a + ib)e_1.
$$
\n(9.67)

Zu beachten ist hier, dass in  $(9.66)$  auf der linken Seite das Produkt "Matrix · Vektor" zu berechnen ist und auf der rechten Seite "Zahl · Vektor". Aus [\(9.67\)](#page-92-1) erhalten wir zunächst *−be*<sub>2</sub> =  $ibe_1$ , was, wenn man  $e_1 = 1$  wählt,  $e_2 = -i$  ergibt. Der Eigenvektor ist also  $z_0 =$  $\sqrt{1}$ −*i*  $\setminus$ , in

Real- und Imaginärteil zerlegt wird dieses zu

$$
\mathbf{z}_0 = \begin{pmatrix} 1 \\ -i \end{pmatrix} = \begin{pmatrix} 1 \\ 0 \end{pmatrix} + i \begin{pmatrix} 0 \\ -1 \end{pmatrix}
$$

$$
= \mathbf{x}_0 + i\mathbf{y}_0.
$$

Nach der Formel aus Satz [9.26](#page-91-2) erhalten wir die beiden reellwertigen Lösungen

$$
\mathbf{x}(t) = e^{at} \left( \cos(bt) \begin{pmatrix} 1 \\ 0 \end{pmatrix} - \sin(bt) \begin{pmatrix} 0 \\ -1 \end{pmatrix} \right)
$$

$$
= e^{at} \begin{pmatrix} \cos(bt) \\ \sin(bt) \end{pmatrix}
$$

$$
\mathbf{y}(t) = e^{at} \begin{pmatrix} \cos(bt) \\ \cos(bt) \begin{pmatrix} 0 \\ -1 \end{pmatrix} + \sin(bt) \begin{pmatrix} 1 \\ 0 \end{pmatrix} \right)
$$

$$
= e^{at} \begin{pmatrix} \sin(bt) \\ -\cos(bt) \end{pmatrix}
$$

so dass die allgemeine reelle Lösung **u**(*t*) von [\(9.64\)](#page-92-2) gegeben ist durch

<span id="page-93-0"></span>
$$
\mathbf{u}(t) = c_1 \mathbf{x}(t) + c_2 \mathbf{y}(t)
$$
  
=  $e^{at} \left[ c_1 \begin{pmatrix} \cos(bt) \\ \sin(bt) \end{pmatrix} + c_2 \begin{pmatrix} \sin(bt) \\ -\cos(bt) \end{pmatrix} \right]$  (9.68)

mit  $c_1, c_2 \in \mathbb{R}$ . Zu reellen Anfangswerten  $\mathbf{u}_0 = \begin{pmatrix} u_{01} \\ u_{02} \end{pmatrix}$  lassen sich nun aus [\(9.68\)](#page-93-0)  $c_1, c_2 \in \mathbb{R}$ bestimmen:

$$
\mathbf{u}(0) = \left(c_1 \begin{pmatrix} 1 \\ 0 \end{pmatrix} + c_2 \begin{pmatrix} 0 \\ -1 \end{pmatrix} \right) = \begin{pmatrix} c_1 \\ -c_2 \end{pmatrix} = \begin{pmatrix} u_{01} \\ u_{02} \end{pmatrix},
$$

es ist also  $c_1 = u_{01}$  und  $c_2 = -u_{02}$ .

**9.28 Folgerung** Insbesondere weiß man nun, dass das System [\(9.58\)](#page-88-1) bei reellen Koeffizienten und reellen Anfangswerten auch reellwertige Lösungen hat.

## **9.4.3 Nichtlineare Systeme, das Räuber-Beute-Modell**

Man betrachte die folgende Situation: Beobachtet wird eine Beutepopulation  $x(t)$  und eine Räuberpopulation *y*(*t*) von denen Geburten- und Sterberate gegeben sind durch

$$
b y(t): \text{ Sterberate von } x \qquad \qquad a: \text{Gebuttenrate von } x
$$

$$
d \qquad : \text{ Sterberate von } y \qquad cx(t): \text{Gebuttenrate von } y
$$

Drückt man diese Kopplung in Differentialgleichungen aus, so erhält man das System

$$
x'(t) = ax(t) - by(t)x(t) = (a - by(t))x(t)
$$
  
\n
$$
y'(t) = cx(t)y(t) - dy(t) = (cx(t) - d)y(t).
$$
\n(9.69)

**9.29 Bemerkung** Allgemein kann man ein System aus zwei Differentialgleichungen notieren durch

<span id="page-94-1"></span><span id="page-94-0"></span>
$$
x'(t) = F_1(x(t), y(t))
$$
  
\n
$$
y'(t) = F_2(x(t), y(t))
$$
\n(9.70)

oder kürzer mit  $\mathbf{z}(t) = \begin{pmatrix} x(t) \\ y(t) \end{pmatrix}$ *y*(*t*)  $\setminus$ und  $\mathbf{F} =$  $F_1(x,y)$ *F*2(*x, y*)  $\setminus$ durch

$$
\mathbf{z}'(t) = \mathbf{F}(x, y).
$$

Hier ist  $\mathbf{z} \colon \mathbb{R} \to \mathbb{R}^2$  und  $\mathbf{F} \colon \mathbb{R}^2 \to \mathbb{R}^2$ .

Solche Systeme wie explizit zu lösen ist im Allgemeinen nicht möglich, daher ist man wieder an geometrischen Veranschaulichungen und qualitativen Aussagen über deren Lösungskurven  $(x(t), y(t))$  interessiert. Zunächst lassen sich stationäre Punkte des Systems bestimmen.

## **9.30 Definition: Stationärer Punkt**

Ein Punkt  $(x_s, y_s) \in \mathbb{R}^2$ , der Nullstelle der Funktion  $\mathbf{F} \colon \mathbb{R}^2 \to \mathbb{R}^2$  ist, d.h.  $\mathbf{F}(x_s, y_s) =$  $\sqrt{0}$ 0 ! ∈ R 2 , heißt *stationärer Punkt* der Differentialgleichung [\(9.70\)](#page-94-0), denn dann gilt für  $t_s \in \mathbb{R}$  mit  $x(t_s) = x_s$  und  $y(t_s) = y_s$ , dass

$$
\begin{pmatrix} x'(t_s) \\ y'(t_s) \end{pmatrix} = \mathbf{F}(x_s, y_s) = \begin{pmatrix} 0 \\ 0 \end{pmatrix}.
$$

In dem System  $(9.69)$  ist  $(x_s, y_s)$  mit

$$
x_s = \frac{d}{c} \quad \text{und} \quad y_s = \frac{a}{b} \tag{9.71}
$$

stationärer Punkt, wie man durch Einsetzen leicht überprüft. Damit können wir [\(9.69\)](#page-94-1) auch schreiben als

<span id="page-94-2"></span>
$$
x'(t) = b(y_s - y(t))x(t)
$$
  
y'(t) = c(x(t) - x<sub>s</sub>)y(t). (9.72)

Ähnlich wie wir für eine gewöhnliche Differentialgleichung ein Richtungsfeld skizzieren konnten, können wir für ein System ein Vektorfeld zeichnen. Eine Lösungskurve (*x*(*t*)*, y*(*t*)) von [\(9.70\)](#page-94-0) bzw. [\(9.72\)](#page-94-2) ist eine Kurve in der 2-dimensionalen (*x, y*)-Ebene. Auch wenn wir nicht wissen, wie die Kurve verläuft, so können wir doch mittels [\(9.70\)](#page-94-0) oder [\(9.72\)](#page-94-2) zu jedem Punktepaar

 $(x, y)$  ∈ R<sup>2</sup> die Änderungen  $(x'(t), y'(t))$  durch das Differentialgleichungssystem berechnen. Wenn wir also in jedem Punkt  $(x, y)$  den Vektor  $(x', y')$ , anheften", so sehen wir in welche Richtung eine Lösungskurve durch den Punkt (*x, y*) verlaufen würde. Dem Räuber-Beute-System [\(9.72\)](#page-94-2) entnehmen wir, dass 1. Für  $x = x_s$  gilt:

$$
y' = 0 \quad \forall y \in \mathbb{R}
$$
  

$$
x' > 0 \quad \forall y < y_s \quad x' < 0 \quad \forall y > y_s.
$$

2. Für  $y = y_s$  gilt:

$$
x' = 0 \quad \forall x \in \mathbb{R}
$$
  
\n
$$
y' > 0 \quad \forall x > x_s \quad y' < 0 \quad \forall x < x_s.
$$

3. Für  $x = 0$  folgt  $x' = 0$  und  $y' < 0$  und für  $y = 0$  folgt  $y' = 0$  und  $x' > 0$ . Dieses lässt sich veranschaulichen in einem Phasendiagramm:

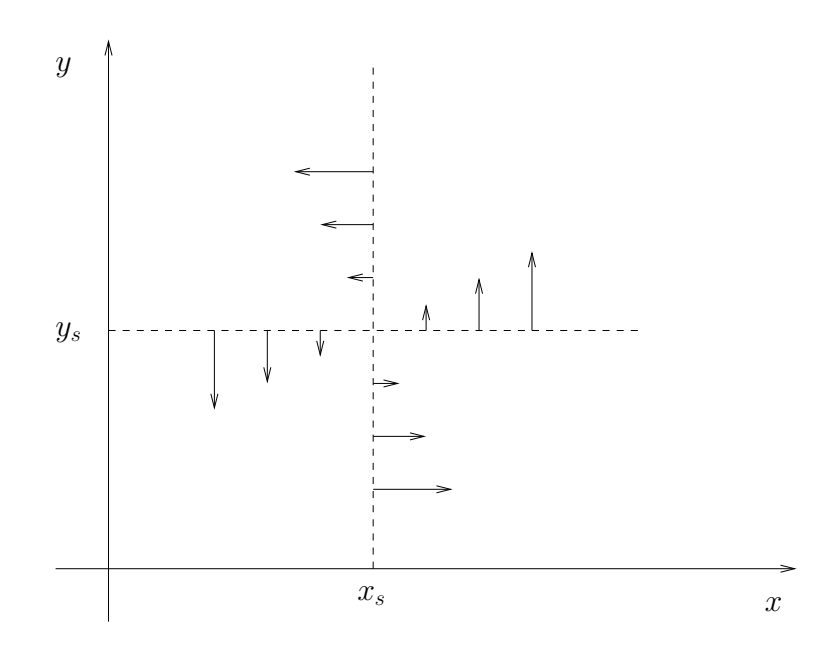

<span id="page-95-0"></span>Abbildung 9.9: Phasendiagramm des Räuber-Beute Systems [\(9.69\)](#page-94-1)

In der Abbildung [9.9](#page-95-0) kann man sehen, dass Lösungskurven in einer Linksdrehung um den Punkt (*xs, ys*) herum verlaufen. Da sich die Kurven nicht schneiden können, gibt es die Möglichkeiten, dass sich Lösungskurven von  $(9.72)$  für  $t \to \infty$ 

- **(a)** spiralförmig auf den stationären Punkt (*xs, ys*) zubewegen.
- **(b)** spiralförmig von dem stationären Punkt (*xs, ys*) wegbewegen.
- **(c)** den stationären Punkt auf geschlossenen Bahnen umlaufen.

Um diese Frage zu klären, betrachen wir die Funktion  $G: \mathbb{R}^2 \to \mathbb{R}$ , welche definiert ist durch

<span id="page-95-1"></span>
$$
G(x, y) = b(y_s \ln(y) - y) + c(x_s \ln(x) - x)
$$
\n(9.73)

<span id="page-96-0"></span>für *x, y >* 0. Es gilt der folgende Satz.

# **9.31 Satz**

Für die durch [\(9.73\)](#page-95-1) definierte Funktion *G*(*x, y*) gilt

- **(i)**  $\lim_{x \to 0} G(x, y) = \lim_{y \to 0} G(x, y) = \lim_{x \to \infty} G(x, y) = \lim_{y \to \infty} G(x, y) = -\infty$
- **(ii)** (*xs, ys*) ist globales Maximum von *G* und es gibt keine weiteren lokalen Extremwerte.
- **(iii)** Die Funktion *G*(*x, y*) ist konstant entlang von Lösungskurven von [\(9.72\)](#page-94-2):

 $G(x(t), y(t)) = G(x(0), y(0)) = const.$ 

wenn  $(x(t), y(t))$  eine Lösung von  $(9.72)$  ist.

#### *Beweis.*

zu (iii): Wir betrachten die Hilfsfunktion  $g(t) := G(x(t), y(t))$  und zeigen, dass  $g'(t) = 0$  wenn  $(x(t), y(t))$  Lösung von  $(9.72)$  ist. Dann folgt die Behauptung.

$$
g'(t) = [b(y_s \ln y(t) - y(t)) + c(x_s \ln x(t) - x(t))]'
$$
  
\n
$$
= b\left(y_s \frac{y'(t)}{y(t)} - y'(t)\right) + c\left(x_s \frac{x'(t)}{x(t)} - x'(t)\right)
$$
  
\n
$$
= by'(t)\left(\frac{y_s}{y(t)} - 1\right) + cx'(t)\left(\frac{x_s}{x(t)} - 1\right)
$$
  
\n
$$
= bc(x(t) - x_s)y(t)\left(\frac{y_s}{y(t)} - 1\right) + bc(y_s - y(t))x(t)\left(\frac{x_s}{x(t)} - 1\right)
$$
  
\n
$$
= bc(x(t) - x_s)(y_s - y(t)) + bc(y_s - y(t))(x_s - x(t))
$$
  
\n
$$
= 0,
$$

wobei in  $(*)$  für  $x'(t)$  und  $y'(t)$  jeweils die rechte Seite von  $(9.72)$  eingesetzt wurde.

#### zu (i): Die Grenzwerte folgen aus

$$
\lim_{x \to \infty} (\ln x - x) = -\infty,
$$
  

$$
\lim_{x \to 0} (\ln x - x) = -\infty.
$$

zu (ii): Hat die Funktion *G*(*x, y*) ein lokales Maximum, so muss sie auch ein lokales Maximum haben wenn man sie nur als eine Funktion von *x* bei festem *y* und umgekehrt betrachtet. Also müssen die partiellen Ableitungen von *G*, für die *G* nur als Funktion von *x* oder von *y* betrachtet wird, Null sein. Diese werden bezeichnet mit *∂G ∂x* bzw. *∂G ∂y* . Es ist

$$
\frac{\partial G}{\partial x}(x,y) = c\left(x_s \frac{1}{x} - 1\right)
$$

$$
\frac{\partial G}{\partial y}(x,y) = b\left(y_s \frac{1}{y} - 1\right).
$$

Man sieht sofort, dass

$$
\frac{\partial G}{\partial x}(x,y) = 0 \text{ und } \frac{\partial G}{\partial y}(x,y) = 0 \iff (x,y) = (x_s, y_s).
$$

Da *G*(*x, y*) daher nur einen Extremwert haben kann, folgt zusammen mit Satz [9.31](#page-96-0) (ii), dass es ein globales Maximum sein muss.

 $\Box$ 

Aus den Aussagen von Satz [\(9.31\)](#page-96-0) können wir folgern, dass die Lösungskurven (*x*(*t*)*, y*(*t*)) von [\(9.72\)](#page-94-2) als Höhenlinien der Funktion *G* interpretiert werden können. Da *G* genau ein Maximum hat, also nur eine "Bergspitze" und keine "Nebengipfel", müssen diese Höhenlinien geschlossene Kurven rund um die Bergspitze sein. Wir können also folgern, dass Fall c) eintritt, die Lösungskurven verlaufen auf geschlossenen Bahnen um den stationären Punkt (*xs, ys*), die Fälle a) und b) können nicht eintreten.

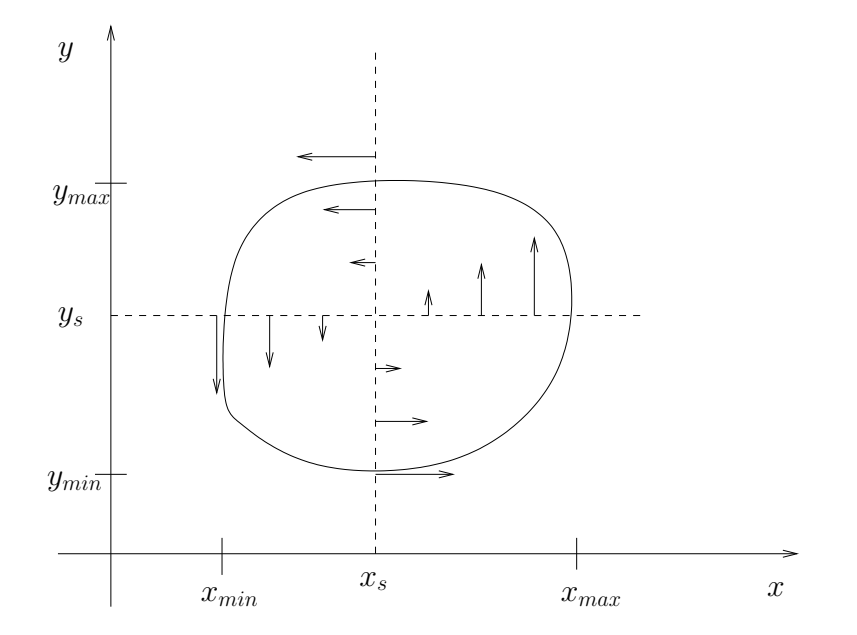

Abbildung 9.10: Lösungskurven des Räuber-Beute Modells [\(9.69\)](#page-94-1)

Die Interpretation ergibt also

- (a)  $x(t)$  und  $y(t)$  schwanken periodisch.
- **(b)** Auf ein Maximum von *y*(*t*) folgt ein Minimum von *x*(*t*).
- **(c)** Auf ein Minimum von *x*(*t*) folgt ein Minimum von *y*(*t*).
- **(d)** Auf ein Minimum von *y*(*t*) folgt ein Maximum von *x*(*t*).
- **(e)** Auf ein Maximum von *x*(*t*) folgt ein Maximum *y*(*t*).

Ist  $T > 0$  die unbekannte Periode der Lösungskurven  $x(t), y(t)$ , so können die Mittelwerte  $\bar{x}$ und  $\bar{y}$  berechnet werden:

<span id="page-98-1"></span>
$$
\bar{x} := \frac{1}{T} \int_{0}^{T} x(t)dt \qquad \bar{y} := \frac{1}{T} \int_{0}^{T} y(t)dt.
$$
 (9.74)

Aus der 1. Gleichung von [\(9.72\)](#page-94-2) folgt

$$
\frac{x'(t)}{x(t)} = b(y_s - y(t))
$$
  
\n
$$
\iff (\ln x(t))' = b(y_s - y(t))
$$
  
\n
$$
\iff \ln(x(T)) - \ln(x(0)) = b \int_0^T (y_s - y(t)) dt
$$
  
\n
$$
= b \left(y_s T - \int_0^T y(t) dt\right).
$$
\n(9.75)

Wegen der Periodizität ist  $x(T) = x(0)$ , sodass  $\ln x(T) - \ln x(0) = 0$  ist und aus [\(9.75\)](#page-98-0) folgt

<span id="page-98-0"></span>
$$
y_s = \frac{1}{T} \int\limits_0^T y(t)dt,
$$

sodass aus [\(9.74\)](#page-98-1) folgt, dass  $\bar{y} = y_s$ . Mit der 2. Gleichung von [\(9.72\)](#page-94-2) zeigt man genauso, dass  $\bar{x} = x_s$ . Für jede Lösungskurve des Räuber-Beute-Modells [\(9.72\)](#page-94-2) folgt also, dass die Mittelwerte  $\bar{x}, \bar{y}$  der Beute- und Räuberpopulation gegeben sind durch

$$
\bar{x} = x_s = \frac{d}{c} \qquad \bar{y} = y_s = \frac{a}{b}.
$$